# Package 'ChIPpeakAnno'

May 13, 2024

<span id="page-0-0"></span>Type Package

Title Batch annotation of the peaks identified from either ChIP-seq, ChIP-chip experiments, or any experiments that result in large number of genomic interval data

Version 3.39.0

#### Encoding UTF-8

Author Lihua Julie Zhu,

- Jianhong Ou, Jun Yu, Kai Hu, Haibo Liu, Junhui Li, Hervé Pagès, Claude Gazin, Nathan Lawson, Ryan Thompson, Simon Lin, David Lapointe, Michael Green
- Maintainer Jianhong Ou <jianhong.ou@duke.edu>, Lihua Julie Zhu <julie.zhu@umassmed.edu>, Kai Hu <kai.hu@umassmed.edu>, Junhui Li<junhui.li@umassmed.edu>
- **Depends** R  $(>= 3.5)$ , methods, IRanges  $(>= 2.13.12)$ , GenomicRanges  $(>= 1.13.12)$ 1.31.8), S4Vectors (>= 0.17.25)

**Imports** AnnotationDbi, BiocGenerics  $(>= 0.1.0)$ , Biostrings  $(>=$ 2.47.6), pwalign, DBI, dplyr, GenomeInfoDb, GenomicAlignments, GenomicFeatures, RBGL, Rsamtools, SummarizedExperiment, VennDiagram, biomaRt, ggplot2, grDevices, graph, graphics, grid, InteractionSet, KEGGREST, matrixStats, multtest, regioneR, rtracklayer, stats, utils, universalmotif, stringr, tibble, tidyr, data.table, scales, ensembldb

Suggests AnnotationHub, BSgenome, limma, reactome.db, BiocManager, BiocStyle, BSgenome.Ecoli.NCBI.20080805,

#### 2 Contents

BSgenome.Hsapiens.UCSC.hg19, org.Ce.eg.db, org.Hs.eg.db, BSgenome.Celegans.UCSC.ce10, BSgenome.Drerio.UCSC.danRer7, BSgenome.Hsapiens.UCSC.hg38, DelayedArray, idr, seqinr, EnsDb.Hsapiens.v75, EnsDb.Hsapiens.v79, EnsDb.Hsapiens.v86, TxDb.Hsapiens.UCSC.hg18.knownGene, TxDb.Hsapiens.UCSC.hg19.knownGene, TxDb.Hsapiens.UCSC.hg38.knownGene, GO.db, gplots, UpSetR, knitr, rmarkdown, reshape2, testthat, trackViewer, motifStack, OrganismDbi, BiocFileCache

Description The package encompasses a range of functions for identifying the closest gene, exon, miRNA, or custom features—such as highly conserved elements and user-supplied transcription factor binding sites. Additionally, users can retrieve sequences around the peaks and obtain enriched Gene Ontology (GO) or Pathway terms. In version 2.0.5 and beyond, new functionalities have been introduced. These include features for identifying peaks associated with bi-directional promoters along with summary statistics (peaksNearBDP), summarizing motif occurrences in peaks (summarizePatternInPeaks), and associating additional identifiers with annotated peaks or enrichedGO (addGeneIDs). The package integrates with various other packages such as biomaRt, IRanges, Biostrings, BSgenome, GO.db, multtest, and stat to enhance its analytical capabilities.

License GPL  $(>= 2)$ 

LazyLoad yes

LazyData true

LazyDataCompression xz

biocViews Annotation, ChIPSeq, ChIPchip

VignetteBuilder knitr

RoxygenNote 7.3.1

git\_url https://git.bioconductor.org/packages/ChIPpeakAnno

git\_branch devel

git\_last\_commit 8fc6473

git\_last\_commit\_date 2024-05-06

Repository Bioconductor 3.20

Date/Publication 2024-05-13

# **Contents**

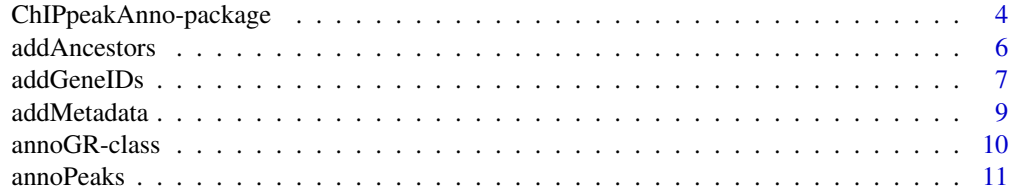

#### Contents 3

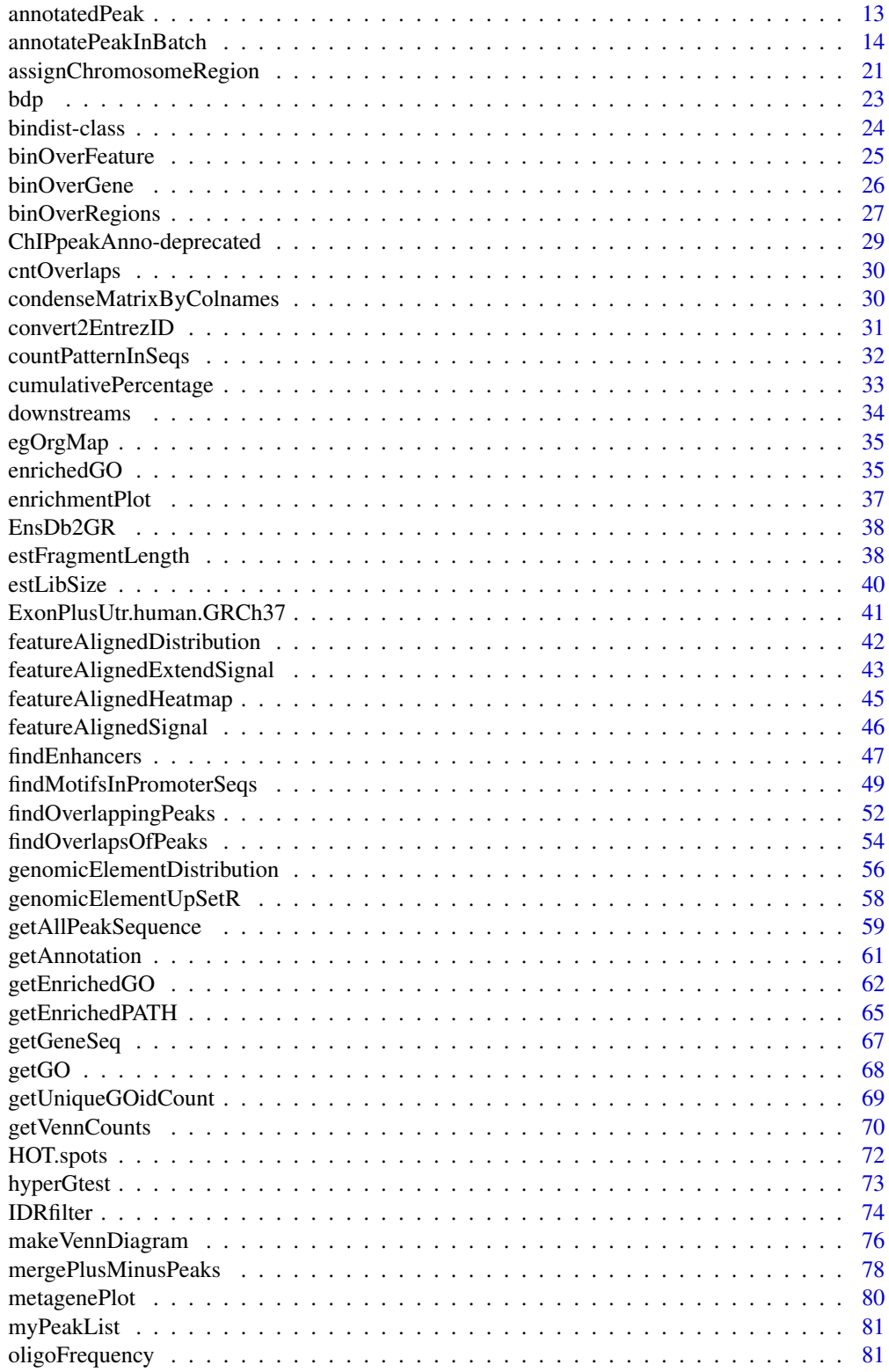

<span id="page-3-0"></span>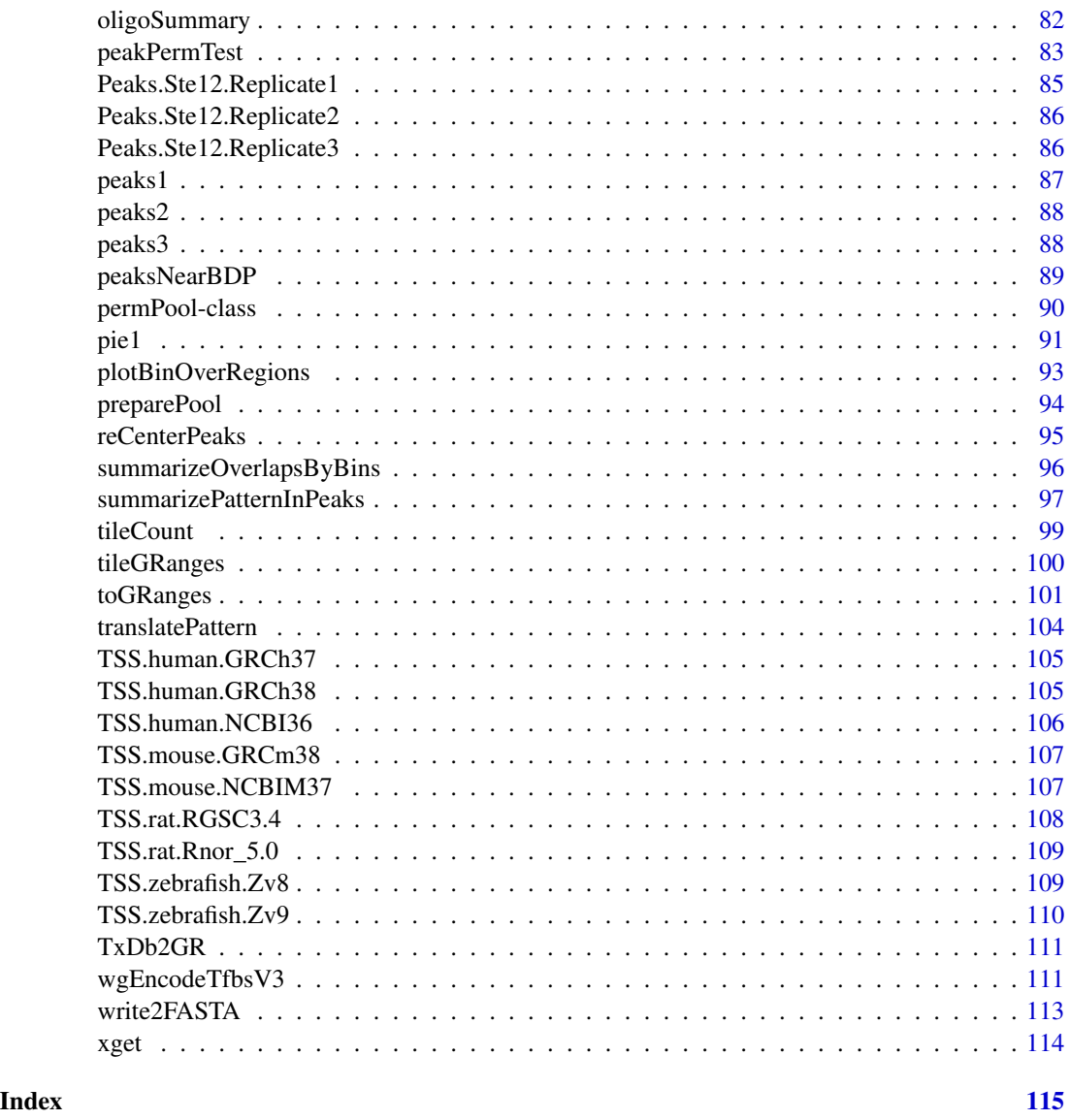

ChIPpeakAnno-package *Batch annotation of the peaks identified from either ChIP-seq or ChIPchip experiments.*

### Description

The package includes functions to retrieve the sequences around the peak, obtain enriched Gene Ontology (GO) terms, find the nearest gene, exon, miRNA or custom features such as most conserved elements and other transcription factor binding sites leveraging biomaRt, IRanges, Biostrings, BSgenome, GO.db, hypergeometric test phyper and multtest package.

### **Details**

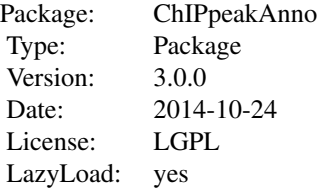

### Author(s)

Lihua Julie Zhu, Jianhong Ou, Hervé Pagès, Claude Gazin, Nathan Lawson, Simon Lin, David Lapointe and Michael Green

Maintainer: Jianhong Ou <jianhong.ou@umassmed.edu>, Lihua Julie Zhu <julie.zhu@umassmed.edu>

#### References

1. Y. Benjamini and Y. Hochberg (1995). Controlling the false discovery rate: a practical and powerful approach to multiple testing. J. R. Statist. Soc. B. Vol. 57: 289-300.

2. Y. Benjamini and D. Yekutieli (2001). The control of the false discovery rate in multiple hypothesis testing under dependency. Annals of Statistics. Accepted.

3. S. Durinck et al. (2005) BioMart and Bioconductor: a powerful link between biological biomarts and microarray data analysis. Bioinformatics, 21, 3439-3440.

4. S. Dudoit, J. P. Shaffer, and J. C. Boldrick (Submitted). Multiple hypothesis testing in microarray experiments.

5. Y. Ge, S. Dudoit, and T. P. Speed. Resampling-based multiple testing for microarray data hypothesis, Technical Report #633 of UCB Stat. http://www.stat.berkeley.edu/~gyc

6. Y. Hochberg (1988). A sharper Bonferroni procedure for multiple tests of significance, Biometrika. Vol. 75: 800-802.

7. S. Holm (1979). A simple sequentially rejective multiple test procedure. Scand. J. Statist.. Vol. 6: 65-70.

8. N. L. Johnson,S. Kotz and A. W. Kemp (1992) Univariate Discrete Distributions, Second Edition. New York: Wiley

9. Zhu L.J. et al. (2010) ChIPpeakAnno: a Bioconductor package to annotate ChIP-seq and ChIPchip data. BMC Bioinformatics 2010, 11:237doi:10.1186/1471-2105-11-237.

```
if(interactive()){
data(myPeakList)
library(ensembldb)
library(EnsDb.Hsapiens.v75)
anno <- annoGR(EnsDb.Hsapiens.v75)
annotatedPeak <-
   annotatePeakInBatch(myPeakList[1:6], AnnotationData=anno)
```
### addAncestors *Add GO IDs of the ancestors for a given vector of GO ids*

### Description

Add GO IDs of the ancestors for a given vector of GO IDs leveraging GO.db

### Usage

```
addAncestors(go.ids, ontology = c("bp", "cc", "mf"))
```
#### Arguments

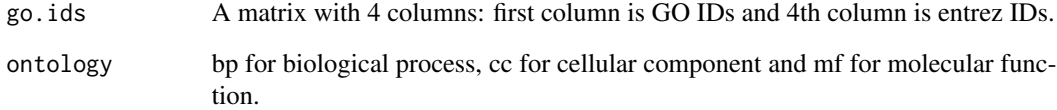

### Value

A vector of GO IDs containing the input GO IDs with the GO IDs of their ancestors added.

### Author(s)

Lihua Julie Zhu

### Examples

```
go.ids = cbind(c("GO:0008150", "GO:0005576", "GO:0003674"),
               c("ND", "IDA", "ND"),
               c("BP", "BP", "BP"),
               c("1", "1", "1"))
library(GO.db)
addAncestors(go.ids, ontology="bp")
```
<span id="page-5-0"></span>}

<span id="page-6-1"></span><span id="page-6-0"></span>addGeneIDs *Add common IDs to annotated peaks such as gene symbol, entrez ID, ensemble gene id and refseq id.*

### Description

Add common IDs to annotated peaks such as gene symbol, entrez ID, ensemble gene id and refseq id leveraging organism annotation dataset. For example, org.Hs.eg.db is the dataset from orgs.Hs.eg.db package for human, while org.Mm.eg.db is the dataset from the org.Mm.eg.db package for mouse.

#### Usage

```
addGeneIDs(
  annotatedPeak,
  orgAnn,
  IDS2Add = c('symbol"),feature_id_type = "ensembl_gene_id",
  silence = TRUE,
  mart
)
```
#### Arguments

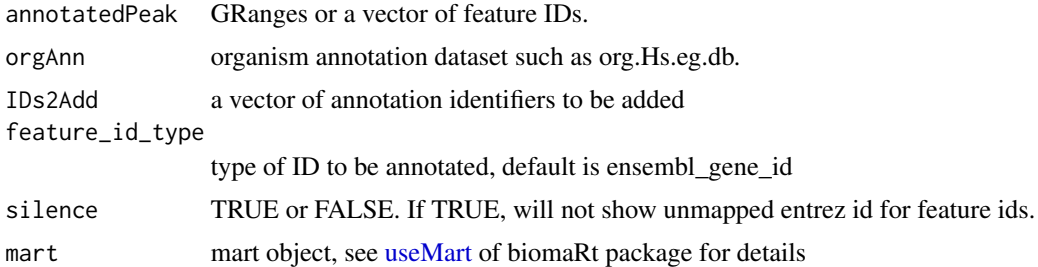

#### Details

One of orgAnn and mart should be assigned.

- If orgAnn is given, parameter feature\_id\_type should be ensemble\_gene\_id, entrez\_id, gene\_symbol, gene\_alias or refseq\_id. And parameter IDs2Add can be set to any combination of identifiers such as "accnum", "ensembl", "ensemblprot", "ensembltrans", "entrez\_id", "enzyme", "genename", "pfam", "pmid", "prosite", "refseq", "symbol", "unigene" and "uniprot". Some IDs are unique to an organism, such as "omim" for org.Hs.eg.db and "mgi" for org.Mm.eg.db. Here is the definition of different IDs :
	- accnum: GenBank accession numbers
	- ensembl: Ensembl gene accession numbers
	- ensemblprot: Ensembl protein accession numbers

#### 8 addGeneIDs and the contract of the contract of the contract of the contract of the contract of the contract of the contract of the contract of the contract of the contract of the contract of the contract of the contract

- ensembltrans: Ensembl transcript accession numbers
- entrez\_id: entrez gene identifiers
- enzyme: EC numbers
- genename: gene name
- pfam: Pfam identifiers
- pmid: PubMed identifiers
- prosite: PROSITE identifiers
- refseq: RefSeq identifiers
- symbol: gene abbreviations
- unigene: UniGene cluster identifiers
- uniprot: Uniprot accession numbers
- omim: OMIM(Mendelian Inheritance in Man) identifiers
- mgi: Jackson Laboratory MGI gene accession numbers
- If mart is used instead of orgAnn, for valid parameter feature\_id\_type and IDs2Add parameters, please refer to [getBM](#page-0-0) in bioMart package. Parameter feature\_id\_type should be one valid filter name listed by [listFilters\(mart\)](#page-0-0) such as ensemble\_gene\_id. And parameter IDs2Add should be one or more valid attributes name listed by [listAttributes\(mart\)](#page-0-0) such as external\_gene\_id, entrezgene, wikigene\_name, or mirbase\_transcript\_name.

### Value

GRanges if the input is a GRanges or dataframe if input is a vector.

#### Author(s)

Jianhong Ou, Lihua Julie Zhu

#### References

http://www.bioconductor.org/packages/release/data/annotation/

#### See Also

[getBM,](#page-0-0) AnnotationDb

```
data(annotatedPeak)
library(org.Hs.eg.db)
addGeneIDs(annotatedPeak[1:6,],orgAnn="org.Hs.eg.db",
          IDs2Add=c("symbol","omim"))
##addGeneIDs(annotatedPeak$feature[1:6],orgAnn="org.Hs.eg.db",
## IDs2Add=c("symbol","genename"))
if(interactive()){
 mart <- useMart("ENSEMBL_MART_ENSEMBL", host="www.ensembl.org",
                 dataset="hsapiens_gene_ensembl")
 ##mart <- useMart(biomart="ensembl",dataset="hsapiens_gene_ensembl")
 addGeneIDs(annotatedPeak[1:6,], mart=mart,
```
#### <span id="page-8-0"></span>addMetadata 9

}

```
IDs2Add=c("hgnc_symbol","entrezgene"))
```

```
addMetadata Add metadata of the GRanges objects used for findOverlapsOfPeaks
```
#### Description

Add metadata to to overlapping peaks after calling findOverlapsOfPeaks.

#### Usage

```
addMetada(a1, colNames = NULL, FUN = c, ...)
```
### Arguments

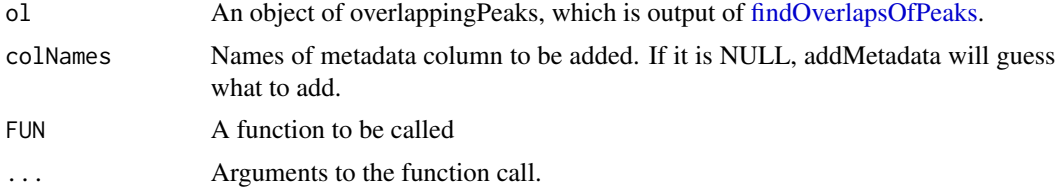

### Value

return value is An object of [overlappingPeaks.](#page-53-2)

### Author(s)

Jianhong Ou

#### See Also

See Also as [findOverlapsOfPeaks](#page-53-1)

```
peaks1 <- GRanges(seqnames=c(6,6,6,6,5),
                 IRanges(start=c(1543200,1557200,1563000,1569800,167889600),
                         end=c(1555199,1560599,1565199,1573799,167893599),
                        names=c("p1","p2","p3","p4","p5")),
                 strand="+",
                 score=1:5, id=letters[1:5])
peaks2 <- GRanges(seqnames=c(6,6,6,6,5),
                  IRanges(start=c(1549800,1554400,1565000,1569400,167888600),
                          end=c(1550599,1560799,1565399,1571199,167888999),
                          names=c("f1","f2","f3","f4","f5")),
                  strand="+",
                  score=6:10, id=LETTERS[1:5])
```

```
ol <- findOverlapsOfPeaks(peaks1, peaks2)
addMetadata(ol)
```
annoGR-class *Class* annoGR

### <span id="page-9-1"></span>Description

An object of class annoGR represents the annotation data could be used by annotationPeakInBatch.

#### Usage

```
## S4 method for signature 'annoGR'
info(object)
## S4 method for signature 'GRanges'
annoGR(ranges, feature = "group", date, ...)
## S4 method for signature 'TxDb'
annoGR(
 ranges,
 feature = c("gene", "transcript", "exon", "CDS", "fiveUTR", "threeUTR", "microRNA",
    "tRNAs", "geneModel"),
 date,
  source,
 mdata,
  OrganismDb
\lambda## S4 method for signature 'EnsDb'
annoGR(
 ranges,
  feature = c("gene", "transcript", "exon", "disjointExons"),
 date,
  source,
 mdata
)
```
# Arguments

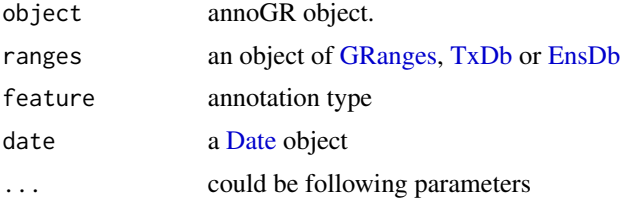

<span id="page-9-0"></span>

#### <span id="page-10-0"></span>annoPeaks 11

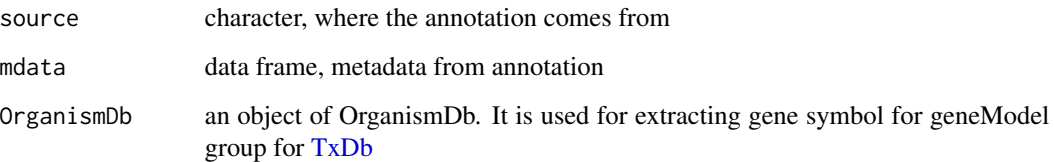

### Slots

seqnames, ranges, strand, elementMetadata, seqinfo slots inherit from [GRanges.](#page-0-0) The ranges must have unique names.

source character, where the annotation comes from

- date a [Date](#page-0-0) object
- feature annotation type, could be "gene", "exon", "transcript", "CDS", "fiveUTR", "threeUTR", "microRNA", "tRNAs", "geneModel" for [TxDb](#page-0-0) object, or "gene", "exon", "transcript" for [EnsDb](#page-0-0) object

mdata data frame, metadata from annotation

### Objects from the Class

Objects can be created by calls of the form new("annoGR", date, elementMetadata, feature, mdata, ranges, seqinfo,seqnames, source, strand)

### Author(s)

Jianhong Ou

### Examples

```
if(interactive() || Sys.getenv("USER")=="jianhongou"){
   library(EnsDb.Hsapiens.v79)
   anno <- annoGR(EnsDb.Hsapiens.v79)
}
```
<span id="page-10-1"></span>annoPeaks *Annotate peaks*

#### Description

Annotate peaks by annoGR object in the given range.

# Usage

```
annoPeaks(
 peaks,
 annoData,
 bindingType = c("nearestBiDirectionalPromoters", "startSite", "endSite", "fullRange"),
 bindingRegion = c(-5000, 5000),
 ignore.peak.strand = TRUE,
 select = c("all", "bestOne"),
  ...
\mathcal{L}
```
### Arguments

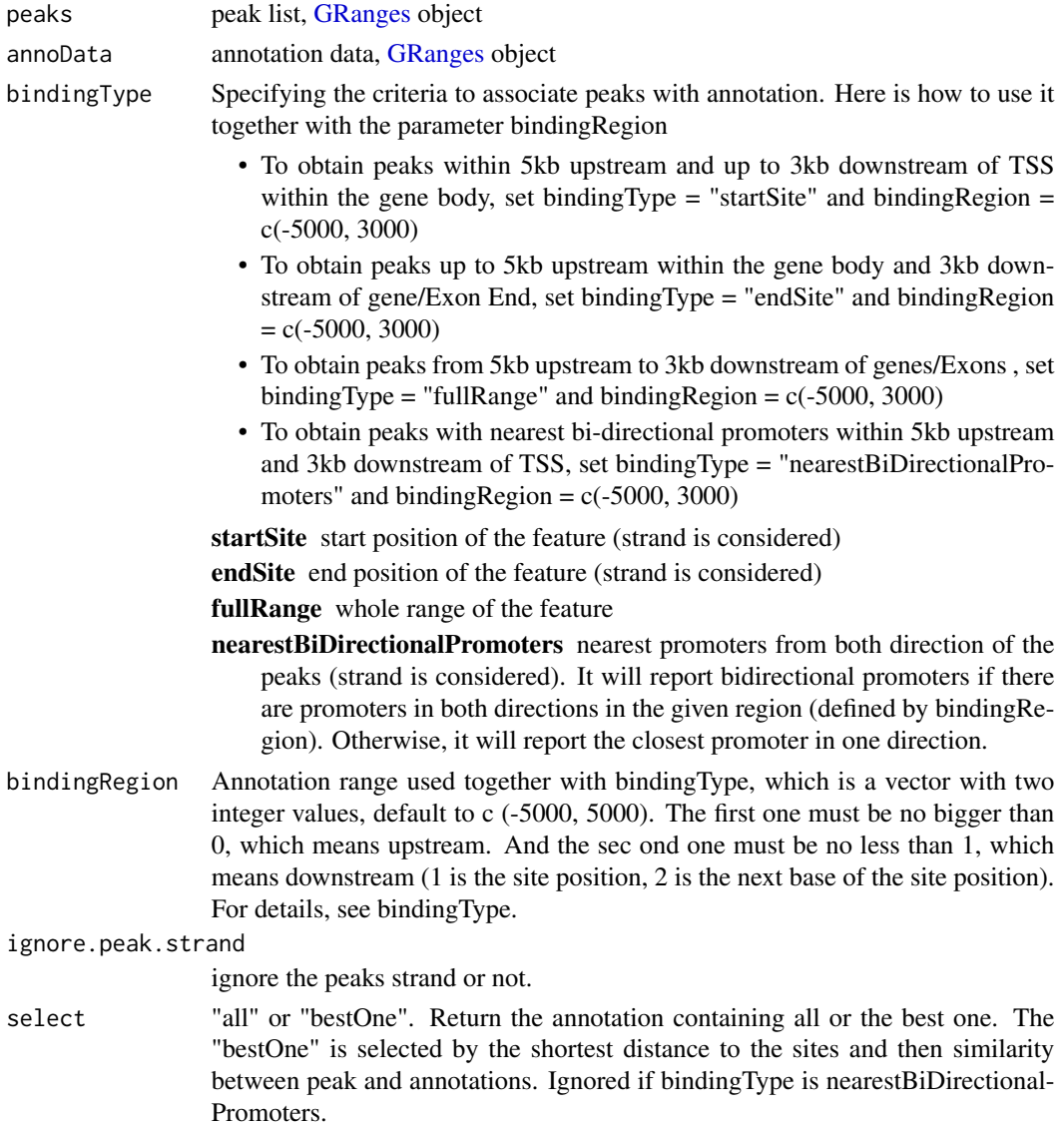

### <span id="page-12-0"></span>annotatedPeak 13

... Not used.

#### Value

Output is a GRanges object of the annotated peaks.

#### Author(s)

Jianhong Ou

#### See Also

See Also as [annotatePeakInBatch](#page-13-1)

#### Examples

```
library(ensembldb)
library(EnsDb.Hsapiens.v75)
data("myPeakList")
annoGR <- toGRanges(EnsDb.Hsapiens.v75)
seqlevelsStyle(myPeakList) <- seqlevelsStyle(annoGR)
annoPeaks(myPeakList, annoGR)
```
annotatedPeak *Annotated Peaks*

### Description

TSS annotated putative STAT1-binding regions that are identified in un-stimulated cells using ChIPseq technology (Robertson et al., 2007)

#### Usage

annotatedPeak

#### Format

GRanges with slot start holding the start position of the peak, slot end holding the end position of the peak, slot names holding the id of the peak, slot strand holding the strands and slot space holding the chromosome location where the peak is located. In addition, the following variables are included.

list("feature") id of the feature such as ensembl gene ID

- list("insideFeature") upstream: peak resides upstream of the feature; downstream: peak resides downstream of the feature; inside: peak resides inside the feature; overlapStart: peak overlaps with the start of the feature; overlapEnd: peak overlaps with the end of the feature; include-Feature: peak include the feature entirely
- list("distancetoFeature") distance to the nearest feature such as transcription start site

<span id="page-13-0"></span>list("start\_position") start position of the feature such as gene list("end\_position") end position of the feature such as the gene

### Details

obtained by data(TSS.human.GRCh37)

data(myPeakList)

annotatePeakInBatch(myPeakList, AnnotationData = TSS.human.GRCh37, output="b", multiple=F)

#### Examples

```
data(annotatedPeak)
head(annotatedPeak, 4) # show first 4 ranges
if (interactive() || Sys.getenv("USER")=="jianhongou") {
y = annotatedPeak$distancetoFeature[!is.na(annotatedPeak$distancetoFeature)]
hist(as.numeric(as.character(y)),
     xlab="Distance To Nearest TSS", main="", breaks=1000,
ylim=c(0, 50), xlim=c(min(as.numeric(as.character(y)))-100,
max(as.numeric(as.character(y)))+100))
}
```
<span id="page-13-1"></span>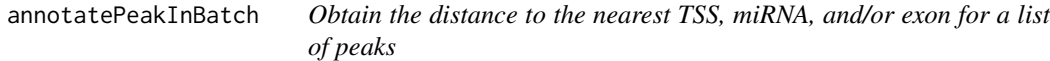

#### Description

Obtain the distance to the nearest TSS, miRNA, exon et al for a list of peak locations leveraging IRanges and biomaRt package

#### Usage

```
annotatePeakInBatch(
 myPeakList,
 mart,
  featureType = c("TSS", "miRNA", "Exon"),
  AnnotationData,
 output = c("nearestLocation", "overlapping", "both", "shortestDistance", "inside",
    "upstream&inside", "inside&downstream", "upstream", "downstream",
    "upstreamORdownstream", "nearestBiDirectionalPromoters"),
  multiple = c(TRUE, FALSE),
 maxgap = -1L,
 PeakLocForDistance = c("start", "middle", "end", "endMinusStart"),
  FeatureLocForDistance = c("TSS", "middle", "start", "end", "geneEnd"),
  select = c("all", "first", "last", "arbitrary"),
  ignore.strand = TRUE,
```

```
bindingRegion = NULL,
  ...
\lambda
```
# Arguments

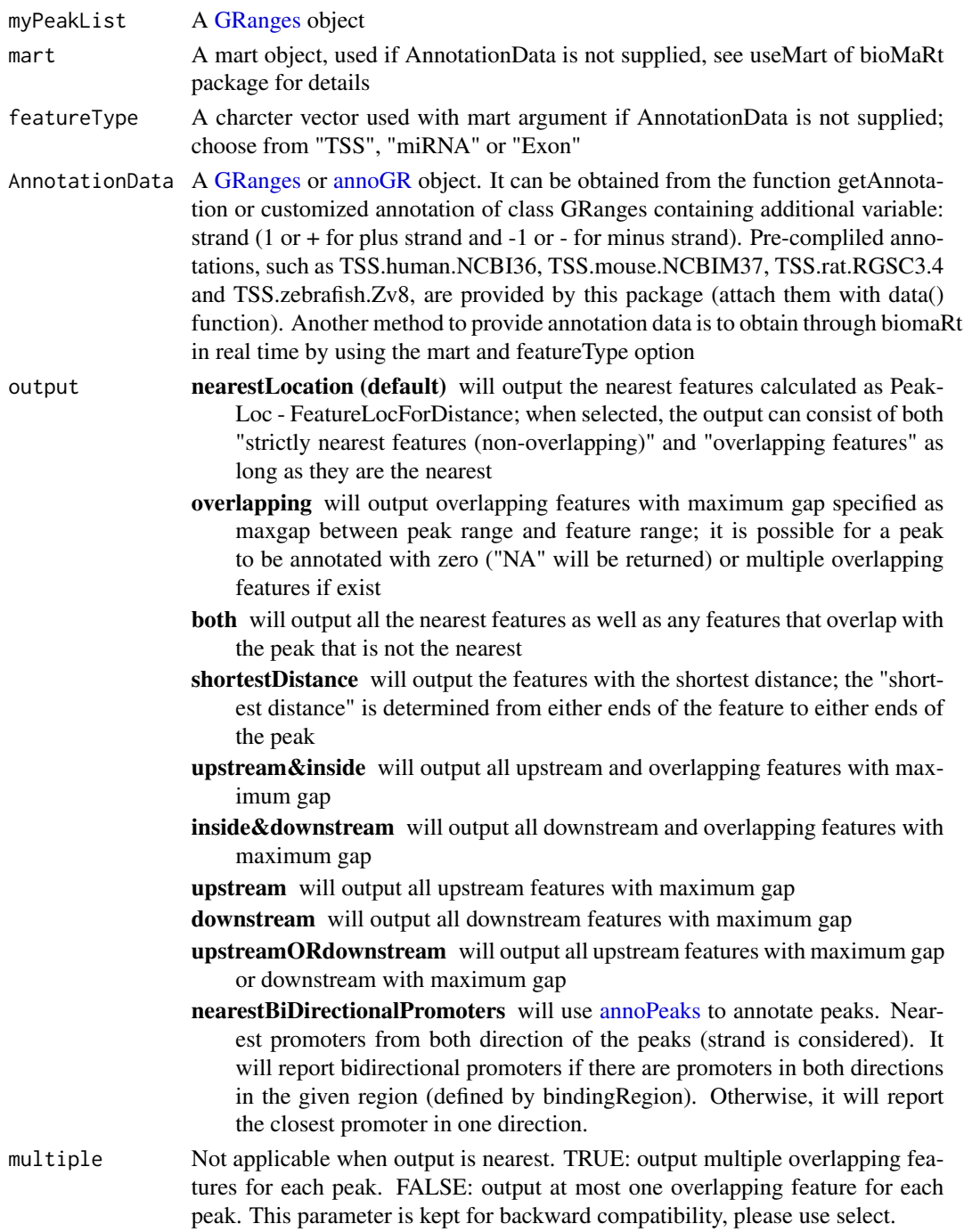

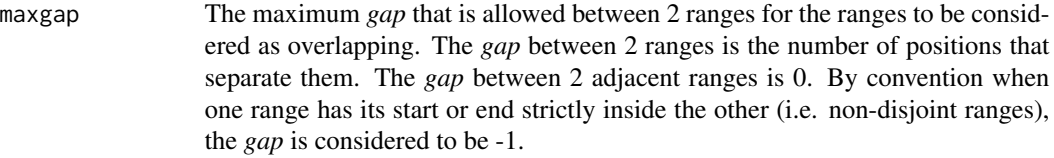

#### PeakLocForDistance

Specify the location of peak for calculating distance,i.e., middle means using middle of the peak to calculate distance to feature, start means using start of the peak to calculate the distance to feature, endMinusStart means using the end of the peak to calculate the distance to features on plus strand and the start of the peak to calculate the distance to features on minus strand. To be compatible with previous version, by default using start

#### FeatureLocForDistance

Specify the location of feature for calculating distance,i.e., middle means using middle of the feature to calculate distance of peak to feature, start means using start of the feature to calculate the distance to feature, TSS means using start of feature when feature is on plus strand and using end of feature when feature is on minus strand, geneEnd means using end of feature when feature is on plus strand and using start of feature when feature is on minus strand. To be compatible with previous version, by default using TSS

select "all" may return multiple overlapping peaks, "first" will return the first overlapping peak, "last" will return the last overlapping peak and "arbitrary" will return one of the overlapping peaks.

ignore.strand When set to TRUE, the strand information is ignored in the annotation. Unless you have stranded peaks and you are interested in annotating peaks to the features in the same strand only, you should just use the default setting ignore.strand  $=$  TRUE.

- bindingRegion Annotation range used for [annoPeaks,](#page-10-1) which is a vector with two integer values, default to c (-5000, 5000). The first one must be no bigger than 0. And the sec ond one must be no less than 1. Once bindingRegion is defined, annotation will based on [annoPeaks.](#page-10-1) Here is how to use it together with the parameter output and FeatureLocForDistance.
	- To obtain peaks with nearest bi-directional promoters within 5kb upstream and 3kb downstream of TSS, set output = "nearestBiDirectionalPromoters" and binding Region =  $c(-5000, 3000)$
	- To obtain peaks within 5kb upstream and up to 3kb downstream of TSS within the gene body, set output="overlapping", FeatureLocForDistance="TSS" and binding Region  $= c(-5000, 3000)$
	- To obtain peaks up to 5kb upstream within the gene body and 3kb downstream of gene/Exon End, set output="overlapping", FeatureLocForDis $tance="geneEnd"$  and bindingRegion =  $c(-5000, 3000)$
	- To obtain peaks from 5kb upstream to 3kb downstream of genes/Exons, set output="overlapping", bindingType = "fullRange" and bindingRegion = c(-5000, 3000)

For details, see [annoPeaks.](#page-10-1)

... Parameters could be passed to [annoPeaks](#page-10-1)

#### Value

An object of [GRanges](#page-0-0) with slot start holding the start position of the peak, slot end holding the end position of the peak, slot space holding the chromosome location where the peak is located, slot rownames holding the id of the peak. In addition, the following variables are included.

list("feature")

id of the feature such as ensembl gene ID

list("insideFeature")

upstream: peak resides upstream of the feature; downstream: peak resides downstream of the feature; inside: peak resides inside the feature; overlapStart: peak overlaps with the start of the feature; overlapEnd: peak overlaps with the end of the feature; includeFeature: peak include the feature entirely

list("distancetoFeature")

distance to the nearest feature such as transcription start site. By default, the distance is calculated as the distance between the start of the binding site and the TSS that is the gene start for genes located on the forward strand and the gene end for genes located on the reverse strand. The user can specify the location of peak and location of feature for calculating this

list("start\_position")

start position of the feature such as gene

```
list("end_position")
```
end position of the feature such as the gene

list("strand") 1 or + for positive strand and -1 or - for negative strand where the feature is located

list("shortestDistance")

The shortest distance from either end of peak to either end the feature.

### list("fromOverlappingOrNearest")

Relevant only when output is set to "both". If "nearestLocation": indicates this feature's start (feature's end for features from minus strand) is the closest to the peak start ("strictly nearest" or "nearest overlapping"); if "Overlapping": indicates this feature overlaps with this peak although it is not the nearest (nonnearest overlapping)

#### Author(s)

Lihua Julie Zhu, Jianhong Ou

### References

1. Zhu L.J. et al. (2010) ChIPpeakAnno: a Bioconductor package to annotate ChIP-seq and ChIPchip data. BMC Bioinformatics 2010, 11:237doi:10.1186/1471-2105-11-237

2. Zhu L (2013). "Integrative analysis of ChIP-chip and ChIP-seq dataset." In Lee T and Luk ACS (eds.), Tilling Arrays, volume 1067, chapter 4, pp. -19. Humana Press. http://dx.doi.org/10.1007/978- 1-62703-607-8\_8

#### See Also

[getAnnotation,](#page-60-1) [findOverlappingPeaks,](#page-51-1) [makeVennDiagram,](#page-75-1) [addGeneIDs,](#page-6-1) [peaksNearBDP,](#page-88-1) [summa](#page-96-1)[rizePatternInPeaks,](#page-96-1) [annoGR,](#page-9-1) [annoPeaks](#page-10-1)

```
## example 1: annotate myPeakList by TxDb or EnsDb.
data(myPeakList)
library(ensembldb)
library(EnsDb.Hsapiens.v75)
annoData <- annoGR(EnsDb.Hsapiens.v75)
annotatePeak = annotatePeakInBatch(myPeakList[1:6], AnnotationData=annoData)
annotatePeak
## example 2: annotate myPeakList (GRanges)
## with TSS.human.NCBI36 (Granges)
data(TSS.human.NCBI36)
annotatedPeak = annotatePeakInBatch(myPeakList[1:6],
                                    AnnotationData=TSS.human.NCBI36)
annotatedPeak
## example 3: you have a list of transcription factor biding sites from
## literature and are interested in determining the extent of the overlap
## to the list of peaks from your experiment. Prior calling the function
## annotatePeakInBatch, need to represent both dataset as GRanges
## where start is the start of the binding site, end is the end of the
## binding site, names is the name of the binding site, space and strand
## are the chromosome name and strand where the binding site is located.
myexp \leq GRanges (seqnames=c(6, 6, 6, 6, 5, 4, 4),
                 IRanges(start=c(1543200,1557200,1563000,1569800,
                                 167889600,100,1000),
                         end=c(1555199,1560599,1565199,1573799,
                               167893599,200,1200),
                         names=c("p1","p2","p3","p4","p5","p6", "p7")),
                 strand="+")
literature \leq GRanges(seqnames=c(6, 6, 6, 6, 5, 4, 4),
                      IRanges(start=c(1549800,1554400,1565000,1569400,
                                       167888600,120,800),
                              end=c(1550599,1560799,1565399,1571199,
                                    167888999,140,1400),
                              names=c("f1","f2","f3","f4","f5","f6","f7")),
                      strand=rep(c("+", "-"), c(5, 2)))
annotatedPeak1 <- annotatePeakInBatch(myexp,
                                      AnnotationData=literature)
pie(table(annotatedPeak1$insideFeature))
annotatedPeak1
### use toGRanges or rtracklayer::import to convert BED or GFF format
### to GRanges before calling annotatePeakInBatch
test.bed <- data.frame(space=c("4", "6"),
                       start=c("100", "1000"),
                       end=c("200", "1100"),
                       name=c("peak1", "peak2"))
test.GR = toGRanges(test.bed)
annotatePeakInBatch(test.GR, AnnotationData = literature)
```

```
library(testthat)
peak <- GRanges(seqnames = "chr1",
                IRanges(start = 24736757, end=24737528,
                       names = "testPeak"))
data(TSS.human.GRCh37)
TSS.human.GRCh37[names(TSS.human.GRCh37)== "ENSG00000001461"]
# GRanges object with 1 range and 1 metadata column:
# seqnames ranges strand | description
#<Rle> <IRanges> <Rle> | <character>
# ENSG00000001461 1 24742285-24799466 + | NIPA-like domain con..
peak
#GRanges object with 1 range and 0 metadata columns:
# seqnames ranges strand
#<Rle> <IRanges> <Rle>
# testPeak chr1 24736757-24737528 *
TSS.human.GRCh37[names(TSS.human.GRCh37)== "ENSG00000001460"]
#GRanges object with 1 range and 1 metadata column:
# seqnames ranges strand | description
#<Rle> <IRanges> <Rle> | <character>
# ENSG00000001460 1 24683490-24743424 - | UPF0490 protein C1or..
ap <- annotatePeakInBatch(peak, Annotation=TSS.human.GRCh37,
                         PeakLocForDistance = "start")
stopifnot(ap$feature=="ENSG00000001461")
ap <- annotatePeakInBatch(peak, Annotation=TSS.human.GRCh37,
                         PeakLocForDistance = "end")
stopifnot(ap$feature=="ENSG00000001461")
ap <- annotatePeakInBatch(peak, Annotation=TSS.human.GRCh37,
                         PeakLocForDistance = "middle")
stopifnot(ap$feature=="ENSG00000001461")
ap <- annotatePeakInBatch(peak, Annotation=TSS.human.GRCh37,
                         PeakLocForDistance = "endMinusStart")
stopifnot(ap$feature=="ENSG00000001461")
## Let's calculate the distances between the peak and the TSS of the genes
## in the annotation file used for annotating the peaks.
## Please note that we need to compute the distance using the annotation
## file TSS.human.GRCh37.
## If you would like to use TxDb.Hsapiens.UCSC.hg19.knownGene,
## then you will need to annotate the peaks
## using TxDb.Hsapiens.UCSC.hg19.knownGene as well.
### using start
start(peak) -start(TSS.human.GRCh37[names(TSS.human.GRCh37)==
                                   "ENSG00000001461"]) #picked
#[1] -5528
start(peak) -end(TSS.human.GRCh37[names(TSS.human.GRCh37)==
                                "ENSG00000001460"])
#[1] -6667
#### using middle
 (start(peak) + end(peak))/2 -start(TSS.human.GRCh37[names(TSS.human.GRCh37)== "ENSG00000001461"])
#[1] -5142.5
(start(peak) + end(peak))/2 -
    end(TSS.human.GRCh37[names(TSS.human.GRCh37)== "ENSG00000001460"])
# [1] 49480566
```

```
end(peak) -start(TSS.human.GRCh37[names(TSS.human.GRCh37)==
                               "ENSG00000001461"]) #picked
# [1] -4757
end(peak) -end(TSS.human.GRCh37[names(TSS.human.GRCh37)==
                             "ENSG00000001460"])
# [1] -5896
#### using endMinusStart
end(peak) - start(TSS.human.GRCh37[names(TSS.human.GRCh37)==
                                "ENSG00000001461"]) ## picked
# [1] -4575
start(peak) -end(TSS.human.GRCh37[names(TSS.human.GRCh37)==
                                "ENSG00000001460"])
#[1] -6667
###### using txdb object to annotate the peaks
library(org.Hs.eg.db)
select(org.Hs.eg.db, key="STPG1", keytype="SYMBOL",
      columns=c("ENSEMBL", "ENTREZID", "SYMBOL"))
# SYMBOL ENSEMBL ENTREZID
# STPG1 ENSG00000001460 90529
select(org.Hs.eg.db, key= "ENSG00000001461", keytype="ENSEMBL",
      columns=c("ENSEMBL", "ENTREZID", "SYMBOL"))
#ENSEMBL ENTREZID SYMBOL
# ENSG00000001461 57185 NIPAL3
require(TxDb.Hsapiens.UCSC.hg19.knownGene)
txdb.ann <- genes(TxDb.Hsapiens.UCSC.hg19.knownGene)
STPG1 <- select(org.Hs.eg.db, key="STPG1", keytype="SYMBOL",
               columns=c( "SYMBOL", "ENSEMBL", "ENTREZID"))[1,3]
NIPAL3 <- select(org.Hs.eg.db, key="NIPAL3", keytype="SYMBOL",
                columns=c( "SYMBOL", "ENSEMBL", "ENTREZID"))[1,3]
ap <- annotatePeakInBatch(peak, Annotation=txdb.ann,
                        PeakLocForDistance = "start")
expect_equal(ap$feature, STPG1)
ap <- annotatePeakInBatch(peak, Annotation=txdb.ann,
                         PeakLocForDistance = "end")
expect_equal(ap$feature, STPG1)
ap <- annotatePeakInBatch(peak, Annotation=txdb.ann,
                        PeakLocForDistance = "middle")
expect_equal(ap$feature, STPG1)
ap <- annotatePeakInBatch(peak, Annotation=txdb.ann,
                         PeakLocForDistance = "endMinusStart")
expect_equal(ap$feature, NIPAL3)
txdb.ann[NIPAL3]
txdb.ann[txdb.ann$gene_id == NIPAL3]
# GRanges object with 1 range and 1 metadata column:
# seqnames ranges strand | gene_id
# <Rle> <IRanges> <Rle> | <character>
# 57185 chr1 24742245-24799473 + | 57185
+ - - - - - - -
txdb.ann[txdb.ann$gene_id == STPG1]
# GRanges object with 1 range and 1 metadata column:
# seqnames ranges strand | gene_id
# <Rle> <IRanges> <Rle> | <character>
# 90529 chr1 24683489-24741587 - | 90529
```
<span id="page-20-0"></span>assignChromosomeRegion

*Summarize peak distribution over exon, intron, enhancer, proximal promoter, 5 prime UTR and 3 prime UTR*

### Description

Summarize peak distribution over exon, intron, enhancer, proximal promoter, 5 prime UTR and 3 prime UTR

### Usage

```
assignChromosomeRegion(
 peaks.RD,
 exon,
 TSS,
 utr5,
 utr3,
 proximal.promoter.cutoff = c(upstream = 2000, downstream = 100),
 immediate.downstream.cutoff = c(upstream = 0, downstream = 1000),nucleotideLevel = FALSE,
 precedence = NULL,
 TxDb = NULL)
```
#### Arguments

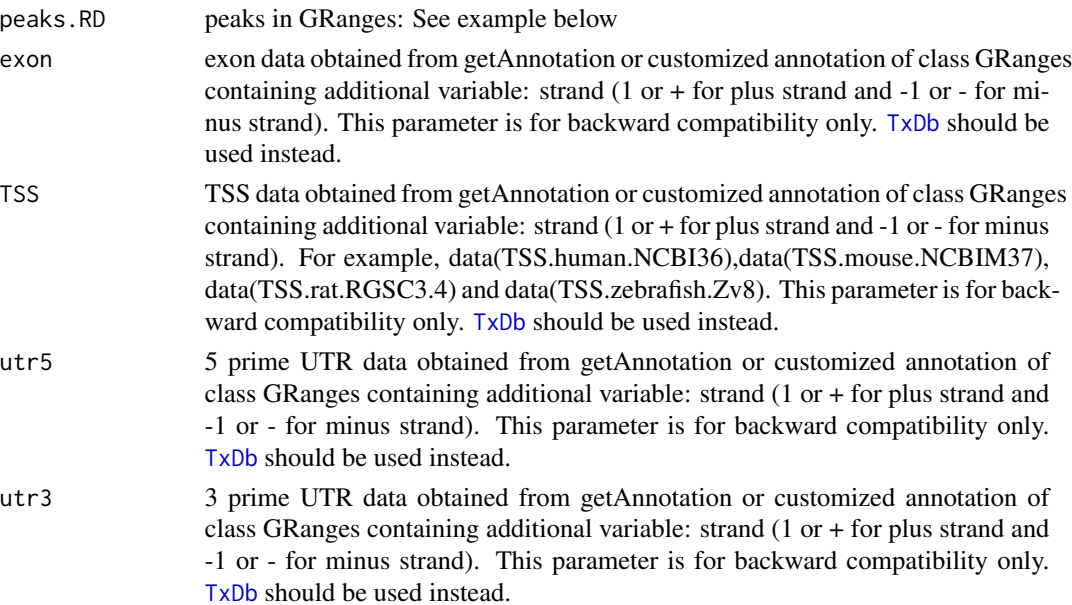

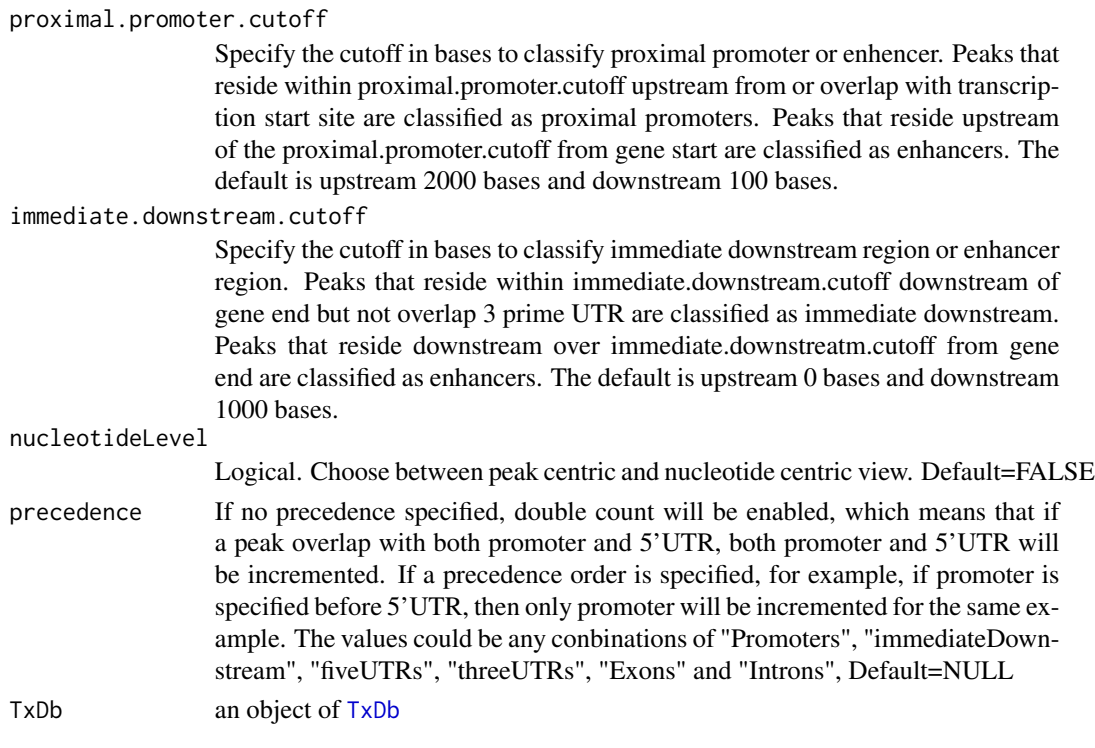

### Value

A list of two named vectors: percentage and jaccard (Jaccard Index). The information in the vectors:

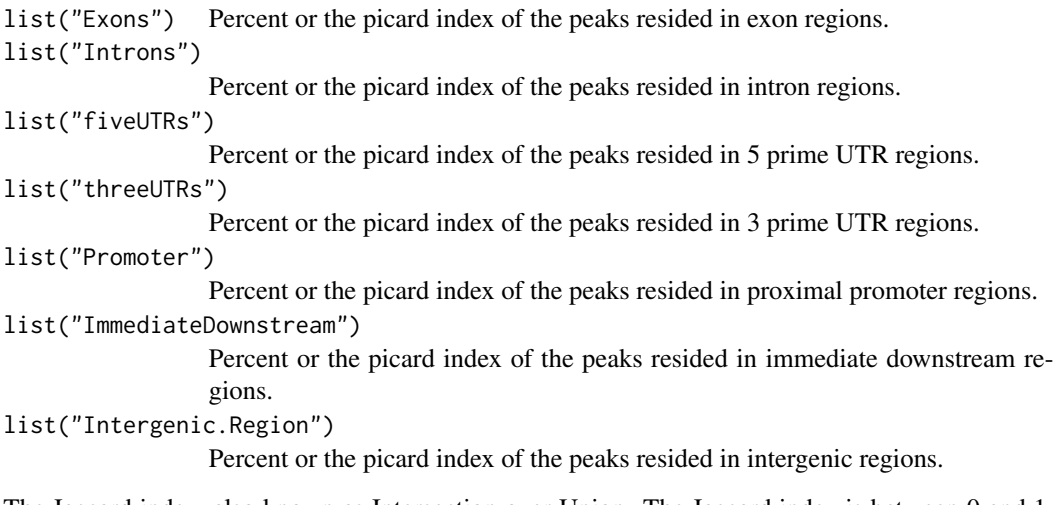

The Jaccard index, also known as Intersection over Union. The Jaccard index is between 0 and 1. The higher the index, the more significant the overlap between the peak region and the genomic features in consideration.

### Author(s)

Jianhong Ou, Lihua Julie Zhu

### <span id="page-22-0"></span>References

1. Zhu L.J. et al. (2010) ChIPpeakAnno: a Bioconductor package to annotate ChIP-seq and ChIPchip data. BMC Bioinformatics 2010, 11:237doi:10.1186/1471-2105-11-237

2. Zhu L.J. (2013) Integrative analysis of ChIP-chip and ChIP-seq dataset. Methods Mol Biol. 2013;1067:105-24. doi: 10.1007/978-1-62703-607-8\_8.

### See Also

[genomicElementDistribution,](#page-55-1) [genomicElementUpSetR,](#page-57-1) [binOverFeature,](#page-24-1) [binOverGene,](#page-25-1) [binOver-](#page-26-1)[Regions](#page-26-1)

#### Examples

```
if (interactive() || Sys.getenv("USER")=="jianhongou"){
    ##Display the list of genomes available at UCSC:
    #library(rtracklayer)
    #ucscGenomes()[, "db"]
    ## Display the list of Tracks supported by makeTxDbFromUCSC()
    #supportedUCSCtables()
    ##Retrieving a full transcript dataset for Human from UCSC
    ##TranscriptDb <-
    ## makeTxDbFromUCSC(genome="hg19", tablename="ensGene")
    if(require(TxDb.Hsapiens.UCSC.hg19.knownGene)){
     TxDb <- TxDb.Hsapiens.UCSC.hg19.knownGene
     exons <- exons(TxDb, columns=NULL)
     fiveUTRs <- unique(unlist(fiveUTRsByTranscript(TxDb)))
     Feature.distribution <-
          assignChromosomeRegion(exons, nucleotideLevel=TRUE, TxDb=TxDb)
     barplot(Feature.distribution$percentage)
      assignChromosomeRegion(fiveUTRs, nucleotideLevel=FALSE, TxDb=TxDb)
      data(myPeakList)
      assignChromosomeRegion(myPeakList, nucleotideLevel=TRUE,
                             precedence=c("Promoters", "immediateDownstream",
                                          "fiveUTRs", "threeUTRs",
                                          "Exons", "Introns"),
                             TxDb=TxDb)
   }
}
```
bdp *obtain the peaks near bi-directional promoters*

#### **Description**

Obtain the peaks near bi-directional promoters. Also output percent of peaks near bi-directional promoters.

#### <span id="page-23-0"></span>Usage

bdp(peaks, annoData, maxgap = 2000L, ...)

#### Arguments

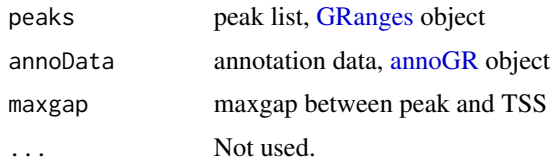

### Value

Output is a list of GRanges object of the peaks near bi-directional promoters.

#### Author(s)

Jianhong Ou

### See Also

See Also as [annoPeaks](#page-10-1), [annoGR](#page-9-1)

### Examples

```
if(interactive() || Sys.getenv("USER")=="jianhongou"){
  library(ensembldb)
  library(EnsDb.Hsapiens.v75)
  data("myPeakList")
  annoGR <- annoGR(EnsDb.Hsapiens.v75)
  seqlevelsStyle(myPeakList) <- seqlevelsStyle(annoGR)
  ChIPpeakAnno:::bdp(myPeakList, annoGR)
}
```
bindist-class *Class* "bindist"

#### Description

An object of class "bindist" represents the relevant fixed-width range of binding site from the feature and number of possible binding site in each range.

#### Objects from the Class

Objects can be created by calls of the form new("bindist", counts="integer", mids="integer",halfBinSize="integer", bindingType="character", featureType="character").

### <span id="page-24-0"></span>binOverFeature 25

# See Also

[preparePool,](#page-93-1) [peakPermTest](#page-82-1)

<span id="page-24-1"></span>binOverFeature *Aggregate peaks over bins from the TSS*

### Description

Aggregate peaks over bins from the feature sites.

### Usage

```
binOverFeature(
  ...,
 annotationData = GRanges(),
 select = c("all", "nearest"),radius = 5000L,
 nbins = 50L,minGeneLen = 1L,
 aroundGene = FALSE,
 mbins = nbins,
 featureSite = c("FeatureStart", "FeatureEnd", "bothEnd"),
 PeakLocForDistance = c("all", "end", "start", "middle"),
 FUN = sum,errFun = sd,
 xlab,
 ylab,
 main
)
```
## Arguments

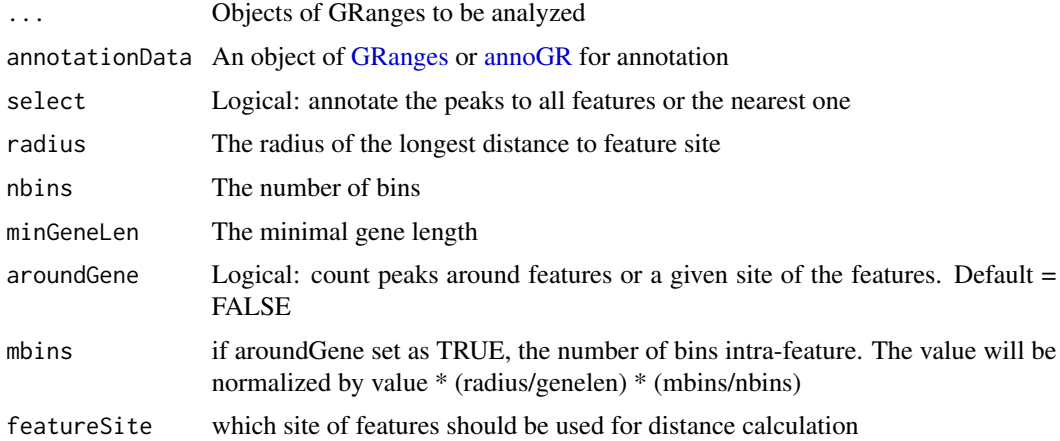

#### <span id="page-25-0"></span>PeakLocForDistance

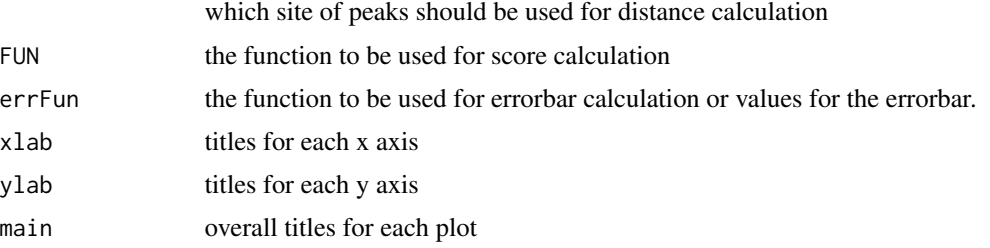

#### Value

A data.frame with bin values.

### Author(s)

Jianhong Ou

### Examples

```
bed <- system.file("extdata", "MACS_output.bed", package="ChIPpeakAnno")
gr1 <- toGRanges(bed, format="BED", header=FALSE)
data(TSS.human.GRCh37)
binOverFeature(gr1, annotationData=TSS.human.GRCh37,
               radius=5000, nbins=10, FUN=length, errFun=0)
```
<span id="page-25-1"></span>binOverGene *coverage of gene body*

#### Description

calculate the coverage of gene body per gene per bin.

#### Usage

```
binOverGene(
  cvglists,
  TxDb,
  upstream.cutoff = 0L,
  downstream.cutoff = upstream.cutoff,
  nbinsGene = 100L,
  nbinsUpstream = 20L,
  nbinsDownstream = nbinsUpstream,
  includeIntron = FALSE,
 minGeneLen = nbinsGene,
  maxGeneLen = Inf
)
```
### <span id="page-26-0"></span>binOverRegions 27

### Arguments

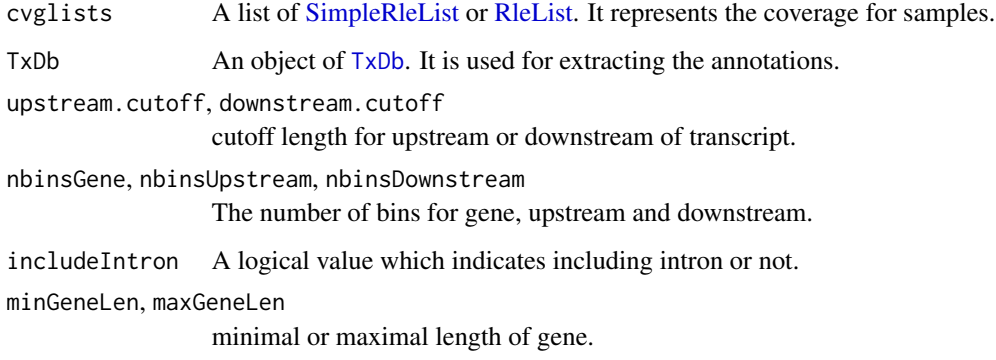

### Author(s)

Jianhong Ou

### See Also

[binOverRegions,](#page-26-1) [plotBinOverRegions](#page-92-1)

#### Examples

```
if(Sys.getenv("USER")=="jianhongou"){
path <- system.file("extdata", package="ChIPpeakAnno")
library(TxDb.Hsapiens.UCSC.hg19.knownGene)
library(rtracklayer)
files <- dir(path, "bigWig")
if(.Platform$OS.type != "windows"){
cvglists <- lapply(file.path(path, files), import,
                   format="BigWig", as="RleList")
names(cvglists) <- sub(".bigWig", "", files)
d <- binOverGene(cvglists, TxDb.Hsapiens.UCSC.hg19.knownGene)
plotBinOverRegions(d)
}
}
```
<span id="page-26-1"></span>binOverRegions *coverage of chromosome regions*

### Description

calculate the coverage of 5'UTR, CDS and 3'UTR per transcript per bin.

### Usage

```
binOverRegions(
  cvglists,
  TxDb,
  upstream.cutoff = 1000L,
  downstream.cutoff = upstream.cutoff,
  nbinsCDS = 100L,nbinsUTR = 20L,
  nbinsUpstream = 20L,
  nbinsDownstream = nbinsUpstream,
  includeIntron = FALSE,
 minCDSLen = nbinsCDS,
 minUTRLen = nbinsUTR,
 maxCDSLen = Inf,
 maxUTRLen = Inf
)
```
#### Arguments

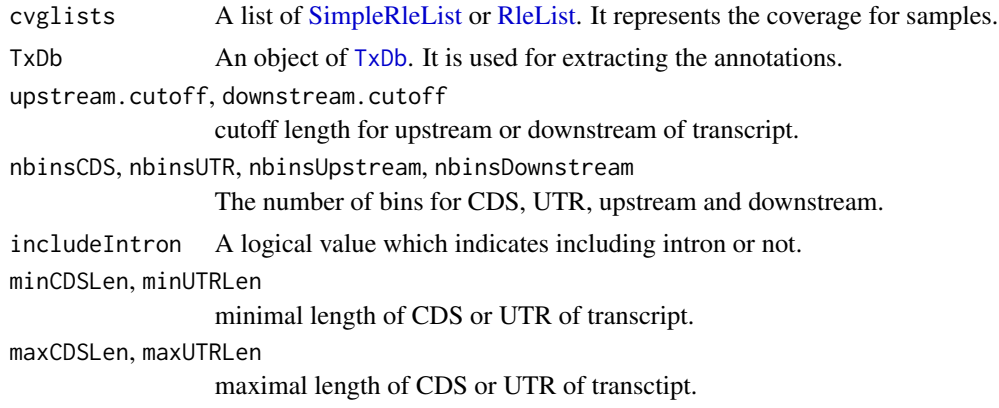

### Author(s)

Jianhong Ou

### See Also

[binOverGene,](#page-25-1) [plotBinOverRegions](#page-92-1)

```
if(Sys.getenv("USER")=="jianhongou"){
path <- system.file("extdata", package="ChIPpeakAnno")
library(TxDb.Hsapiens.UCSC.hg19.knownGene)
library(rtracklayer)
files <- dir(path, "bigWig")
if(.Platform$OS.type != "windows"){
cvglists <- lapply(file.path(path, files), import,
```
### <span id="page-28-0"></span>ChIPpeakAnno-deprecated 29

```
format="BigWig", as="RleList")
names(cvglists) <- sub(".bigWig", "", files)
d <- binOverRegions(cvglists, TxDb.Hsapiens.UCSC.hg19.knownGene)
plotBinOverRegions(d)
}
}
```
ChIPpeakAnno-deprecated

*Deprecated Functions in Package ChIPpeakAnno*

# Description

These functions are provided for compatibility with older versions of R only, and may be defunct as soon as the next release.

### Arguments

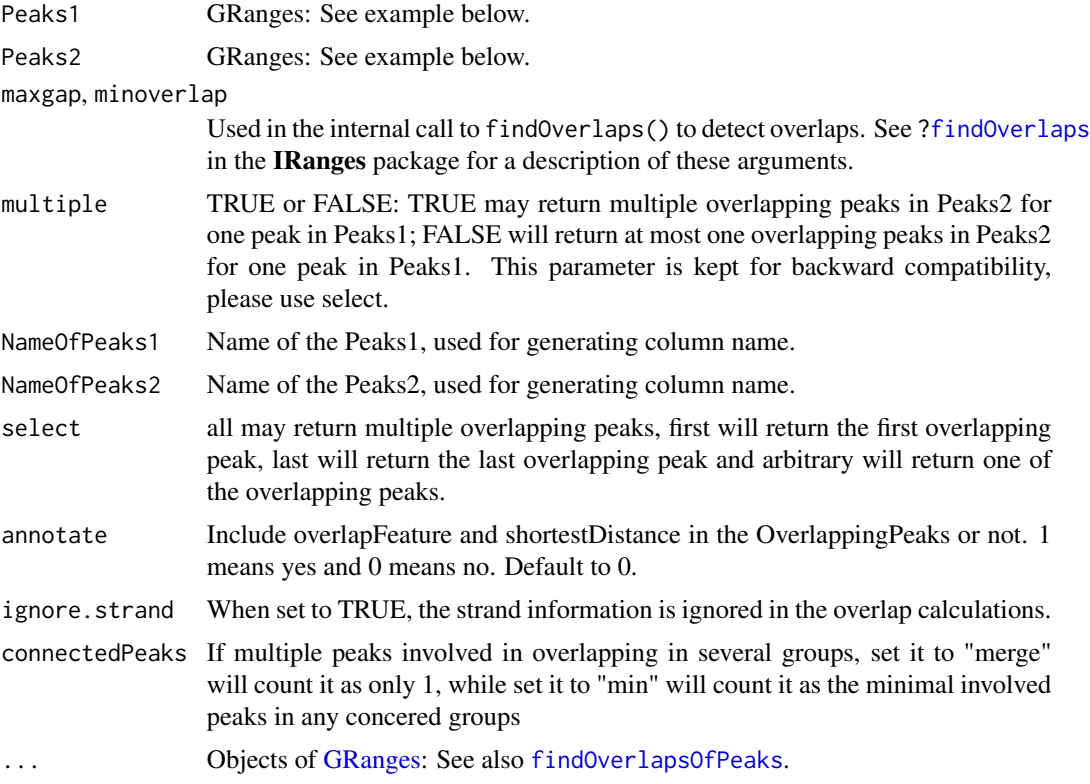

### Details

findOverlappingPeaks is now deprecated wrappers for [findOverlapsOfPeaks](#page-53-1)

# <span id="page-29-0"></span>See Also

[Deprecated](#page-0-0), [findOverlapsOfPeaks,](#page-53-1) [toGRanges](#page-100-1)

cntOverlaps *count overlaps*

# Description

Count overlaps with max gap.

### Usage

 $cntOverlaps(A, B, maxgap = 0L, ...)$ 

# Arguments

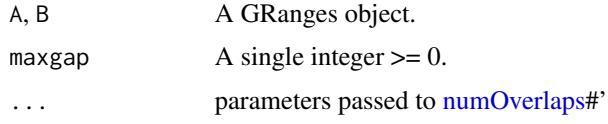

condenseMatrixByColnames

*Condense matrix by colnames*

# Description

Condense matrix by colnames

### Usage

```
condenseMatrixByColnames(mx, iname, sep = ";", cnt = FALSE)
```
### Arguments

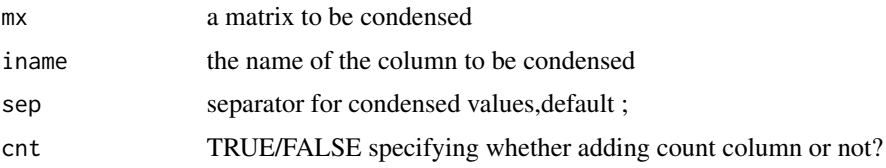

### Value

dataframe of condensed matrix

### <span id="page-30-0"></span>convert2EntrezID 31

#### Author(s)

Jianhong Ou, Lihua Julie Zhu

#### Examples

```
a<-matrix(c(rep(rep(1:5,2),2),rep(1:10,2)),ncol=4)
colnames(a)<-c("con.1","con.2","index.1","index.2")
condenseMatrixByColnames(a,"con.1")
condenseMatrixByColnames(a,2)
```
convert2EntrezID *Convert other common IDs to entrez gene ID.*

### Description

Convert other common IDs such as ensemble gene id, gene symbol, refseq id to entrez gene ID leveraging organism annotation dataset. For example, org.Hs.eg.db is the dataset from orgs.Hs.eg.db package for human, while org.Mm.eg.db is the dataset from the org.Mm.eg.db package for mouse.

### Usage

```
convert2EntrezID(IDs, orgAnn, ID_type = "ensembl_gene_id")
```
#### Arguments

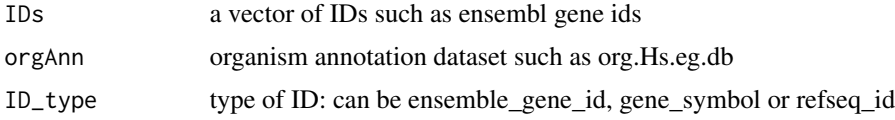

### Value

vector of entrez ids

#### Author(s)

Lihua Julie Zhu

```
ensemblIDs = c("ENSG00000115956", "ENSG00000071082", "ENSG00000071054",
 "ENSG00000115594", "ENSG00000115594", "ENSG00000115598", "ENSG00000170417")
library(org.Hs.eg.db)
entrezIDs = convert2EntrezID(IDs=ensemblIDs, orgAnn="org.Hs.eg.db",
ID_type="ensembl_gene_id")
```
<span id="page-31-0"></span>countPatternInSeqs *Output total number of patterns found in the input sequences*

### Description

Output total number of patterns found in the input sequences

#### Usage

countPatternInSeqs(pattern, sequences)

### Arguments

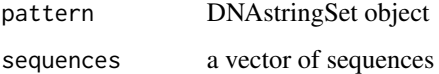

### Value

Total number of occurrence of the pattern in the sequences

#### Author(s)

Lihua Julie Zhu

### See Also

summarizePatternInPeaks, translatePattern

```
library(Biostrings)
filepath =
  system.file("extdata", "examplePattern.fa", package="ChIPpeakAnno")
dict = readDNAStringSet(filepath = filepath, format="fasta",
                        use.names=TRUE)
sequences = c("ACTGGGGGGGGCCTGGGCCCCCAAAT",
              "AAAAAACCCCTTTTGGCCATCCCGGGACGGGCCCAT",
              "ATCGAAAATTTCC")
countPatternInSeqs(pattern=dict[1], sequences=sequences)
countPatternInSeqs(pattern=dict[2], sequences=sequences)
pattern = DNAStringSet("ATNGMAA")
countPatternInSeqs(pattern=pattern, sequences=sequences)
```
<span id="page-32-0"></span>cumulativePercentage *Plot the cumulative percentage tag allocation in sample*

#### Description

Plot the difference between the cumulative percentage tag allocation in paired samples.

#### Usage

```
cumulativePercentage(bamfiles, gr, input = 1, binWidth = 1000, ...)
```
#### Arguments

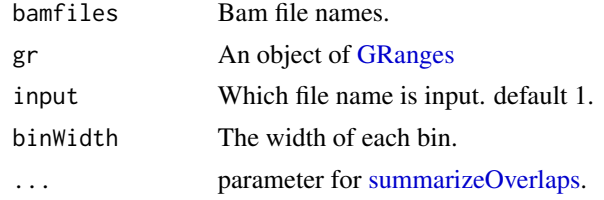

# Value

A list of data.frame with the cumulative percentages.

#### Author(s)

Jianhong Ou

#### References

Normalization, bias correction, and peak calling for ChIP-seq Aaron Diaz, Kiyoub Park, Daniel A. Lim, Jun S. Song Stat Appl Genet Mol Biol. Author manuscript; available in PMC 2012 May 3.Published in final edited form as: Stat Appl Genet Mol Biol. 2012 Mar 31; 11(3): 10.1515/1544- 6115.1750 /j/sagmb.2012.11.issue-3/1544-6115.1750/1544-6115.1750.xml. Published online 2012 Mar 31. doi: 10.1515/1544-6115.1750 PMCID: PMC3342857

#### Examples

```
## Not run:
path <- system.file("extdata", "reads", package="MMDiffBamSubset")
files <- dir(path, "bam$", full.names = TRUE)
library(BSgenome.Hsapiens.UCSC.hg19)
gr <- as(seqinfo(Hsapiens)["chr1"], "GRanges")
cumulativePercentage(files, gr)
```
## End(Not run)

<span id="page-33-0"></span>

#### Description

Returns an object of the same type and length as x containing downstream ranges. The output range is defined as

### Usage

downstreams(gr, upstream, downstream)

### Arguments

gr A GenomicRanges object upstream, downstream non-negative interges.

#### Details

 $(end(x) - upstream)$  to  $(end(x) + downstream -1)$ 

for ranges on the + and \* strand, and as

 $(start(x) - downstream + 1) to (start(x) + downstream)$ 

for ranges on the - strand.

Note that the returned object might contain out-of-bound ranges.

### Value

A GenomicRanges object

```
gr <- GRanges("chr1", IRanges(rep(10, 3), width=6), c("+", "-", "*"))
downstreams(gr, 2, 2)
```
<span id="page-34-0"></span>egOrgMap *Convert between the name of the organism annotation package ("OrgDb") and the name of the organism.*

### Description

Give a species name and return the organism annotation package name or give an organism annotation package name then return the species name.

### Usage

egOrgMap(name)

#### Arguments

name The name of the organism annotation package or the species.

#### Value

A object of character

### Author(s)

Jianhong Ou

### Examples

```
egOrgMap("org.Hs.eg.db")
egOrgMap("Mus musculus")
```
enrichedGO *Enriched Gene Ontology terms used as example*

#### Description

Enriched Gene Ontology terms used as example

### Usage

enrichedGO

### Format

A list of 3 dataframes.

list("bp") dataframe described the enriched biological process with 9 columns go.id:GO biological process id go.term:GO biological process term go.Definition:GO biological process description Ontology: Ontology branch, i.e. BP for biological process count.InDataset: count of this GO term in this dataset count.InGenome: count of this GO term in the genome pvalue: pvalue from the hypergeometric test totaltermInDataset: count of all GO terms in this dataset totaltermInGenome: count of all GO terms in the genome list("mf") dataframe described the enriched molecular function with the following 9 columns go.id:GO molecular function id go.term:GO molecular function term go.Definition:GO molecular function description Ontology: Ontology branch, i.e. MF for molecular function count.InDataset: count of this GO term in this dataset count.InGenome: count of this GO term in the genome pvalue: pvalue from the hypergeometric test totaltermInDataset: count of all GO terms in this dataset totaltermInGenome: count of all GO terms in the genome list("cc") dataframe described the enriched cellular component the following 9 columns go.id:GO cellular component id go.term:GO cellular component term go.Definition:GO cellular component description Ontology: Ontology type, i.e. CC for cellular component count.InDataset: count of this GO term in this dataset count.InGenome: count of this GO term in the genome pvalue: pvalue from the hypergeometric test totaltermInDataset: count of all GO terms in this dataset totaltermInGenome: count of all GO terms in the genome

#### Author(s)

Lihua Julie Zhu

```
data(enrichedGO)
dim(enrichedGO$mf)
dim(enrichedGO$cc)
dim(enrichedGO$bp)
```
enrichmentPlot *plot enrichment results*

# Description

Plot the GO/KEGG/reactome enrichment results

# Usage

```
enrichmentPlot(
 res,
 n = 20,
 strlength = Inf,
 style = c("v", "h"),
 label\_wrap = 40,label_substring_to_remove = NULL,
 orderBy = c("pvalue", "termId", "none")
)
```
# Arguments

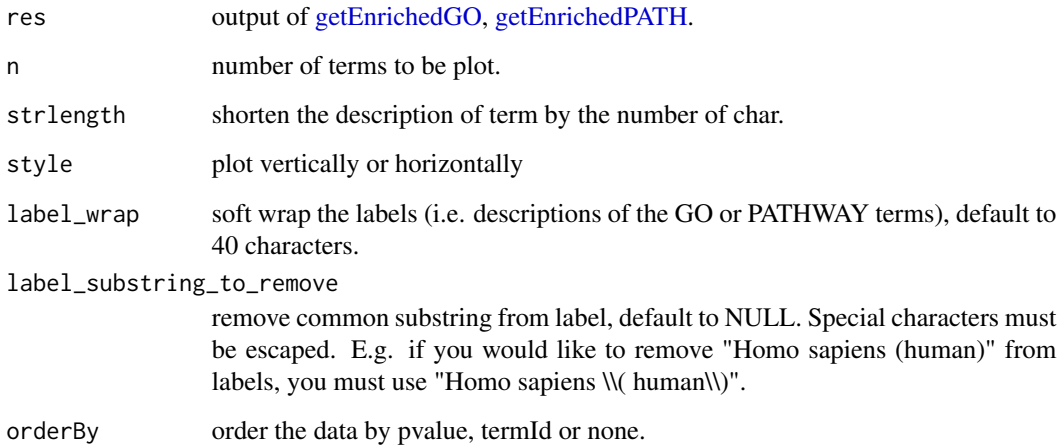

# Value

an object of ggplot

# Author(s)

Jianhong Ou, Kai Hu

### Examples

```
data(enrichedGO)
enrichmentPlot(enrichedGO)
if (interactive()||Sys.getenv("USER")=="jianhongou") {
     library(org.Hs.eg.db)
    library(GO.db)
    bed <- system.file("extdata", "MACS_output.bed", package="ChIPpeakAnno")
     gr1 <- toGRanges(bed, format="BED", header=FALSE)
     gff <- system.file("extdata", "GFF_peaks.gff", package="ChIPpeakAnno")
     gr2 <- toGRanges(gff, format="GFF", header=FALSE, skip=3)
    library(EnsDb.Hsapiens.v75) ##(hg19)
     annoData <- toGRanges(EnsDb.Hsapiens.v75)
    gr1.anno <- annoPeaks(gr1, annoData)
    gr2.anno <- annoPeaks(gr2, annoData)
    over <- lapply(GRangesList(gr1=gr1.anno, gr2=gr2.anno),
                    getEnrichedGO, orgAnn="org.Hs.eg.db",
                    maxP=.05, minGOterm=10, condense=TRUE)
     enrichmentPlot(over$gr1)
     enrichmentPlot(over$gr2, style = "h")
}
```
EnsDb2GR *EnsDb object to GRanges*

# Description

convert EnsDb object to GRanges

#### Usage

EnsDb2GR(ranges, feature)

#### Arguments

```
ranges an EnsDb object
feature feature type, could be disjointExons, gene, exon and transcript
```
<span id="page-37-0"></span>estFragmentLength *estimate the fragment length*

### Description

estimate the fragment length for bam files

estFragmentLength 39

# Usage

```
estFragmentLength(
  bamfiles,
  index = bamfiles,
  plot = TRUE,
  lag.max = 1000,minFragmentSize = 100,
  ...
\mathcal{L}
```
# Arguments

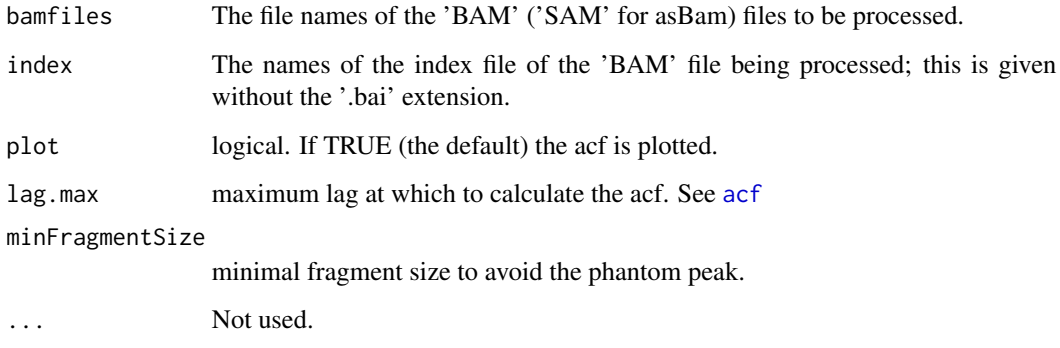

# Value

numberic vector

# Author(s)

Jianhong Ou

```
if(interactive() || Sys.getenv("USER")=="jianhongou"){
   path <- system.file("extdata", "reads", package="MMDiffBamSubset")
    if(file.exists(path)){
       WT.AB2 <- file.path(path, "WT_2.bam")
       Null.AB2 <- file.path(path, "Null_2.bam")
        Resc.AB2 <- file.path(path, "Resc_2.bam")
        estFragmentLength(c(WT.AB2, Null.AB2, Resc.AB2))
   }
}
```
<span id="page-39-0"></span>

# Description

estimate the library size of bam files

# Usage

```
estLibSize(bamfiles, index = bamfiles, ...)
```
# Arguments

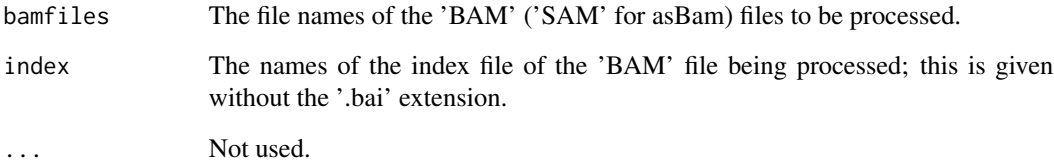

### Value

numberic vector

# Author(s)

Jianhong Ou

```
if(interactive() || Sys.getenv("USER")=="jianhongou"){
   path <- system.file("extdata", "reads", package="MMDiffBamSubset")
    if(file.exists(path)){
        WT.AB2 <- file.path(path, "WT_2.bam")
        Null.AB2 <- file.path(path, "Null_2.bam")
        Resc.AB2 <- file.path(path, "Resc_2.bam")
        estLibSize(c(WT.AB2, Null.AB2, Resc.AB2))
   }
}
```
ExonPlusUtr.human.GRCh37

*Gene model with exon, 5' UTR and 3' UTR information for human sapiens (GRCh37) obtained from biomaRt*

# Description

Gene model with exon, 5' UTR and 3' UTR information for human sapiens (GRCh37) obtained from biomaRt

#### Usage

ExonPlusUtr.human.GRCh37

# Format

GRanges with slot start holding the start position of the exon, slot end holding the end position of the exon, slot rownames holding ensembl transcript id and slot space holding the chromosome location where the gene is located. In addition, the following variables are included.

list("strand") 1 for positive strand and -1 for negative strand

list("description") description of the transcript

list("ensembl\_gene\_id") gene id

list("utr5start") 5' UTR start

list("utr5end") 5' UTR end

list("utr3start") 3' UTR start

list("utr3end") 3' UTR end

### Details

used in the examples Annotation data obtained by: mart = useMart(biomart = "ensembl", dataset = "hsapiens\_gene\_ensembl") ExonPlusUtr.human.GRCh37 = getAnnotation(mart=human, feature-Type="ExonPlusUtr")

```
data(ExonPlusUtr.human.GRCh37)
slotNames(ExonPlusUtr.human.GRCh37)
```
<span id="page-41-0"></span>featureAlignedDistribution

*plot distribution in given ranges*

# Description

plot distribution in the given feature ranges

# Usage

```
featureAlignedDistribution(
  cvglists,
  feature.gr,
  upstream,
  downstream,
  n.tile = 100,
  zeroAt,
  ...
\overline{\phantom{a}}
```
# Arguments

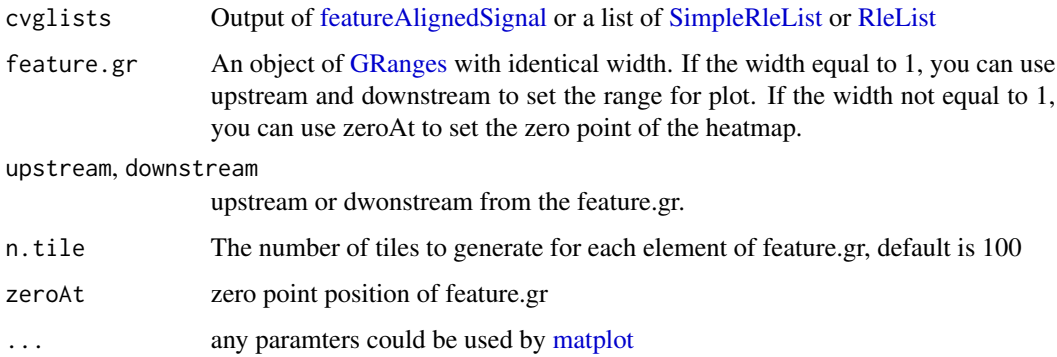

# Value

invisible matrix of the plot.

# Author(s)

Jianhong Ou

# See Also

See Also as [featureAlignedSignal,](#page-45-0) [featureAlignedHeatmap](#page-44-0)

# Examples

```
cvglists <- list(A=RleList(chr1=Rle(sample.int(5000, 100),
                                    sample.int(300, 100))),
                 B=RleList(chr1=Rle(sample.int(5000, 100),
                                    sample.int(300, 100))))
feature.gr <- GRanges("chr1", IRanges(seq(1, 4900, 100), width=100))
featureAlignedDistribution(cvglists, feature.gr, zeroAt=50, type="l")
```
featureAlignedExtendSignal

*extract signals in given ranges from bam files*

### Description

extract signals in the given feature ranges from bam files (DNAseq only). The reads will be extended to estimated fragement length.

# Usage

```
featureAlignedExtendSignal(
 bamfiles,
  index = bamfiles,
  feature.gr,
  upstream,
  downstream,
  n.tile = 100,
  fragmentLength,
  librarySize,
 pe = c("auto", "PE", "SE"),
  adjustFragmentLength,
  gal,
  ...
\mathcal{E}
```
#### Arguments

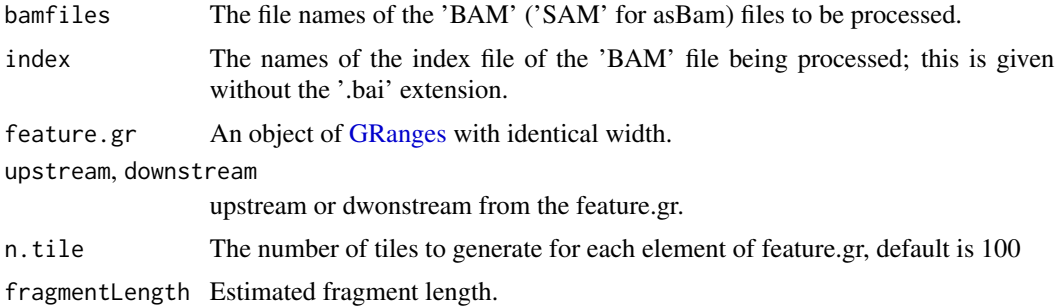

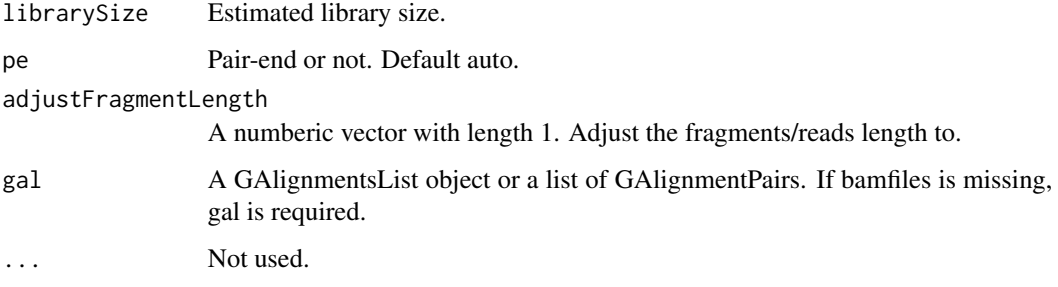

#### Value

A list of matrix. In each matrix, each row record the signals for corresponding feature.

#### Author(s)

Jianhong Ou

# See Also

See Also as [featureAlignedSignal](#page-45-0), [estLibSize](#page-39-0), [estFragmentLength](#page-37-0)

#### Examples

```
if(interactive() || Sys.getenv("USER")=="jianhongou"){
   path <- system.file("extdata", package="MMDiffBamSubset")
   if(file.exists(path)){
      WT.AB2 <- file.path(path, "reads", "WT_2.bam")
      Null.AB2 <- file.path(path, "reads", "Null_2.bam")
      Resc.AB2 <- file.path(path, "reads", "Resc_2.bam")
      peaks <- file.path(path, "peaks", "WT_2_Macs_peaks.xls")
      estLibSize(c(WT.AB2, Null.AB2, Resc.AB2))
      feature.gr <- toGRanges(peaks, format="MACS")
      feature.gr <- feature.gr[seqnames(feature.gr)=="chr1" &
                            start(feature.gr)>3000000 &
                            end(feature.gr)<75000000]
      sig <- featureAlignedExtendSignal(c(WT.AB2, Null.AB2, Resc.AB2),
                              feature.gr=reCenterPeaks(feature.gr, width=1),
                              upstream = 505,
                              downstream = 505,
                              n.tile=101,
                              fragmentLength=250,
                              librarySize=1e9)
      featureAlignedHeatmap(sig, reCenterPeaks(feature.gr, width=1010),
                         zeroAt=.5, n.tile=101)
  }
```
}

<span id="page-44-0"></span>featureAlignedHeatmap *Heatmap representing signals in given ranges*

# Description

plot heatmap in the given feature ranges

# Usage

```
featureAlignedHeatmap(
 cvglists,
 feature.gr,
 upstream,
 downstream,
 zeroAt,
 n.tile = 100,
 annoMcols = c(),
 sortBy = names(cvglists)[1],
 color = colorRampPalette(c("yellow", "red"))(50),
 lower.extreme,
 upper.extreme,
 margin = c(0.1, 0.01, 0.15, 0.1),
 gap = 0.01,newpage = TRUE,gp = gpar(fontsize = 10),
  ...
)
```
# Arguments

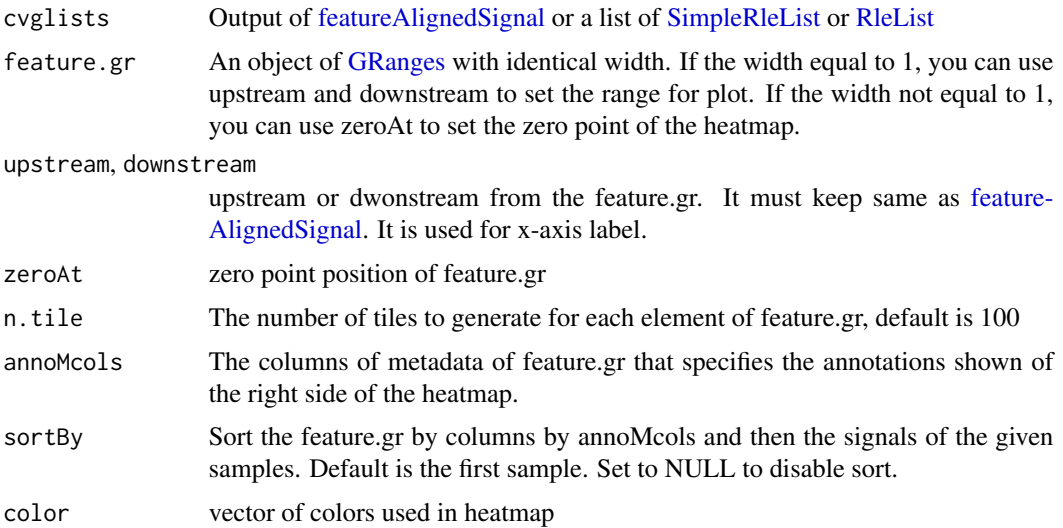

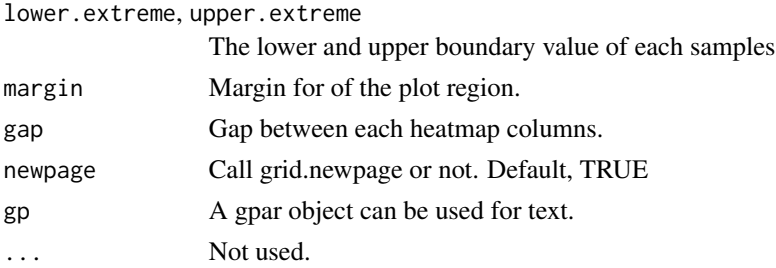

# Value

invisible gList object.

# Author(s)

Jianhong Ou

# See Also

See Also as [featureAlignedSignal,](#page-45-0) [featureAlignedDistribution](#page-41-0)

# Examples

```
cvglists <- list(A=RleList(chr1=Rle(sample.int(5000, 100),
                                    sample.int(300, 100))),
                 B=RleList(chr1=Rle(sample.int(5000, 100),
                                    sample.int(300, 100))))
feature.gr <- GRanges("chr1", IRanges(seq(1, 4900, 100), width=100))
feature.gr$anno <- rep(c("type1", "type2"), c(25, 24))
featureAlignedHeatmap(cvglists, feature.gr, zeroAt=50, annoMcols="anno")
```
<span id="page-45-0"></span>featureAlignedSignal *extract signals in given ranges*

#### Description

extract signals in the given feature ranges

#### Usage

```
featureAlignedSignal(
  cvglists,
  feature.gr,
 upstream,
  downstream,
 n.tile = 100,
  ...
\mathcal{E}
```
### findEnhancers 47

### Arguments

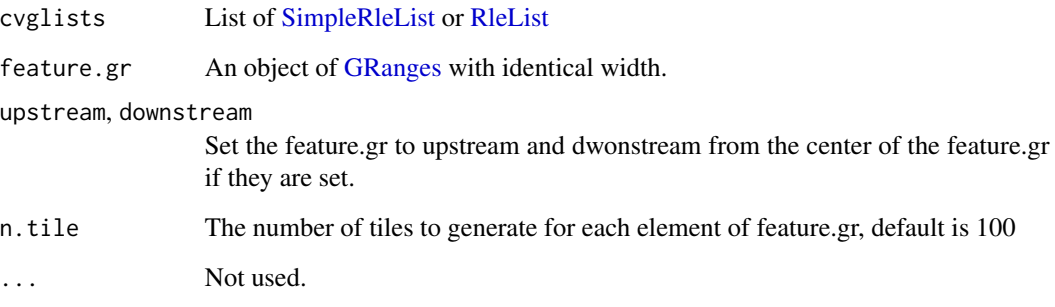

# Value

A list of matrix. In each matrix, each row record the signals for corresponding feature. rownames of the matrix show the seqnames and coordinates.

# Author(s)

Jianhong Ou

# See Also

See Also as [featureAlignedHeatmap,](#page-44-0) [featureAlignedDistribution](#page-41-0)

# Examples

```
cvglists <- list(A=RleList(chr1=Rle(sample.int(5000, 100),
                                    sample.int(300, 100))),
                 B=RleList(chr1=Rle(sample.int(5000, 100),
                                    sample.int(300, 100))))
feature.gr <- GRanges("chr1", IRanges(seq(1, 4900, 100), width=100))
featureAlignedSignal(cvglists, feature.gr)
```
findEnhancers *Find possible enhancers depend on DNA interaction data*

# Description

Find possible enhancers by data from chromosome conformation capture techniques such as 3C, 5C or HiC.

# Usage

```
findEnhancers(
  peaks,
  annoData,
  DNAinteractiveData,
 bindingType = c("nearestBiDirectionalPromoters", "startSite", "endSite"),
  bindingRegion = c(-5000, 5000),
  ignore.peak.strand = TRUE,
  ...
\mathcal{L}
```
# Arguments

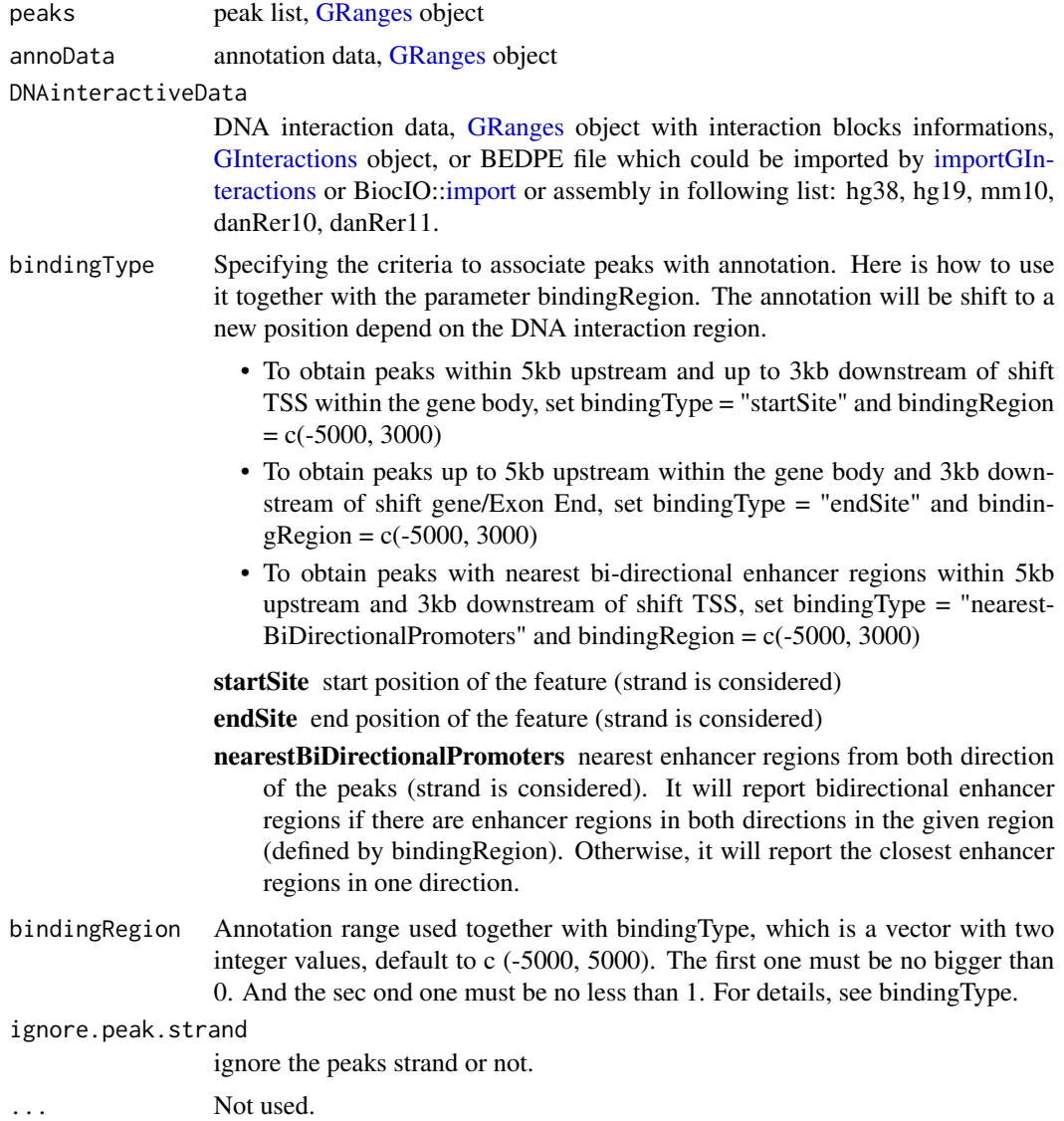

# Value

Output is a GRanges object of the annotated peaks.

#### Author(s)

Jianhong Ou

### See Also

See Also as [annotatePeakInBatch](#page-13-0)

#### Examples

```
bed <- system.file("extdata",
                   "wgEncodeUmassDekker5CGm12878PkV2.bed.gz",
                   package="ChIPpeakAnno")
DNAinteractiveData <- toGRanges(gzfile(bed))
library(EnsDb.Hsapiens.v75)
annoData <- toGRanges(EnsDb.Hsapiens.v75, feature="gene")
data("myPeakList")
findEnhancers(myPeakList[500:1000], annoData, DNAinteractiveData)
```
findMotifsInPromoterSeqs

*Find occurence of input motifs in the promoter regions of the input gene list*

#### Description

Find occurence of input motifs in the promoter regions of the input gene list

#### Usage

```
findMotifsInPromoterSeqs(
 patternFilePath1,
 patternFilePath2,
  findPairedMotif = FALSE,
 BSgenomeName,
  txdb,
  geneIDs,
 upstream = 5000L,
  downstream = 5000L,
 name.motif1 = "motif1",
 name.motif2 = "motif2",
 max.distance = 100L,
 min.distance = 1L,
 motif.orientation = c("both", "motif1UpstreamOfMotif2", "motif2UpstreamOfMoif1"),
```

```
ignore.strand = FALSE,
  format = "fasta",skip = 0L,
 motif1LocForDistance = "end",
 motif2LocForDistance = "start",
 outfile,
 append = FALSE
\mathcal{L}
```
# Arguments

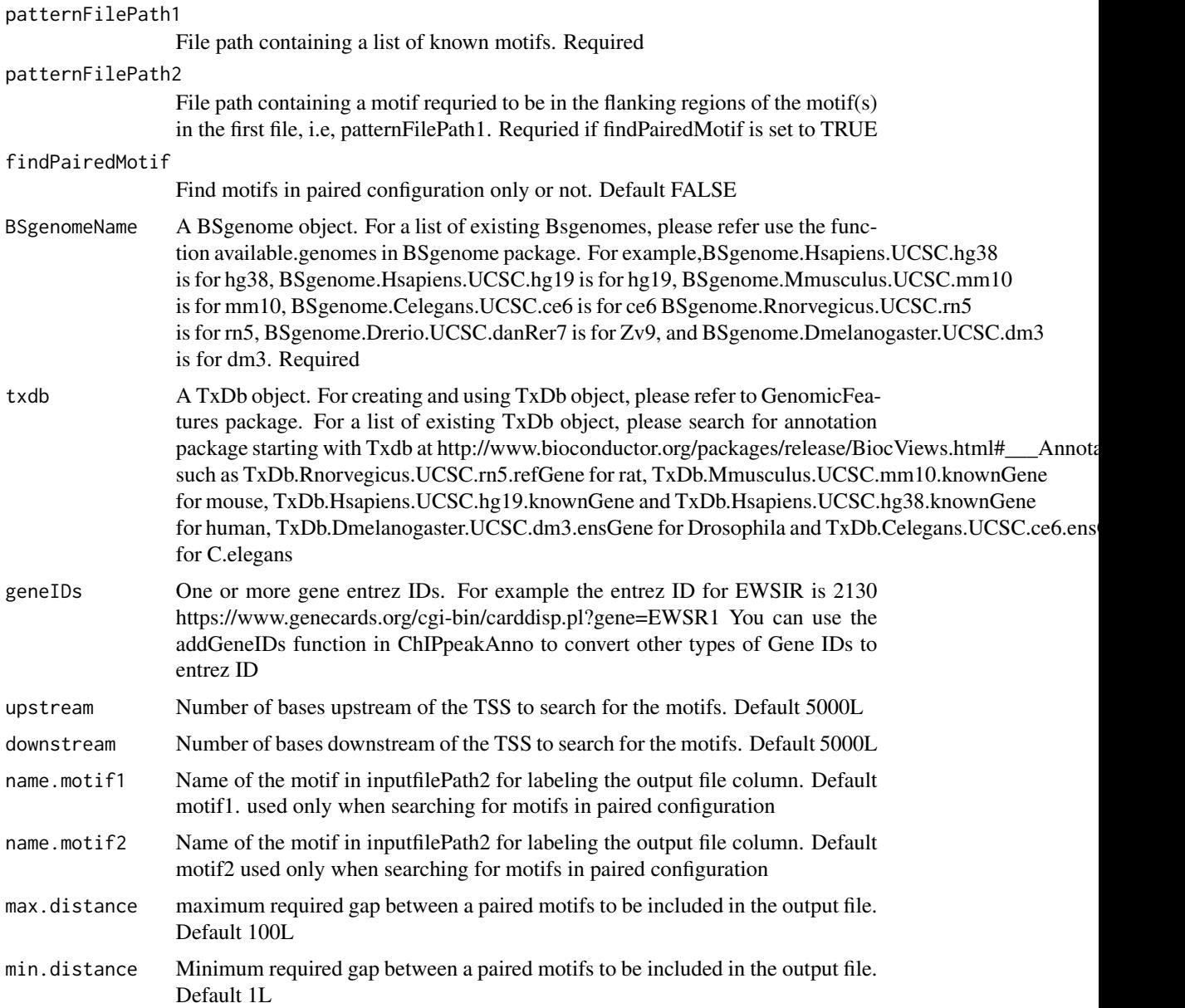

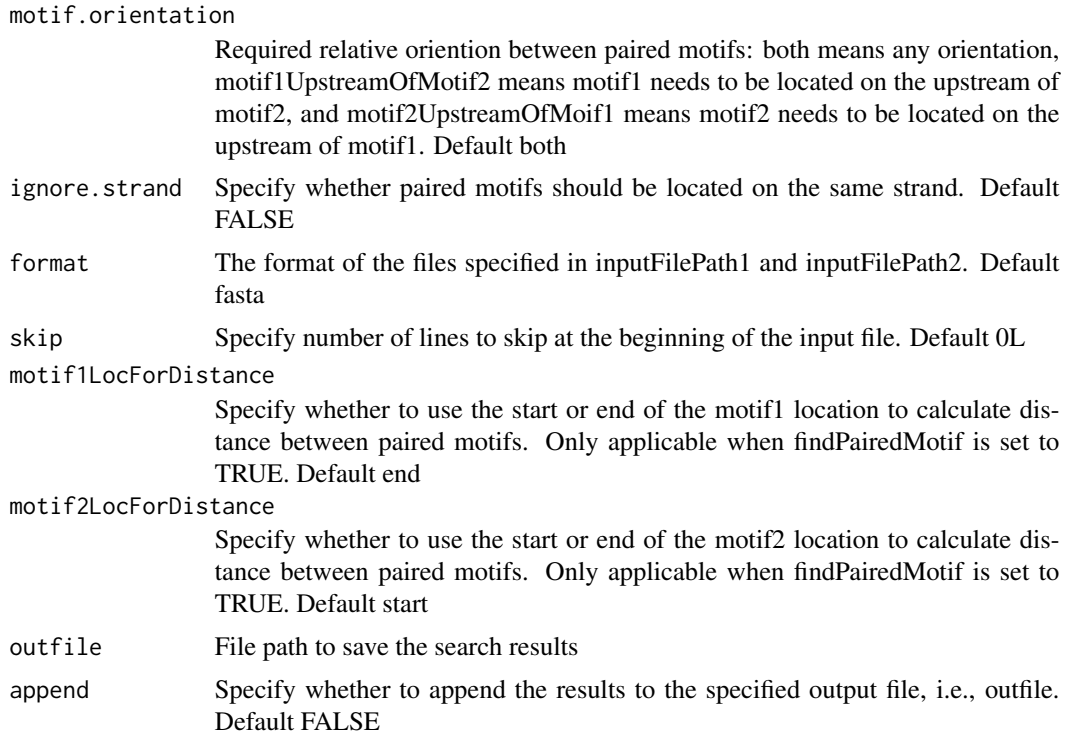

#### Details

This function outputs the motif occuring locations in the promoter regions of input gene list and input motifs. It also can find paired motifs within specificed gap threshold

# Value

A vector of numeric. It is the background corrected log2-transformed ratios, CPMRatios or Odd-Ratios.

An object of GRanges with metadata "tx\_start", "tx\_end tx\_strand", "tx\_id", "tx\_name", "Gene ID", and motif specific information such as motif name, motif found, motif strand etc.

# Author(s)

Lihua Julie Zhu, Kai Hu

```
library("BSgenome.Hsapiens.UCSC.hg38")
library("TxDb.Hsapiens.UCSC.hg38.knownGene")
patternFilePath1 =system.file("extdata", "motifIRF4.fa", package="ChIPpeakAnno")
patternFilePath2 =system.file("extdata", "motifAP1.fa", package="ChIPpeakAnno")
pairedMotifs <- findMotifsInPromoterSeqs(patternFilePath1 = patternFilePath1,
  patternFilePath2 = patternFilePath2,
```

```
findPairedMotif = TRUE,
  name.motif1 = "IRF4", name.motif2 = "AP1",
  BSgenomeName = BSgenome.Hsapiens.UCSC.hg38,
  geneIDs = 7486, txdb = TxDb.Hsapiens.UCSC.hg38.knownGene,
  outfile = "testPaired.xls")
unPairedMotifs <- findMotifsInPromoterSeqs(patternFilePath1 = patternFilePath1,
   BSgenomeName = BSgenome.Hsapiens.UCSC.hg38,
  geneIDs = 7486, txdb = TxDb.Hsapiens.UCSC.hg38.knownGene,
  outfile = "testUnPaired.xls")
```
<span id="page-51-0"></span>findOverlappingPeaks *Find the overlapping peaks for two peak ranges.*

# Description

Find the overlapping peaks for two input peak ranges.

### Usage

```
findOverlappingPeaks(
 Peaks1,
 Peaks2,
  maxgap = -1L,
 minoverlap = 0L,multiple = c(TRUE, FALSE),
 NameOfPeaks1 = "TF1",
 NameOfPeaks2 = "TF2",
  select = c("all", "first", "last", "arbitrary"),
  annotate = 0,
  ignore.strand = TRUE,
  connectedPeaks = c("min", "merge"),
  ...
\lambda
```
#### Arguments

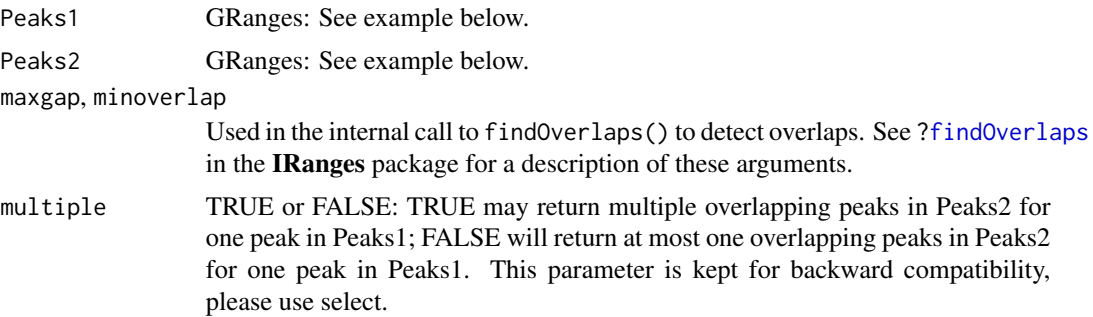

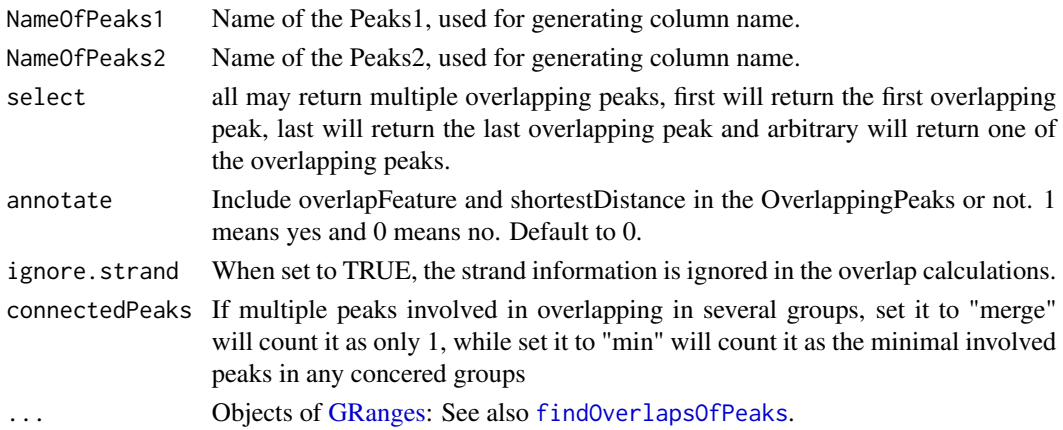

#### Details

The new function findOverlapsOfPeaks is recommended.

Efficiently perform overlap queries with an interval tree implemented in IRanges.

### Value

OverlappingPeaks

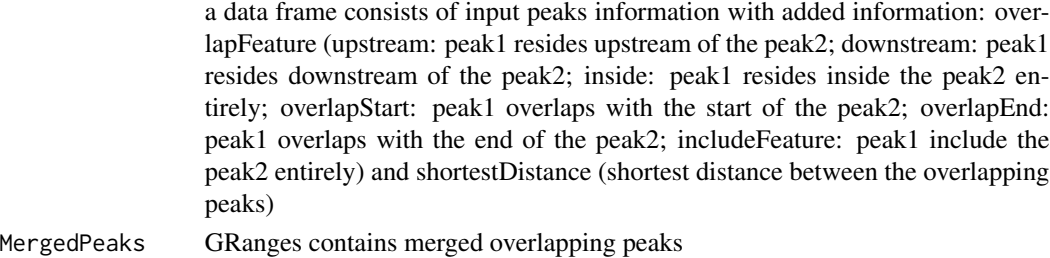

# Author(s)

Lihua Julie Zhu

### References

1.Interval tree algorithm from: Cormen, Thomas H.; Leiserson, Charles E.; Rivest, Ronald L.; Stein, Clifford. Introduction to Algorithms, second edition, MIT Press and McGraw-Hill. ISBN 0-262-53196-8

2.Zhu L.J. et al. (2010) ChIPpeakAnno: a Bioconductor package to annotate ChIP-seq and ChIPchip data. BMC Bioinformatics 2010, 11:237 doi:10.1186/1471-2105-11-237

3. Zhu L (2013). Integrative analysis of ChIP-chip and ChIP-seq dataset. In Lee T and Luk ACS (eds.), Tilling Arrays, volume 1067, chapter 4, pp. -19. Humana Press. http://dx.doi.org/10.1007/978- 1-62703-607-8\_8

### See Also

findOverlapsOfPeaks, annotatePeakInBatch, makeVennDiagram

# Examples

```
if (interactive())
{
peaks1 =
    GRanges(seqnames=c(6,6,6,6,5),
            IRanges(start=c(1543200,1557200,1563000,1569800,167889600),
                    end=c(1555199,1560599,1565199,1573799,167893599),
                    names=c("p1","p2","p3","p4","p5")),
            strand=as.integer(1))
peaks2 =
    GRanges(seqnames=c(6,6,6,6,5),
            IRanges(start=c(1549800,1554400,1565000,1569400,167888600),
                    end=c(1550599,1560799,1565399,1571199,167888999),
                    names=c("f1","f2","f3","f4","f5")),
            strand=as.integer(1))
t1 =findOverlappingPeaks(peaks1, peaks2, maxgap=1000,
      NameOfPeaks1="TF1", NameOfPeaks2="TF2", select="all", annotate=1)
r = t1$OverlappingPeaks
pie(table(r$overlapFeature))
as.data.frame(t1$MergedPeaks)
}
```
<span id="page-53-0"></span>findOverlapsOfPeaks *Find the overlapped peaks among two or more set of peaks.*

### **Description**

Find the overlapping peaks for two or more (less than five) set of peak ranges.

### Usage

```
findOverlapsOfPeaks(
  ...,
  maxgap = -1L,
  minoverlap = 0L,
  ignore.strand = TRUE,
  connectedPeaks = c("keepAll", "min", "merge")
)
```
#### Arguments

... Objects of [GRanges:](#page-0-0) See example below.

maxgap, minoverlap

Used in the internal call to findOverlaps() to detect overlaps. See [?findOverlaps](#page-0-0) in the **IRanges** package for a description of these arguments. If  $0 \leq$  minoverlap < 1, the function will find overlaps by percentage covered of interval and the filter condition will be set to max covered percentage of overlapping peaks.

ignore.strand When set to TRUE, the strand information is ignored in the overlap calculations.

connectedPeaks If multiple peaks are involved in any group of connected/overlapping peaks in any input peak list, set it to "merge" will add 1 to the overlapping counts, while set it to "min" will add the minimal involved peaks in each group of connected/overlapped peaks to the overlapping counts. Set it to "keepAll" will add the number of involved peaks for each peak list to the corresponding overlapping counts. In addition, it will output counts as if connectedPeaks were set to "min". For examples (https://support.bioconductor.org/p/133486/#133603), if 5 peaks in group1 overlap with 2 peaks in group 2, setting connectedPeaks to "merge" will add 1 to the overlapping counts; setting it to "keepAll" will add 5 peaks to count.group1, 2 to count.group2, and 2 to counts; setting it to "min" will add 2 to the overlapping counts.

### Details

Efficiently perform overlap queries with an interval tree implemented with GRanges.

#### Value

return value is An object of overlappingPeaks.

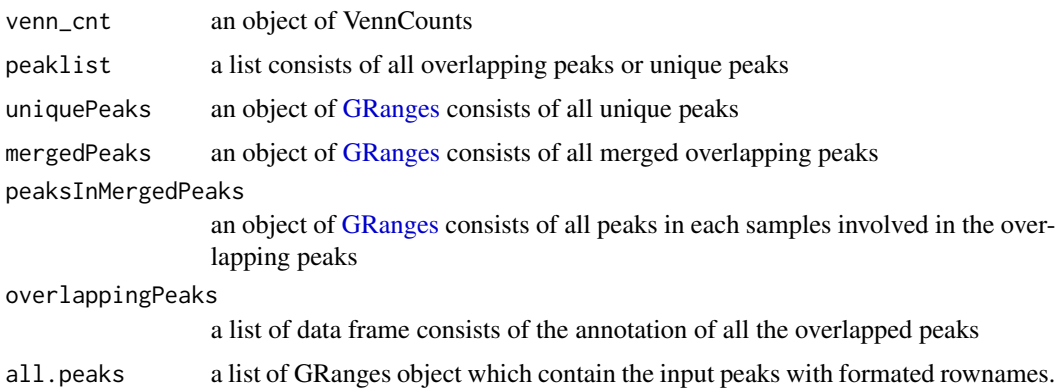

#### Author(s)

Jianhong Ou

#### References

1.Interval tree algorithm from: Cormen, Thomas H.; Leiserson, Charles E.; Rivest, Ronald L.; Stein, Clifford. Introduction to Algorithms, second edition, MIT Press and McGraw-Hill. ISBN 0-262-53196-8

2.Zhu L.J. et al. (2010) ChIPpeakAnno: a Bioconductor package to annotate ChIP-seq and ChIPchip data. BMC Bioinformatics 2010, 11:237doi:10.1186/1471-2105-11-237

3. Zhu L (2013). "Integrative analysis of ChIP-chip and ChIP-seq dataset." In Lee T and Luk ACS (eds.), Tilling Arrays, volume 1067, chapter 4, pp. -19. Humana Press. http://dx.doi.org/10.1007/978- 1-62703-607-8\_8, http://link.springer.com/protocol/10.1007%2F978-1-62703-607-8\_8

#### See Also

[annotatePeakInBatch,](#page-13-0) [makeVennDiagram,](#page-75-0) [getVennCounts,](#page-69-0) [findOverlappingPeaks](#page-51-0)

### Examples

```
peaks1 <- GRanges(seqnames=c(6,6,6,6,5),
                 IRanges(start=c(1543200,1557200,1563000,1569800,167889600),
                         end=c(1555199,1560599,1565199,1573799,167893599),
                         names=c("p1","p2","p3","p4","p5")),
                 strand="+")
peaks2 <- GRanges(seqnames=c(6,6,6,6,5),
                  IRanges(start=c(1549800,1554400,1565000,1569400,167888600),
                          end=c(1550599,1560799,1565399,1571199,167888999),
                          names=c("f1","f2","f3","f4","f5")),
                  strand="+")
t1 <- findOverlapsOfPeaks(peaks1, peaks2, maxgap=1000)
makeVennDiagram(t1)
t1$venn_cnt
t1$peaklist
t2 <- findOverlapsOfPeaks(peaks1, peaks2, minoverlap = .5)
makeVennDiagram(t2)
t3 <- findOverlapsOfPeaks(peaks1, peaks2, minoverlap = .90)
makeVennDiagram(t3)
```
genomicElementDistribution

*Genomic Element distribution*

#### **Description**

Plot pie chart for genomic element distribution

#### Usage

```
genomicElementDistribution(
  peaks,
  TxDb,
  seqlev,
  nucleotideLevel = FALSE,
  ignore.strand = TRUE,
  promoterRegion = c(upstream = 2000, downstream = 100),
  geneDownstream = c(upstream = 0, downstream = 1000),
 labels = list(geneLevel = c(promoter = "Promoter", geneDownstream = "Downstream",
  geneBody = "Gene body", distalIntergenic = "Distal Intergenic"), ExonIntron = c(exon
  = "Exon", intron = "Intron", intergenic = "Intergenic"), Exons = c(utr5 = "5' UTR",
   utr3 = "3' UTR", CDS = "CDS", otherExon = "Other exon"), group = c(geneLevel =
```

```
"Transcript Level", promoterLevel = "Promoter Level", Exons = "Exon level",
  ExonIntron = "Exon/Intron/Intergenic")),
labelColors = c(promoter = "#E1F114", geneBody = "#9EFF00", geneDownstream = "#57CB1B",
 distalIntergenic = "#066A4B", exon = "#6600FF", intron = "#8F00FF", intergenic =
  "#DA00FF", utr5 = "#00FFDB", utr3 = "#00DFFF", CDS = "#00A0FF", otherExon =
  "#006FFF"),
plot = TRUE,
keepExonsInGenesOnly = TRUE,
promoterLevel
```
#### Arguments

)

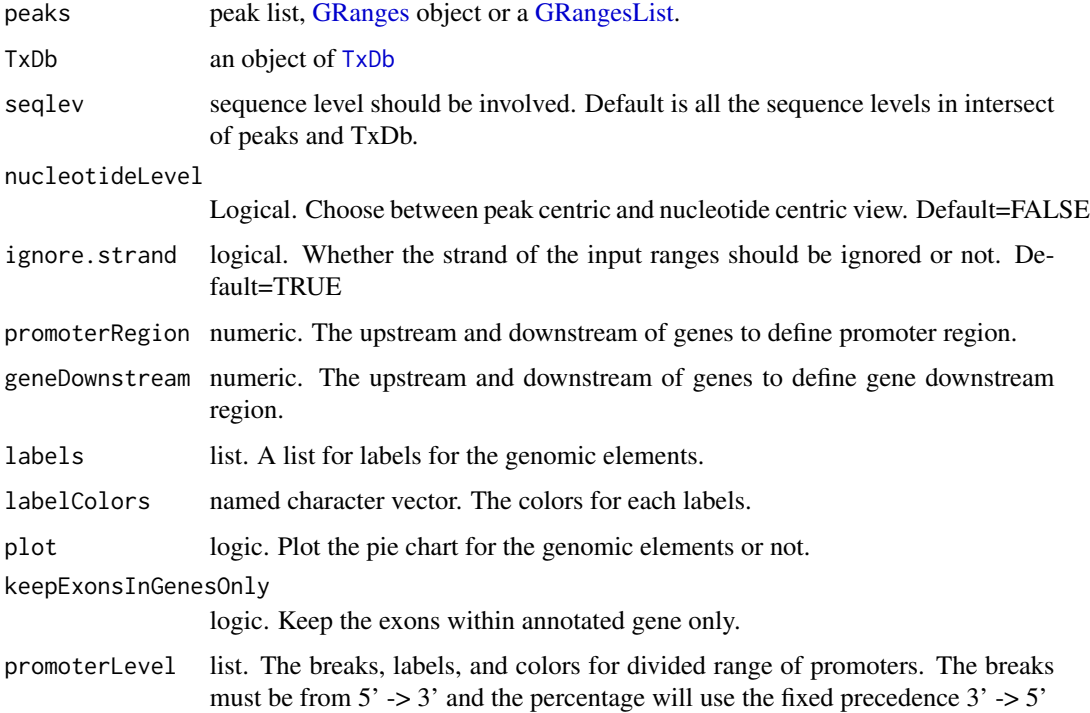

#### Details

The distribution will be calculated by geneLevel, ExonIntron, and Exons The geneLevel will be categorized as promoter region, gene body, gene downstream and distal intergenic region. The ExonIntron will be categorized as exon, intron and intergenic. The Exons will be categorized as 5' UTR, 3'UTR and CDS. The precedence will follow the order of labels defination. For example, for ExonIntron, if a peak overlap with both exon and intron, and exon is specified before intron, then only exon will be incremented for the same example.

#### Value

Invisible list of data for plot.

### Examples

```
if (interactive() || Sys.getenv("USER")=="jianhongou"){
 data(myPeakList)
 if(require(TxDb.Hsapiens.UCSC.hg19.knownGene)){
 seqinfo(myPeakList) <-
 seqinfo(TxDb.Hsapiens.UCSC.hg19.knownGene)[seqlevels(myPeakList)]
 myPeakList <- GenomicRanges::trim(myPeakList)
 myPeakList <- myPeakList[width(myPeakList)>0]
    genomicElementDistribution(myPeakList,
        TxDb.Hsapiens.UCSC.hg19.knownGene)
    genomicElementDistribution(myPeakList,
       TxDb.Hsapiens.UCSC.hg19.knownGene,
        nucleotideLevel = TRUE)
    genomicElementDistribution(myPeakList,
        TxDb.Hsapiens.UCSC.hg19.knownGene,
        promoterLevel=list(
        #from 5' -> 3', fixed precedence 3' -> 5'breaks = c(-2000, -1000, -500, 0, 100),
        labels = c("upstream 1-2Kb", "upstream 0.5-1Kb",
                   "upstream <500b", "TSS - 100b"),
        colors = c("#FFE5CC", "#FFCA99",
                   "#FFAD65", "#FF8E32")))
 }
}
```
genomicElementUpSetR *Genomic Element data for upset plot*

#### **Description**

Prepare data for upset plot for genomic element distribution

#### Usage

```
genomicElementUpSetR(
  peaks,
  TxDb,
  seqlev,
  ignore.strand = TRUE,
  breaks = list(distal_upstream = c(-1e+05, -10000, -1, 1), proximal_upstream = c(-10000,
   -5000, -1, 1), distal_promoter = c(-5000, -2000, -1, 1), proximal_promoter = c(-2000.
   gnore.strand = TRUE,<br>reaks = list(distal_upstream = c(−1e+05, −10000, −1, 1), proximal_upstream = c(−1000<br>−5000, −1, 1), distal_promoter = c(−5000, −2000, −1, 1), proximal_promoter = c(−2000<br>200, −1, 0), `5'UTR` = fiveUTR
     cds, exon = exons, intron = intronsByTranscript, gene_body = genes,
   immediate_downstream = c(0, 2000, 1, 1), proximal_downstream = c(2000, 5000, 1, 1),
     distal_downstream = c(5000, 1e+05, 1, 1))
)
```
### Arguments

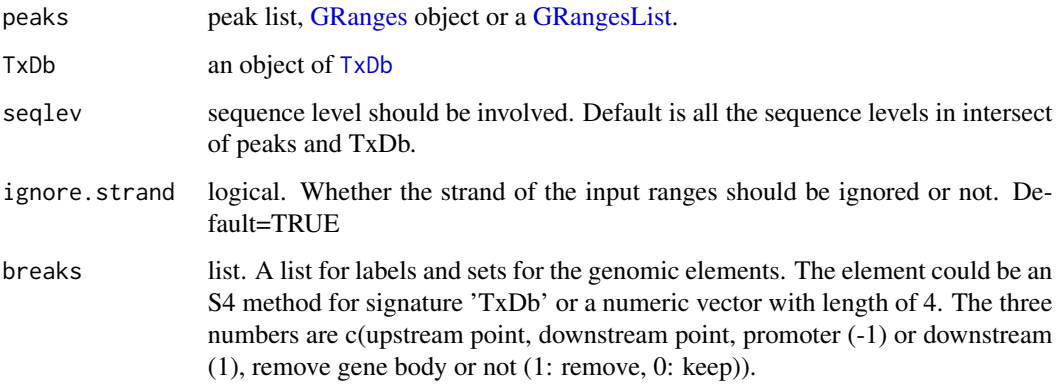

# Details

The data will be calculated by for each breaks. No precedence will be considered.

# Value

list of data for plot.

#### Examples

```
if (interactive() || Sys.getenv("USER")=="jianhongou"){
 data(myPeakList)
 if(require(TxDb.Hsapiens.UCSC.hg19.knownGene)){
 seqinfo(myPeakList) <-
 seqinfo(TxDb.Hsapiens.UCSC.hg19.knownGene)[seqlevels(myPeakList)]
 myPeakList <- GenomicRanges::trim(myPeakList)
 myPeakList <- myPeakList[width(myPeakList)>0]
 x <- genomicElementUpSetR(myPeakList,
   TxDb.Hsapiens.UCSC.hg19.knownGene)
 library(UpSetR)
 upset(x$plotData, nsets=13, nintersects=NA)
 }
}
```
getAllPeakSequence *Obtain genomic sequences around the peaks*

#### Description

Obtain genomic sequences around the peaks leveraging the BSgenome and biomaRt package

#### Usage

```
getAllPeakSequence(
  myPeakList,
  upstream = 200L,
  downstream = upstream,
  genome,
  AnnotationData
)
```
### Arguments

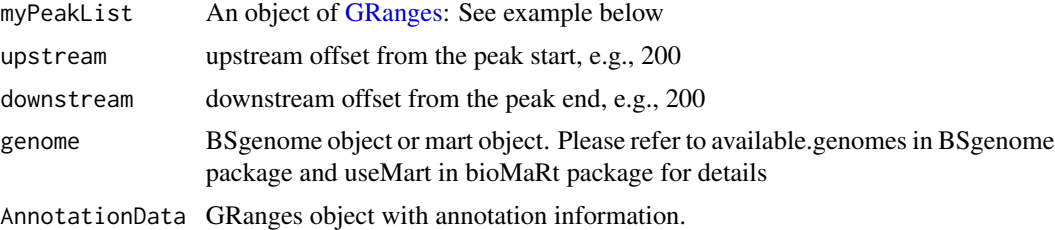

#### Value

[GRanges](#page-0-0) with slot start holding the start position of the peak, slot end holding the end position of the peak, slot rownames holding the id of the peak and slot seqnames holding the chromosome where the peak is located. In addition, the following variables are included:

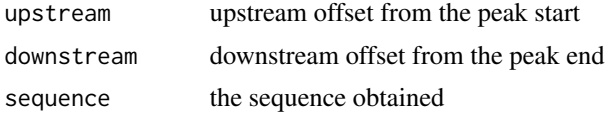

#### Author(s)

Lihua Julie Zhu, Jianhong Ou

# References

Durinck S. et al. (2005) BioMart and Bioconductor: a powerful link between biological biomarts and microarray data analysis. Bioinformatics, 21, 3439-3440.

```
#### use Annotation data from BSgenome
peaks <- GRanges(seqnames=c("NC_008253", "NC_010468"),
                 IRanges(start=c(100, 500), end=c(300, 600),
                        names=c("peak1", "peak2")))
library(BSgenome.Ecoli.NCBI.20080805)
seq <- getAllPeakSequence(peaks, upstream=20, downstream=20, genome=Ecoli)
write2FASTA(seq, file="test.fa")
```
### Description

Obtain the TSS, exon or miRNA annotation for the specified species using the biomaRt package

#### Usage

```
getAnnotation(
 mart,
 featureType = c("TSS", "miRNA", "Exon", "5utr", "3utr", "ExonPlusUtr", "transcript")
)
```
### Arguments

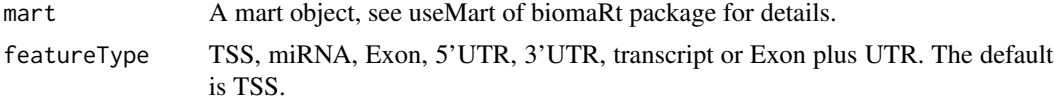

#### Value

[GRanges](#page-0-0) with slot start holding the start position of the feature, slot end holding the end position of the feature, slot names holding the id of the feature, slot space holding the chromosome location where the feature is located. In addition, the following variables are included.

list("strand") 1 for positive strand and -1 for negative strand where the feature is located list("description")

description of the feeature such as gene

# Note

For featureType of TSS, start is the transcription start site if strand is 1 (plus strand), otherwise, end is the transcription start site.

Note that the version of the annotation db must match with the genome used for mapping because the coordinates may differ for different genome releases. For example, if you are using Mus\_musculus.v103 for mapping, you'd best also use EnsDb.Mmusculus.v103 for annotation. See Examples for more info.

#### Author(s)

Lihua Julie Zhu, Jianhong Ou, Kai Hu

#### References

Durinck S. et al. (2005) BioMart and Bioconductor: a powerful link between biological biomarts and microarray data analysis. Bioinformatics, 21, 3439-3440.

### Examples

```
if (interactive() || Sys.getenv("USER")=="jianhongou" )
{
  library(biomaRt)
  mart <- useMart(biomart="ensembl", dataset="hsapiens_gene_ensembl")
  Annotation <- getAnnotation(mart, featureType="TSS")
}
##########################################################
# Below are 3 options to fetch the annotation file. #
##########################################################
if (interactive() || Sys.getenv("USER")=="jianhongou" ){
## Option1: with the AnnotationHub package
library(AnnotationHub)
ah <- AnnotationHub()
EnsDb.Mmusculus <- query(ah, pattern = c("Mus musculus", "EnsDb"))
EnsDb.Mmusculus.v101 <- EnsDb.Mmusculus[[length(EnsDb.Mmusculus)]]
class(EnsDb.Mmusculus.v101)
## Option2: with the getAnnotation() function
library(ChIPpeakAnno)
library(biomaRt)
listMarts()
mart <- useMart(biomart="ENSEMBL_MART_ENSEMBL",
                dataset="mmusculus_gene_ensembl")
Annotation <- getAnnotation(mart)
# Note that getAnnotation() queries biomart, which is always up-to-date.
## Option3: build your own EnsDb package
## This may need extra effort, and the ?makeEnsembldbPackage
## is a good starting point.
}
```
<span id="page-61-0"></span>getEnrichedGO *Obtain enriched gene ontology (GO) terms that near the peaks*

### **Description**

Obtain enriched gene ontology (GO) terms based on the features near the enriched peaks using GO.db package and GO gene mapping package such as org.Hs.db.eg to obtain the GO annotation and using hypergeometric test (phyper) and multtest package for adjusting p-values

#### Usage

```
getEnrichedGO(
  annotatedPeak,
  orgAnn,
  feature_id_type = "ensembl_gene_id",
  maxP = 0.01,
```
# getEnrichedGO 63

```
minGOterm = 10,
 multiAdjMethod = NULL,
 condense = FALSE,
 removeAncestorByPval = NULL,
 keepByLevel = NULL,
 subGroupComparison = NULL
)
```
# Arguments

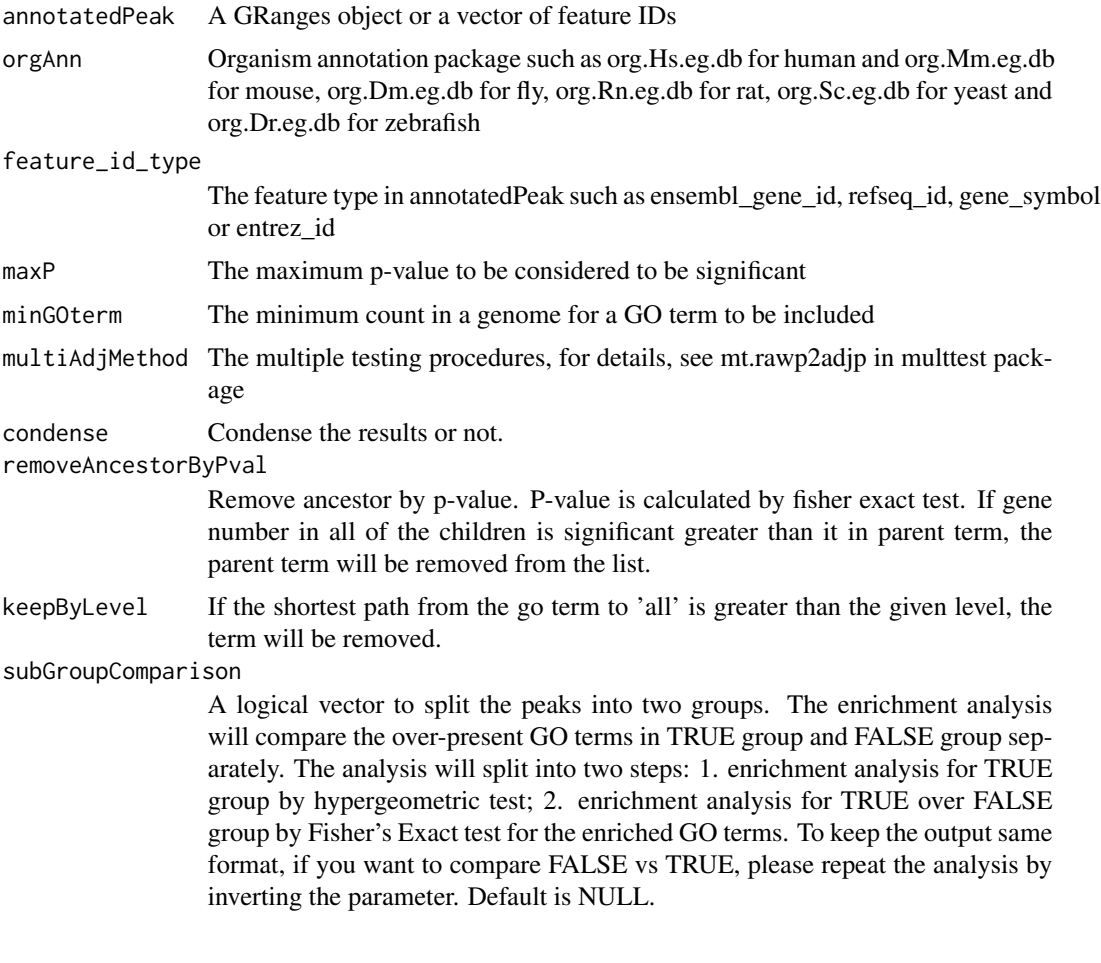

# Value

A list with 3 elements

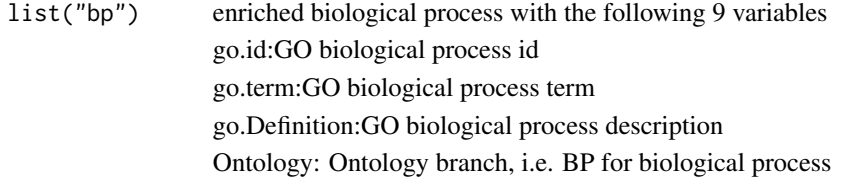

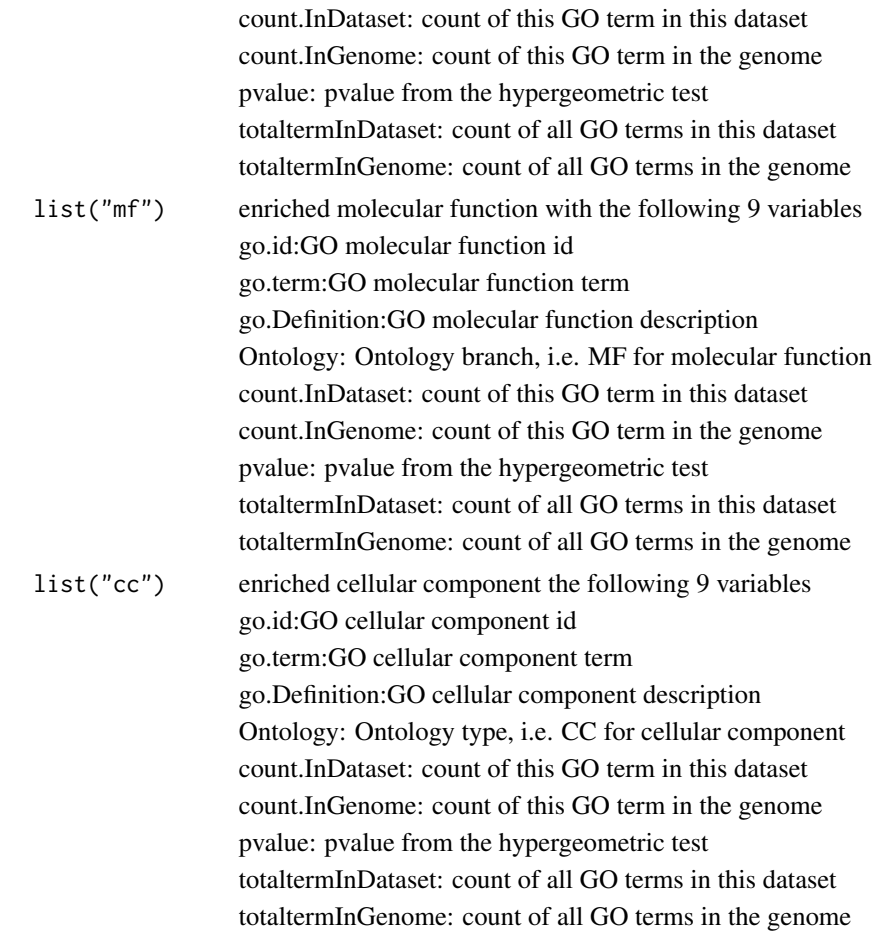

# Author(s)

Lihua Julie Zhu. Jianhong Ou for subGroupComparison

# References

Johnson, N. L., Kotz, S., and Kemp, A. W. (1992) Univariate Discrete Distributions, Second Edition. New York: Wiley

# See Also

phyper, hyperGtest

```
data(enrichedGO)
enrichedGO$mf[1:10,]
enrichedGO$bp[1:10,]
enrichedGO$cc
if (interactive()) {
```

```
data(annotatedPeak)
library(org.Hs.eg.db)
library(GO.db)
enriched.GO = getEnrichedGO(annotatedPeak[1:6,],
                            orgAnn="org.Hs.eg.db",
                            maxP=0.01,
                            minGOterm=10,
                            multiAdjMethod= NULL)
dim(enriched.GO$mf)
colnames(enriched.GO$mf)
dim(enriched.GO$bp)
enriched.GO$cc
```
<span id="page-64-0"></span>getEnrichedPATH *Obtain enriched PATH that near the peaks*

# Description

}

Obtain enriched PATH that are near the peaks using path package such as reactome.db and path mapping package such as org.Hs.db.eg to obtain the path annotation and using hypergeometric test (phyper) and multtest package for adjusting p-values

#### Usage

```
getEnrichedPATH(
  annotatedPeak,
 orgAnn,
 pathAnn,
  feature_id_type = "ensembl_gene_id",
 maxP = 0.01,
 minPATHterm = 10,
 multiAdjMethod = NULL,
  subGroupComparison = NULL
\mathcal{L}
```
# Arguments

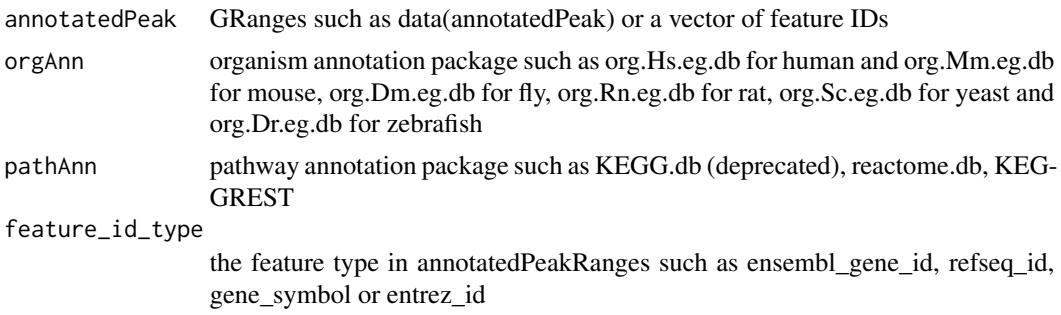

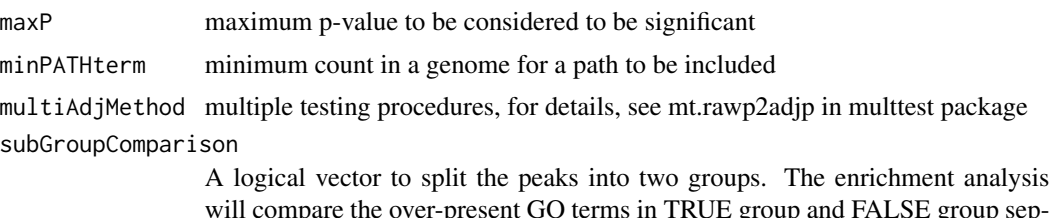

will compare the over-present GO terms in TRUE group and FALSE group separately. The analysis will split into two steps: 1. enrichment analysis for TRUE group by hypergeometric test; 2. enrichment analysis for TRUE over FALSE group by Fisher's Exact test for the enriched GO terms. To keep the output same format, if you want to compare FALSE vs TRUE, please repeat the analysis by inverting the parameter. Default is NULL.

# Value

A dataframe of enriched path with the following variables.

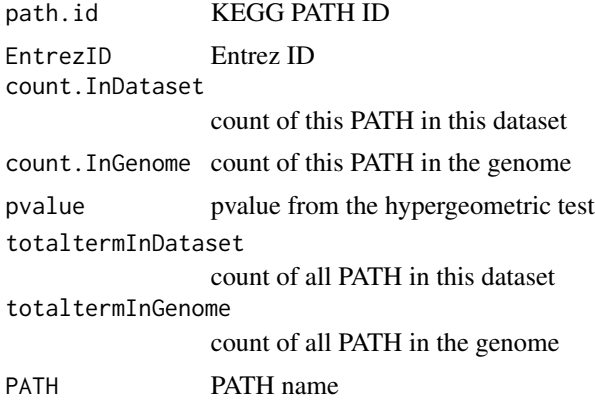

### Author(s)

Jianhong Ou, Kai Hu

# References

Johnson, N. L., Kotz, S., and Kemp, A. W. (1992) Univariate Discrete Distributions, Second Edition. New York: Wiley

#### See Also

phyper, hyperGtest

```
if (interactive()||Sys.getenv("USER")=="jianhongou") {
data(annotatedPeak)
library(org.Hs.eg.db)
library(reactome.db)
enriched.PATH = getEnrichedPATH(annotatedPeak, orgAnn="org.Hs.eg.db",
```
# getGeneSeq 67

```
feature_id_type="ensembl_gene_id",
                 pathAnn="reactome.db", maxP=0.01,
                 minPATHterm=10, multiAdjMethod=NULL)
head(enriched.PATH)
enrichedKEGG = getEnrichedPATH(annotatedPeak, orgAnn="org.Hs.eg.db",
                 feature_id_type="ensembl_gene_id",
                 pathAnn="KEGGREST", maxP=0.01,
                 minPATHterm=10, multiAdjMethod=NULL)
enrichmentPlot(enrichedKEGG)
}
```
#### getGeneSeq *Get gene sequence using the biomaRt package*

# Description

Get gene sequence using the biomaRt package

# Usage

```
getGeneSeq(LocationParameters, mart)
```
#### Arguments

LocationParameters

c(ensembl\_gene\_id, distance from the peak to the transcription start site of the gene with the above ensemblID, upstream offset from the peak, downstream offset from the peak, Gene Start, Gene End)

mart see useMart of bioMaRt package for details

#### Value

a list with the following items

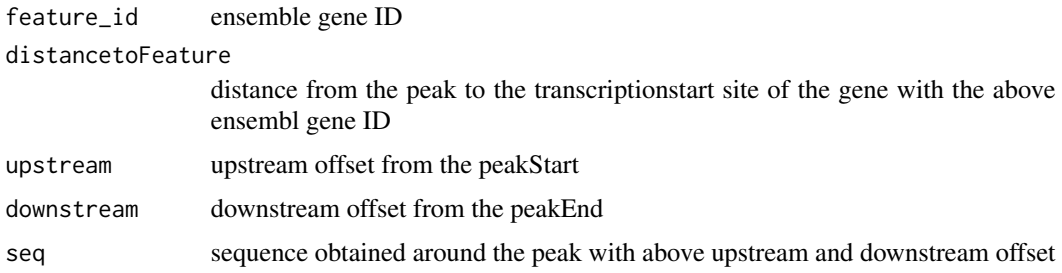

### Note

internal function not intended to be called directly by users

#### Author(s)

Lihua Julie Zhu

# Examples

```
if (interactive())
{
mart <- useMart(biomart="ensembl", dataset="drerio_gene_ensembl")
LocationParameters =c("ENSDARG00000054562",400, 750, 750,40454140,40454935)
getGeneSeq(LocationParameters, mart)
LocationParameters =c("ENSDARG00000054562",752, 750, 750,40454140,40454935)
getGeneSeq(LocationParameters, mart)
LocationParameters =c("ENSDARG00000054562",750, 750, 750,40454140,40454935)
getGeneSeq(LocationParameters, mart)
 LocationParameters =c("ENSDARG00000054562",-2, 750, 750,40454140,40454935)
 getGeneSeq(LocationParameters, mart)
 LocationParameters =c("ENSDARG00000054562",0, 750, 750,40454140,40454935)
 getGeneSeq(LocationParameters, mart)
 LocationParameters =c("ENSDARG00000054562",2, 750, 750,40454140,40454935)
 getGeneSeq(LocationParameters, mart)
 LocationParameters =c("ENSDARG00000054562",1000, 750, 750,40454140,40454935)
 getGeneSeq(LocationParameters, mart)
}
```
getGO *Obtain gene ontology (GO) terms for given genes*

#### Description

Obtain gene ontology (GO) terms useing GO gene mapping package such as org.Hs.db.eg to obtain the GO annotation.

#### Usage

```
getGO(all.genes, orgAnn = "org.Hs.eg.db", writeTo, ID_type = "gene_symbol")
```
# Arguments

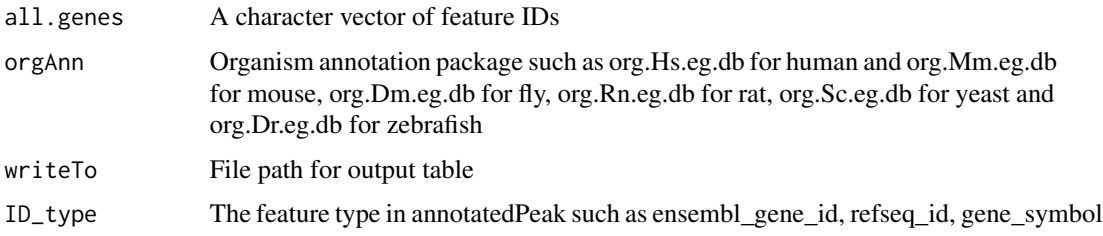

# Value

An invisible table with genes and GO terms.

# Author(s)

Lihua Julie Zhu

# See Also

getEnrichedGO

# Examples

}

```
if (interactive()) {
  data(annotatedPeak)
   library(org.Hs.eg.db)
   getGO(annotatedPeak[1:6]$feature,
       orgAnn="org.Hs.eg.db",
       ID_type="ensembl_gene_id")
```
getUniqueGOidCount *get the count for each unique GO ID*

# Description

get the count for each unique GO ID

# Usage

```
getUniqueGOidCount(goList)
```
# Arguments

goList a set of GO terms as character vector

### Value

a list with 2 variables

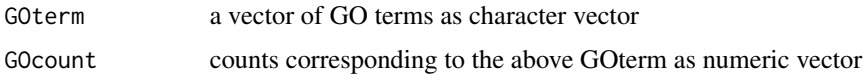

#### Note

internal function not intended to be called directly by users

# Author(s)

Lihua Julie Zhu

# See Also

getEnrichedGO

#### Examples

```
goList= c("GO:0000075", "GO:0000082","GO:0000082","GO:0000122","GO:0000122",
           "GO:0000075","GO:0000082","GO:0000082","GO:0000122","GO:0000122",
           "GO:0000122","GO:0000122","GO:0000075", "GO:0000082","GO:000012")
```

```
getUniqueGOidCount(goList)
```
<span id="page-69-0"></span>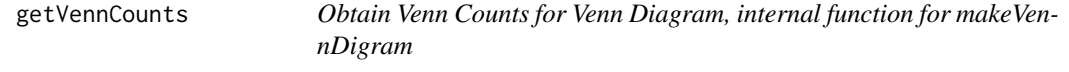

# Description

Obtain Venn Counts for peak ranges using chromosome ranges or feature field, internal function for makeVennDigram

## Usage

```
getVennCounts(
  ...,
 maxgap = -1L,
 minoverlap = 0L,by = c("region", "feature", "base"),
  ignore.strand = TRUE,
  connectedPeaks = c("min", "merge", "keepAll")
)
```
# getVennCounts 71

# Arguments

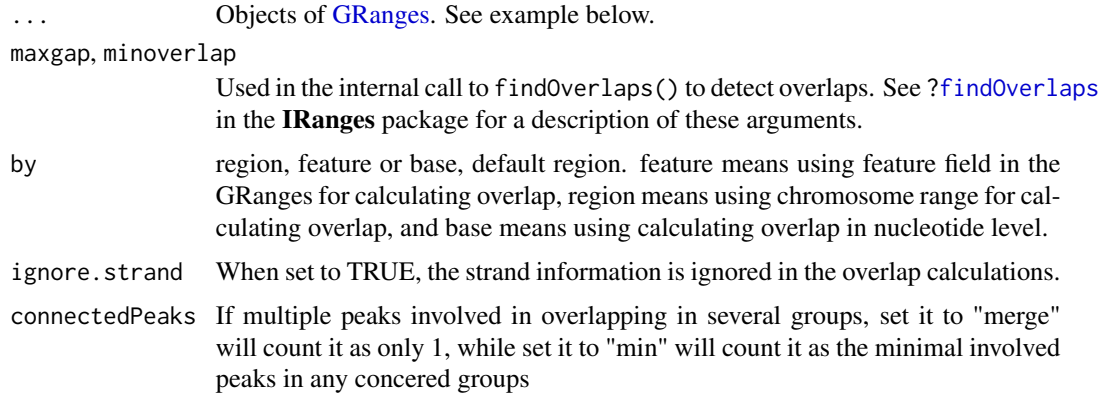

# Value

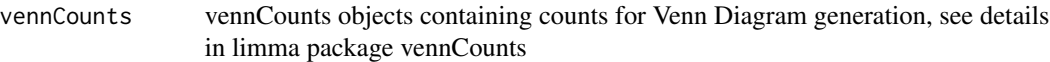

### Author(s)

Jianhong Ou

# See Also

[makeVennDiagram,](#page-75-0) [findOverlappingPeaks](#page-51-0)

```
if(interactive() || Sys.getenv("USER")=="jianhongou"){
peaks1 = GRanges(seqnames=c("1", "2", "3"),
                 IRanges(start = c(967654, 2010897, 2496704),
                            end = c(967754, 2010997, 2496804),
                            names = c("Site1", "Site2", "Site3")),
                   strand=as.integer(1),
                   feature=c("a","b", "c"))
 peaks2 =
     GRanges(seqnames= c("1", "2", "3", "1", "2"),
                    IRanges(start=c(967659, 2010898, 2496700, 3075866, 3123260),
                        end=c(967869, 2011108, 2496920, 3076166, 3123470),
                        names = c("t1", "t2", "t3", "t4", "t5")),
                    strand = c(1L, 1L, -1L, -1L, 1L),
                    feature=c("a","c","d","e", "a"))
   getVennCounts(peaks1,peaks2)
   getVennCounts(peaks1,peaks2, by="feature")
   getVennCounts(peaks1, peaks2, by="base")
}
```
# Description

High Occupancy of Transcription Related Factors regions of human (hg19)

#### Usage

HOT.spots

# Format

An object of GRangesList

# Details

How to generated the data:

temp <- tempfile()

url <- "http://metatracks.encodenets.gersteinlab.org"

download.file(file.path(url, "HOT\_All\_merged.tar.gz"), temp)

temp2 <- tempfile()

download.file(file.path(url, "HOT\_intergenic\_All\_merged.tar.gz"), temp2)

untar(temp, exdir=dirname(temp))

untar(temp2, exdir=dirname(temp))

f <- dir(dirname(temp), "bed\$")

HOT.spots <- sapply(file.path(dirname(temp), f), toGRanges, format="BED")

names(HOT.spots) <- gsub("\_merged.bed", "", f)

HOT.spots <- sapply(HOT.spots, unname)

HOT.spots <- GRangesList(HOT.spots)

save(list="HOT.spots",

file="data/HOT.spots.rda",

compress="xz", compression\_level=9)

#### Source

http://metatracks.encodenets.gersteinlab.org/
## hyperGtest 73

## References

Yip KY, Cheng C, Bhardwaj N, Brown JB, Leng J, Kundaje A, Rozowsky J, Birney E, Bickel P, Snyder M, Gerstein M. Classification of human genomic regions based on experimentally determined binding sites of more than 100 transcription-related factors. Genome Biol. 2012 Sep 26;13(9):R48. doi: 10.1186/gb-2012-13-9-r48. PubMed PMID: 22950945; PubMed Central PM-CID: PMC3491392.

## Examples

```
data(HOT.spots)
elementNROWS(HOT.spots)
```
hyperGtest *hypergeometric test*

## Description

hypergeometric test with lower.tail = FALSE used by getEnrichedGO

#### Usage

hyperGtest(alltermcount, thistermcount, totaltermInGenome, totaltermInPeakList)

## Arguments

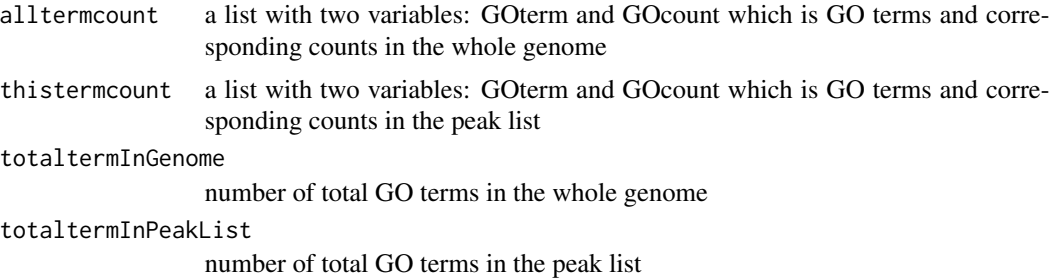

## Details

see phyper for details

## Value

a list with 6 variables

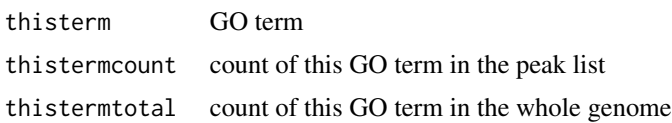

#### 74 IDRfilter

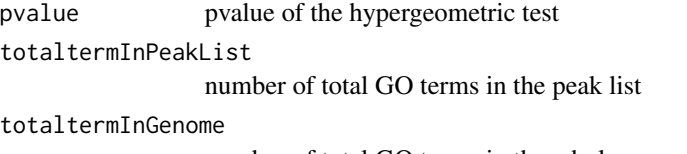

number of total GO terms in the whole genome

#### Note

internal function not intended to be used directly by users

#### Author(s)

Lihua Julie ZHu

## References

Johnson, N. L., Kotz, S., and Kemp, A. W. (1992) Univariate Discrete Distributions, Second Edition. New York: Wiley

## See Also

phyper, getEnrichedGO

#### Examples

```
goList= c("GO:0000075", "GO:0000082","GO:0000082","GO:0000122",
          "GO:0000122","GO:0000075","GO:0000082","GO:0000082",
          "GO:0000122","GO:0000122","GO:0000122","GO:0000122",
          "GO:0000075", "GO:0000082","GO:000012")
alltermcount = list(GOterm=c("GO:0000075", "GO:0000082", "GO:000012",
                             "GO:0000122"),
                    GOcount=c(100, 200, 10, 10))
thistermcount = getUniqueGOidCount(goList)
totaltermInPeakList = 15
totaltermInGenome = 1000
hyperGtest(alltermcount,thistermcount, totaltermInGenome, totaltermInPeakList)
```
IDRfilter *Filter peaks by IDR (irreproducible discovery rate)*

## Description

Using IDR to assess the consistency of replicate experiments and obtain a high-confidence single set of peaks

#### **IDRfilter** 75

## Usage

```
IDRfilter(
 peaksA,
  peaksB,
 bamfileA,
  bamfileB,
 maxgap = -1L,
 minoverlap = 0L,
  singleEnd = TRUE,
  IDRcutoff = 0.01,
  ...
)
```
## Arguments

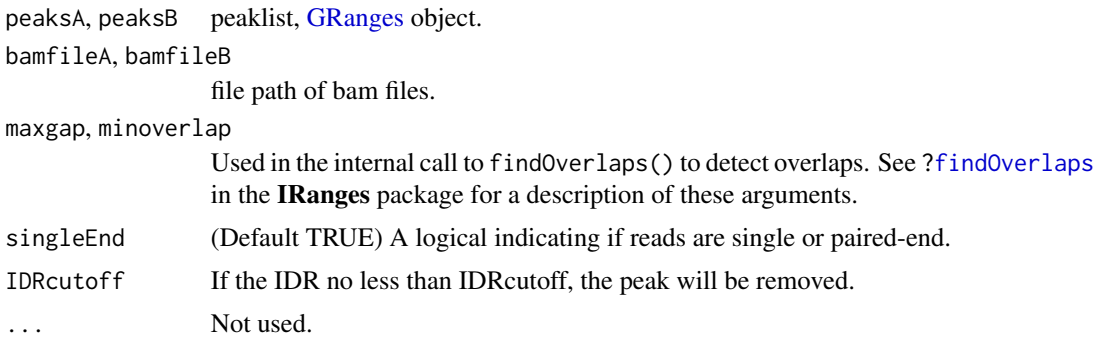

## Value

An object GRanges

## Author(s)

Jianhong Ou

## References

Li, Qunhua, et al. "Measuring reproducibility of high-throughput experiments." The annals of applied statistics (2011): 1752-1779.

```
if(interactive()){
 path <- system.file("extdata", "reads", package="MMDiffBamSubset")
  if(file.exists(path)){
          bamfileA <- file.path(path, "reads", "WT_2.bam")
          bamfileB <- file.path(path, "reads", "Resc_2.bam")
          WT.AB2.Peaks <- file.path(path, "peaks", "WT_2_Macs_peaks.xls")
          Resc.AB2.Peaks <- file.path(path, "peaks",
                                     "Resc_2_Macs_peaks.xls")
```

```
peaksA=toGRanges(WT.AB2.Peaks, format="MACS")
peaksB=toGRanges(Resc.AB2.Peaks, format="MACS")
library(idr)
library(DelayedArray)
IDRfilter(peaksA, peaksB,
           bamfileA, bamfileB)
```
} }

makeVennDiagram *Make Venn Diagram from a list of peaks*

## Description

Make Venn Diagram from two or more peak ranges, Also calculate p-value to determine whether those peaks overlap significantly.

## Usage

```
makeVennDiagram(
 Peaks,
 NameOfPeaks,
 maxgap = -1L,
 minoverlap = 0L,
  totalTest,
  by = c("region", "feature", "base"),
  ignore.strand = TRUE,
  connectedPeaks = c("min", "merge", "keepAll", "keepFirstListConsistent"),
 method = c("hyperG", "permutation"),
  TxDb,
 plot = TRUE,
  ...
\mathcal{L}
```
#### Arguments

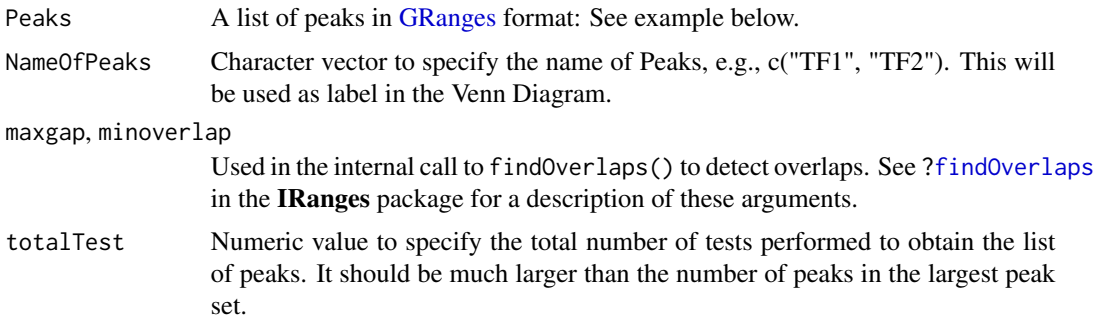

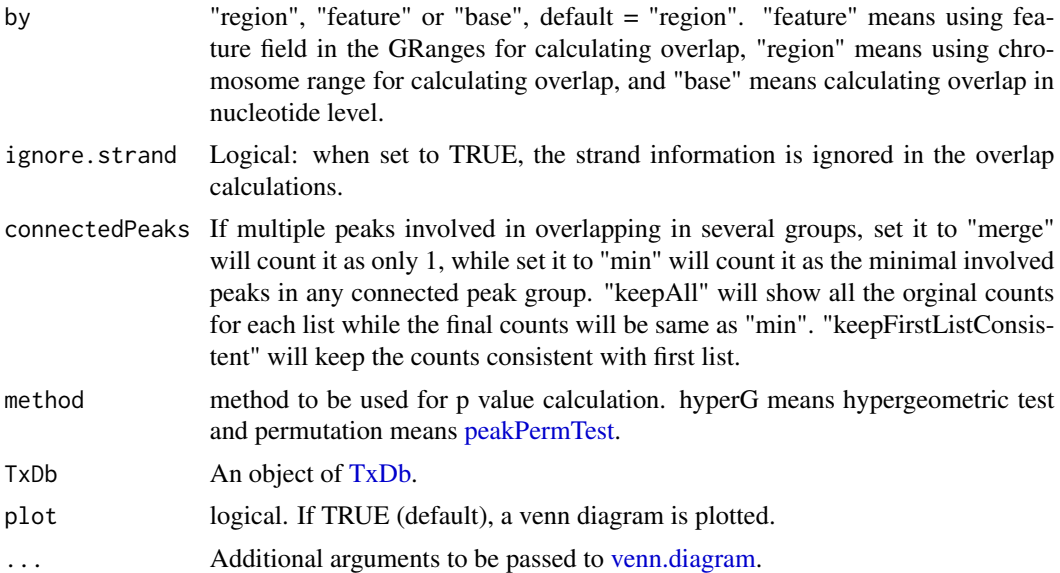

## Details

For customized graph options, please see venn.diagram in VennDiagram package.

#### Value

A p.value is calculated by hypergeometric test or permutation test to determine whether the overlaps of peaks or features are significant.

#### Author(s)

Lihua Julie Zhu, Jianhong Ou

#### See Also

[findOverlapsOfPeaks,](#page-53-0) [venn.diagram,](#page-0-0) [peakPermTest](#page-82-0)

```
if (interactive()){
peaks1 <- GRanges(seqnames=c("1", "2", "3"),
                  IRanges(start=c(967654, 2010897, 2496704),
                          end=c(967754, 2010997, 2496804),
                          names=c("Site1", "Site2", "Site3")),
                  strand="+",
                  feature=c("a","b","f"))
peaks2 = GRanges(seqnames=c("1", "2", "3", "1", "2"),
                 IRanges(start = c(967659, 2010898,2496700,
                                   3075866,3123260),
                         end = c(967869, 2011108, 2496920,
                                 3076166, 3123470),
                        names = c("t1", "t2", "t3", "t4", "t5")),
```

```
strand = c("+", "+", "-", "-", "+"),
                 feature=c("a","b","c","d","a"))
makeVennDiagram(list(peaks1, peaks2), NameOfPeaks=c("TF1", "TF2"),
                totalTest=100,scaled=FALSE, euler.d=FALSE,
                fill=c("#009E73", "#F0E442"), # circle fill color
                col=c("#D55E00", "#0072B2"), #circle border color
                cat.col=c("#D55E00", "#0072B2"))
makeVennDiagram(list(peaks1, peaks2), NameOfPeaks=c("TF1", "TF2"),
                totalTest=100,
                fill=c("#009E73", "#F0E442"), # circle fill color
                col=c("#D55E00", "#0072B2"), #circle border color
                cat.col=c("#D55E00", "#0072B2"))
###### 4-way diagram using annotated feature instead of chromosome ranges
makeVennDiagram(list(peaks1, peaks2, peaks1, peaks2),
                NameOfPeaks=c("TF1", "TF2","TF3", "TF4"),
                totalTest=100, by="feature",
                main = "Venn Diagram for 4 peak lists",
                fill=c(1,2,3,4))
}
```
mergePlusMinusPeaks *Merge peaks from plus strand and minus strand*

#### Description

Merge peaks from plus strand and minus strand within certain distance apart, and output merged peaks as bed format.

#### Usage

```
mergePlusMinusPeaks(
  peaks.file,
 columns = c("name", "chromosome", "start", "end", "strand", "count", "count", "count",
    "count"),
  sep = "\t",
  header = TRUE,
  distance.threshold = 100,
  plus.strand.start.gt.minus.strand.end = TRUE,
  output.bedfile
\lambda
```
#### Arguments

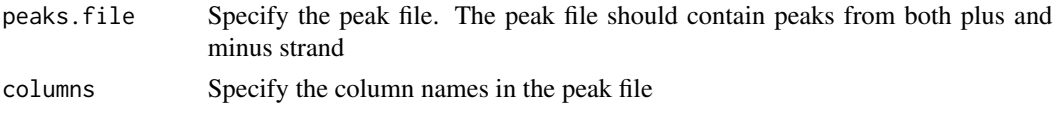

## mergePlusMinusPeaks 79

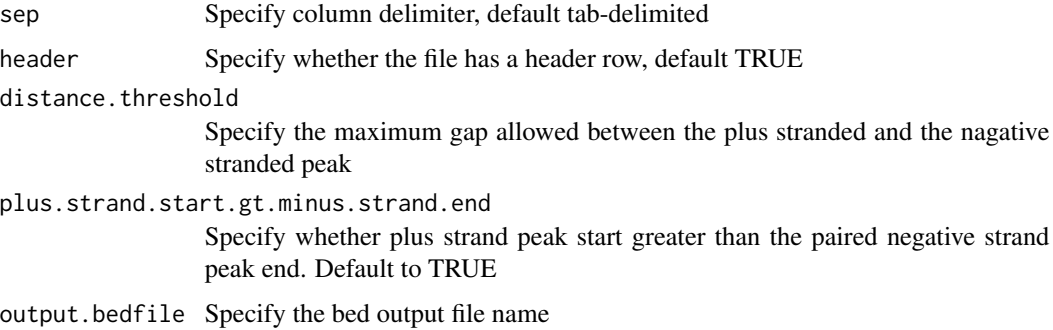

## Value

output the merged peaks in bed file and a data frame of the bed format

#### Author(s)

Lihua Julie Zhu

## References

Zhu L.J. et al. (2010) ChIPpeakAnno: a Bioconductor package to annotate ChIP-seq and ChIP-chip data. BMC Bioinformatics 2010, 11:237doi:10.1186/1471-2105-11-237

#### See Also

annotatePeakInBatch, findOverlappingPeaks, makeVennDiagram

## Examples

```
if (interactive())
{
    data(myPeakList)
    data(TSS.human.NCBI36)
    library(matrixStats)
        peaks <- system.file("extdata", "guide-seq-peaks.txt",
                               package = "ChIPpeakAnno")
        merged.bed <- mergePlusMinusPeaks(peaks.file = peaks,
                                            columns=c("name", "chromosome",
                                                      "start", "end", "strand",
                                                      "count", "count"),
                                           sep = " \tt \check{'}t", header = TRUE,distance.threshold = 100,
                                 plus.strand.start.gt.minus.strand.end = TRUE,
                                           output.bedfile = "T2test100bp.bed")
```
}

#### **Description**

Bar plot for distance to features

#### Usage

```
metagenePlot(
  peaks,
  AnnotationData,
 PeakLocForDistance = c("middle", "start", "end"),
  FeatureLocForDistance = c("TSS", "middle", "geneEnd"),
  upstream = 1e+05,
  downstream = 1e+05
)
```
#### Arguments

peaks peak list, [GRanges](#page-0-0) object or a [GRangesList.](#page-0-0)

AnnotationData A [GRanges](#page-0-0) object or a [TxDb](#page-0-0) object.

PeakLocForDistance

Specify the location of peak for calculating distance,i.e., middle means using middle of the peak to calculate distance to feature, start means using start of the peak to calculate the distance to feature. To be compatible with previous version, by default using start

FeatureLocForDistance

Specify the location of feature for calculating distance,i.e., middle means using middle of the feature to calculate distance of peak to feature, TSS means using start of feature when feature is on plus strand and using end of feature when feature is on minus strand, geneEnd means using end of feature when feature is on plus strand and using start of feature when feature is on minus strand.

upstream, downstream

numeric(1). Upstream or downstream region of features to plot.

#### Details

the bar heatmap is indicates the peaks around features.

```
path <- system.file("extdata", package="ChIPpeakAnno")
files <- dir(path, "broadPeak")
peaks <- sapply(file.path(path, files), toGRanges, format="broadPeak")
peaks <- GRangesList(peaks)
names(peaks) <- sub(".broadPeak", "", basename(names(peaks)))
```
## myPeakList 81

library(TxDb.Hsapiens.UCSC.hg19.knownGene) metagenePlot(peaks, TxDb.Hsapiens.UCSC.hg19.knownGene)

myPeakList *An example GRanges object representing a ChIP-seq peak dataset*

#### Description

the putative STAT1-binding regions identified in un-stimulated cells using ChIP-seq technology (Robertson et al., 2007)

#### Usage

myPeakList

### Format

GRanges with slot rownames containing the ID of peak as character, slot start containing the start position of the peak, slot end containing the end position of the peak and seqnames containing the chromosome where the peak is located.

### Source

Robertson G, Hirst M, Bainbridge M, Bilenky M, Zhao Y, et al. (2007) Genome-wide profiles of STAT1 DNA association using chromatin immunoprecipitation and massively parallel sequencing. Nat Methods 4:651-7

## Examples

data(myPeakList) slotNames(myPeakList)

oligoFrequency *get the oligonucleotide frequency*

#### Description

Prepare the oligonucleotide frequency for given Markov order.

#### Usage

```
oligoFrequency(sequence, MarkovOrder = 3L)
```
#### Arguments

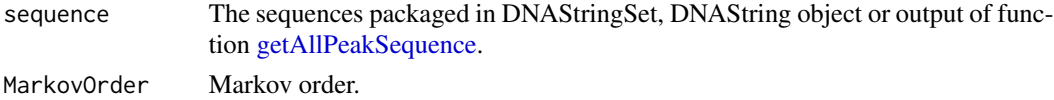

## Value

A numeric vector.

## Author(s)

Jianhong Ou

# See Also

See Also as [oligoSummary](#page-81-0)

## Examples

```
library(seqinr)
library(Biostrings)
oligoFrequency(DNAString("AATTCGACGTACAGATGACTAGACT"))
```
<span id="page-81-0"></span>oligoSummary *Output a summary of consensus in the peaks*

# Description

Calculate the z-scores of all combinations of oligonucleotide in a given length by Markove chain.

## Usage

```
oligoSummary(
  sequence,
 oligoLength = 6L,
  freqs = NULL,
 MarkovOrder = 3L,
 quickMotif = FALSE,
 revcomp = FALSE,maxsize = 1e+05)
```
## Arguments

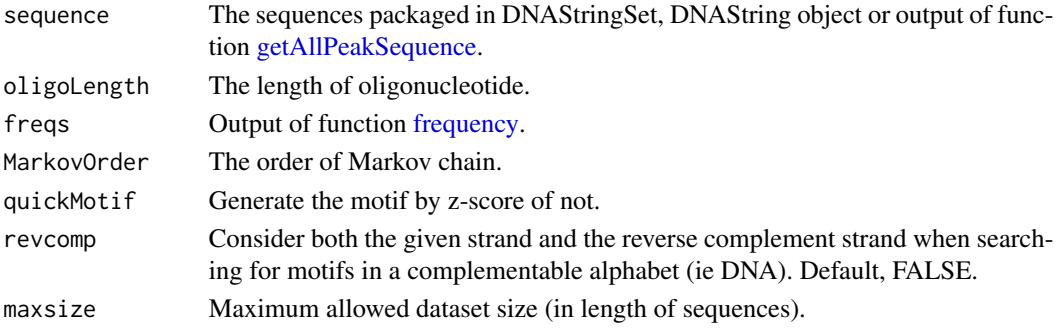

## peakPermTest 83

# Value

A list is returned.

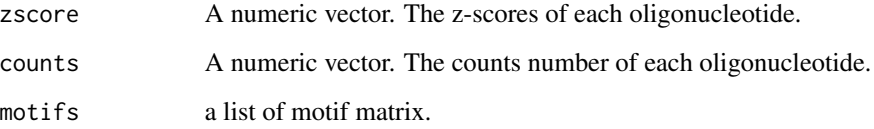

## Author(s)

Jianhong Ou

## References

van Helden, Jacques, Marcel li del Olmo, and Jose E. Perez-Ortin. "Statistical analysis of yeast genomic downstream sequences reveals putative polyadenylation signals." Nucleic Acids Research 28.4 (2000): 1000-1010.

# See Also

See Also as [frequency](#page-0-0)

## Examples

```
if(interactive() || Sys.getenv("USER")=="jianhongou"){
   data(annotatedPeak)
   library(BSgenome.Hsapiens.UCSC.hg19)
   library(seqinr)
   seq <- getAllPeakSequence(annotatedPeak[1:100],
                 upstream=20,
                 downstream=20,
                 genome=Hsapiens)
   oligoSummary(seq)
}
```
<span id="page-82-0"></span>peakPermTest *Permutation Test for two given peak lists*

### Description

Performs a permutation test to seee if there is an association between two given peak lists.

## Usage

```
peakPermTest(
 peaks1,
 peaks2,
 ntimes = 100,
 seed = as.integer(Sys.time()),
 mc.cores = getOption("mc.cores", 2L),
 maxgap = -1L,
 pool,
  TxDb,
 bindingDistribution,
 bindingType = c("TSS", "geneEnd"),
  featureType = c("transcript", "exon"),
  seqn = NA,
  ...
)
```
## Arguments

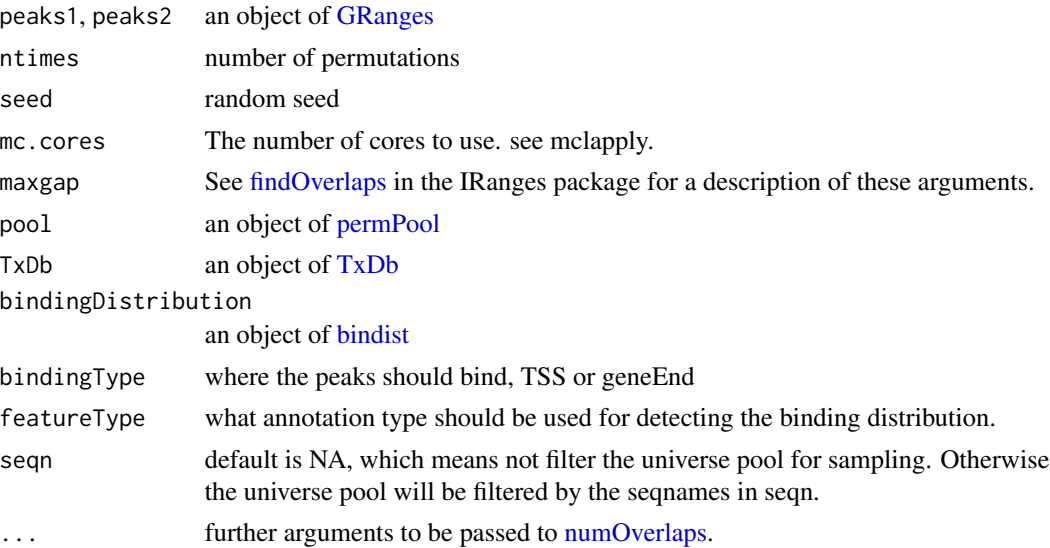

# Value

A list of class permTestResults. See [permTest](#page-0-0)

# Author(s)

Jianhong Ou

#### References

Davison, A. C. and Hinkley, D. V. (1997) Bootstrap methods and their application, Cambridge University Press, United Kingdom, 156-160

#### See Also

[preparePool,](#page-93-0) [bindist](#page-23-0)

#### Examples

```
path <- system.file("extdata", package="ChIPpeakAnno")
#files <- dir(path, pattern="[12]_WS170.bed", full.names=TRUE)
#peaks1 <- toGRanges(files[1], skip=5)
#peaks2 <- toGRanges(files[2], skip=5)
#peakPermTest(peaks1, peaks2, TxDb=TxDb.Celegans.UCSC.ce6.ensGene)
if(interactive()){
    peaks1 <- toGRanges(file.path(path, "MACS2_peaks.xls"),
                        format="MACS2")
    peaks2 <- toGRanges(file.path(path, "peaks.narrowPeak"),
                        format="narrowPeak")
    library(TxDb.Hsapiens.UCSC.hg19.knownGene)
    peakPermTest(peaks1, peaks2,
           TxDb=TxDb.Hsapiens.UCSC.hg19.knownGene, min.pctA=10)
}
```
Peaks.Ste12.Replicate1

*Ste12-binding sites from biological replicate 1 in yeast (see reference)*

#### **Description**

Ste12-binding sites from biological replicate 1 in yeast (see reference)

#### Usage

Peaks.Ste12.Replicate1

### Format

GRanges with slot names containing the ID of peak as character, slot start containing the start position of the peak, slot end containing the end position of the peak and space containing the chromosome where the peak is located.

#### References

Philippe Lefranois, Ghia M Euskirchen, Raymond K Auerbach, Joel Rozowsky, Theodore Gibson, Christopher M Yellman, Mark Gerstein and Michael Snyder (2009) Efficient yeast ChIP-Seq using multiplex short-read DNA sequencing BMC Genomics 10:37

```
data(Peaks.Ste12.Replicate1)
Peaks.Ste12.Replicate1
```
Peaks.Ste12.Replicate2

*Ste12-binding sites from biological replicate 2 in yeast (see reference)*

#### Description

Ste12-binding sites from biological replicate 2 in yeast (see reference)

#### Usage

Peaks.Ste12.Replicate2

#### Format

GRanges with slot names containing the ID of peak as character, slot start containing the start position of the peak, slot end containing the end position of the peak and space containing the chromosome where the peak is located.

#### Source

http://www.biomedcentral.com/1471-2164/10/37

#### References

Philippe Lefranois, Ghia M Euskirchen, Raymond K Auerbach, Joel Rozowsky, Theodore Gibson, Christopher M Yellman, Mark Gerstein and Michael Snyder (2009) Efficient yeast ChIP-Seq using multiplex short-read DNA sequencing BMC Genomics 10:37doi:10.1186/1471-2164-10-37

## Examples

```
data(Peaks.Ste12.Replicate2)
Peaks.Ste12.Replicate2
```
Peaks.Ste12.Replicate3

*Ste12-binding sites from biological replicate 3 in yeast (see reference)*

## Description

Ste12-binding sites from biological replicate 3 in yeast (see reference)

#### Usage

Peaks.Ste12.Replicate3

#### peaks1 87

## Format

GRanges with slot names containing the ID of peak as character, slot start containing the start position of the peak, slot end containing the end position of the peak and space containing the chromosome where the peak is located.

#### Source

http://www.biomedcentral.com/1471-2164/10/37

#### References

Philippe Lefranois, Ghia M Euskirchen, Raymond K Auerbach, Joel Rozowsky, Theodore Gibson, Christopher M Yellman, Mark Gerstein and Michael Snyder (2009) Efficient yeast ChIP-Seq using multiplex short-read DNA sequencing BMC Genomics 10:37doi:10.1186/1471-2164-10-37

#### Examples

```
data(Peaks.Ste12.Replicate3)
Peaks.Ste12.Replicate3
```
peaks1 *An example GRanges object representing a ChIP-seq peak dataset*

## Description

An example GRanges object representing a ChIP-seq peak dataset

#### Usage

peaks1

# Format

GRanges

```
data(peaks1)
head(peaks1, n = 2)
```
## Description

An example GRanges object representing a ChIP-seq peak dataset

# Usage

peaks2

## Format

GRanges

# Examples

```
data(peaks2)
head(peaks2, n = 2)
```
peaks3 *An example GRanges object representing a ChIP-seq peak dataset*

## Description

An example GRanges object representing a ChIP-seq peak dataset

#### Usage

peaks3

## Format

GRanges

# Examples

data(peaks3) head(peaks3,  $n = 2$ )

#### **Description**

Obtain the peaks near bi-directional promoters. Also output percent of peaks near bi-directional promoters.

#### Usage

peaksNearBDP(myPeakList, AnnotationData, MaxDistance = 5000L, ...)

#### Arguments

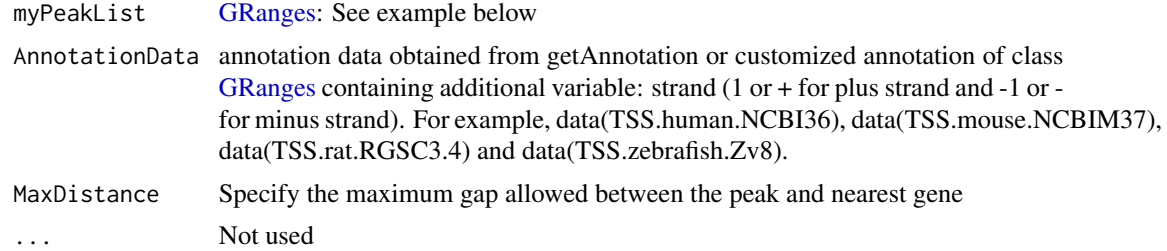

## Value

A list of 4

list("peaksWithBDP")

annotated Peaks containing bi-directional promoters.

GRangesList with slot start holding the start position of the peak, slot end holding the end position of the peak, slot space holding the chromosome location where the peak is located, slot rownames holding the id of the peak. In addition, the following variables are included.

feature: id of the feature such as ensembl gene ID

insideFeature: upstream: peak resides upstream of the feature; downstream: peak resides downstream of the feature; inside: peak resides inside the feature; overlapStart: peak overlaps with the start of the feature; overlapEnd: peak overlaps with the end of the feature; includeFeature: peak include the feature entirely.

distancetoFeature: distance to the nearest feature such as transcription start site. By default, the distance is calculated as the distance between the start of the binding site and the TSS that is the gene start for genes located on the forward strand and the gene end for genes located on the reverse strand. The user can specify the location of peak and location of feature for calculating this

feature\_range: start and end position of the feature such as gene

feature\_strand: 1 or + for positive strand and -1 or - for negative strand where the feature is located

```
list("percentPeaksWithBDP")
                 The percent of input peaks containing bi-directional promoters
list("n.peaks")
                 The total number of input peaks
list("n.peaksWithBDP")
                 The # of input peaks containing bi-directional promoters
```
## Author(s)

Lihua Julie Zhu, Jianhong Ou

## References

Zhu L.J. et al. (2010) ChIPpeakAnno: a Bioconductor package to annotate ChIP-seq and ChIP-chip data. BMC Bioinformatics 2010, 11:237doi:10.1186/1471-2105-11-237

## See Also

annotatePeakInBatch, findOverlappingPeaks, makeVennDiagram

## Examples

```
if (interactive() || Sys.getenv("USER")=="jianhongou")
{
    data(myPeakList)
   data(TSS.human.NCBI36)
    seqlevelsStyle(TSS.human.NCBI36) <- seqlevelsStyle(myPeakList)
    annotatedBDP = peaksNearBDP(myPeakList[1:6,],
                                AnnotationData=TSS.human.NCBI36,
                                MaxDistance=5000,
                                PeakLocForDistance = "middle",
                                FeatureLocForDistance = "TSS")
    c(annotatedBDP$percentPeaksWithBDP, annotatedBDP$n.peaks,
      annotatedBDP$n.peaksWithBDP)
}
```
permPool-class *Class* "permPool"

## <span id="page-89-0"></span>Description

An object of class "permPool" represents the possible locations to do permutation test.

## **Slots**

```
grs object of "GRangesList" The list of binding ranges
N vector of "integer", permutation number for each ranges
```
#### pie1 91

## Objects from the Class

Objects can be created by calls of the form new ("permPool", grs="GRangesList", N="integer").

## See Also

[preparePool,](#page-93-0) [peakPermTest](#page-82-0)

pie1 *Pie Charts*

# Description

Draw a pie chart with percentage

## Usage

```
pie1(
  x,
  labels = names(x),edges = 200,
  radius = 0.8,
  clockwise = FALSE,
  init.angle = if (clockwise) 90 else 0,
  density = NULL,
  angle = 45,
  col = NULL,border = NULL,
  lty = NULL,
 main = NULL,
 percentage = TRUE,
  rawNumber = FALSE,
  digits = 3,
  cutoff = 0.01,
  legend = FALSE,
  legendpos = "topright",
  legendcol = 2,radius.innerlabel = radius,
  ...
)
```
#### Arguments

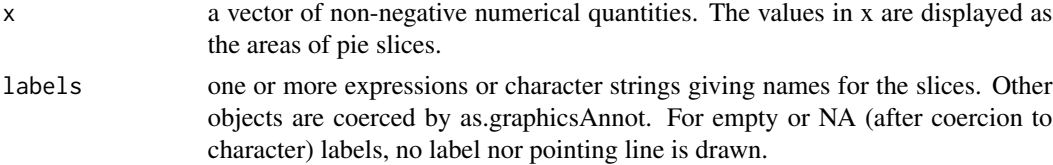

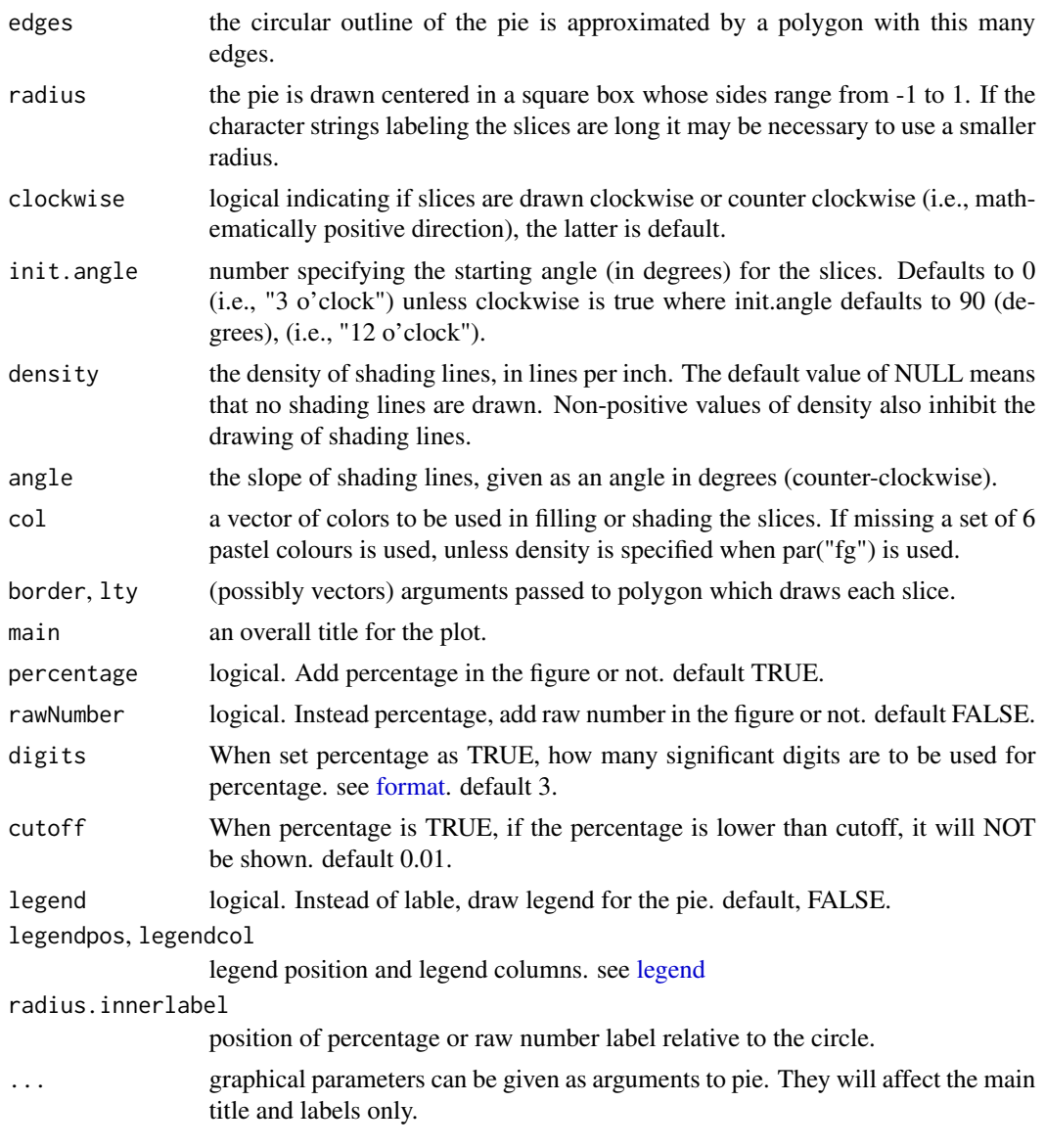

# Author(s)

Jianhong Ou

# See Also

[pie](#page-0-0)

# Examples

pie1(1:5)

## Description

plot the output of [binOverRegions](#page-26-0) or [binOverGene](#page-25-0)

## Usage

plotBinOverRegions(dat, ...)

## Arguments

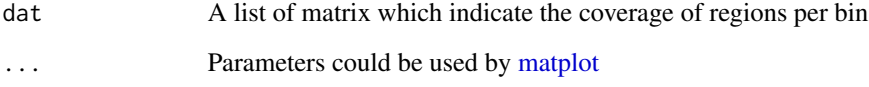

## Author(s)

Jianhong Ou

# See Also

[binOverRegions,](#page-26-0) [binOverGene](#page-25-0)

```
if(interactive()){
path <- system.file("extdata", package="ChIPpeakAnno")
library(TxDb.Hsapiens.UCSC.hg19.knownGene)
library(rtracklayer)
files <- dir(path, "bigWig")
if(.Platform$OS.type != "windows"){
cvglists <- lapply(file.path(path, files), import,
                   format="BigWig", as="RleList")
names(cvglists) <- sub(".bigWig", "", files)
d <- binOverGene(cvglists, TxDb.Hsapiens.UCSC.hg19.knownGene)
plotBinOverRegions(d)
}
}
```
<span id="page-93-0"></span>

## Description

prepare data for permutation test [peakPermTest](#page-82-0)

# Usage

```
preparePool(
  TxDb,
  template,
 bindingDistribution,
 bindingType = c("TSS", "geneEnd"),
  featureType = c("transcript", "exon"),
  seqn = NA
)
```
## Arguments

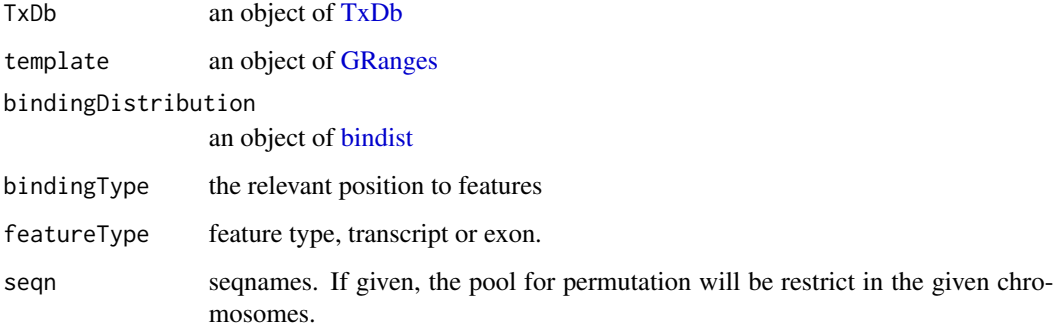

# Value

a list with two elements, grs, a list of [GRanges.](#page-0-0) N, the numbers of elements should be drawn from in each GRanges.

## Author(s)

Jianhong Ou

# See Also

[peakPermTest,](#page-82-0) [bindist](#page-23-0)

## reCenterPeaks 95

## Examples

```
if(interactive() || Sys.getenv("USER")=="jianhongou"){
    path <- system.file("extdata", package="ChIPpeakAnno")
    peaksA <- toGRanges(file.path(path, "peaks.narrowPeak"),
                        format="narrowPeak")
    peaksB <- toGRanges(file.path(path, "MACS2_peaks.xls"), format="MACS2")
    library(TxDb.Hsapiens.UCSC.hg19.knownGene)
    ppp <- preparePool(TxDb.Hsapiens.UCSC.hg19.knownGene,
                       peaksA, bindingType="TSS",
                       featureType="transcript")
}
```
reCenterPeaks *re-center the peaks*

## Description

Create a new list of peaks based on the peak centers of given list.

## Usage

```
reCenterPeaks(peaks, width = 2000L, ...)
```
## Arguments

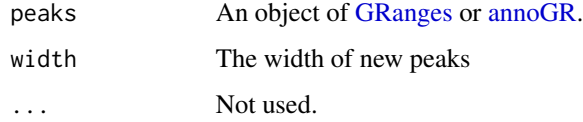

## Value

An object of GRanges.

## Author(s)

Jianhong Ou

#### Examples

reCenterPeaks(GRanges("chr1", IRanges(1, 10)), width=2)

```
summarizeOverlapsByBins
```
*Perform overlap queries between reads and genomic features by bins*

## Description

summarizeOverlapsByBins extends [summarizeOverlaps](#page-0-0) by providing fixed window size and step to split each feature into bins and then do queries. It will return counts by signalSummaryFUN, which applied to bins in one feature, for each feature.

## Usage

```
summarizeOverlapsByBins(
  targetRegions,
  reads,
 windowSize = 50,
  step = 10,
  signalSummaryFUN = max,
 mode = countByOverlaps,
  ...
)
```
## Arguments

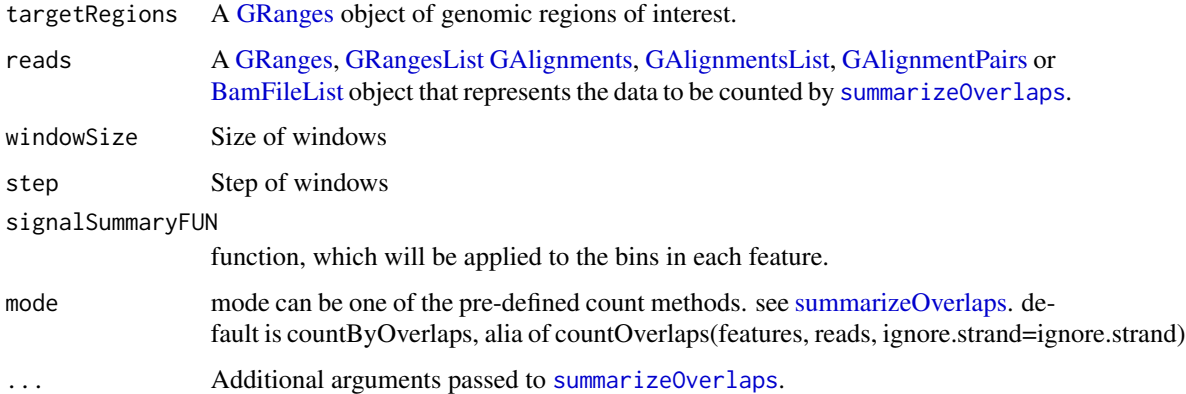

## Value

A [RangedSummarizedExperiment](#page-0-0) object. The assays slot holds the counts, rowRanges holds the annotation from features.

## Author(s)

Jianhong Ou

## summarizePatternInPeaks 97

#### Examples

```
fls <- list.files(system.file("extdata", package="GenomicAlignments"),
              recursive=TRUE, pattern="*bam$", full=TRUE)
names(fls) <- basename(fls)
genes <- GRanges(
    seqnames = c(rep("chr2L", 4), rep("chr2R", 5), rep("chr3L", 2)),
    ranges = IRanges(c(1000, 3000, 4000, 7000, 2000, 3000, 3600,
                       4000, 7500, 5000, 5400),
                     width=c(rep(500, 3), 600, 900, 500, 300, 900,
                             300, 500, 500),
                     names=letters[1:11]))
se <- summarizeOverlapsByBins(genes, fls, windowSize=50, step=10)
```

```
summarizePatternInPeaks
```
*Output a summary of the occurrence and enrichment of each pattern in the sequences.*

#### Description

Output a summary of the occurrence and enrichment of each pattern in the sequences.

#### Usage

```
summarizePatternInPeaks(
 patternFilePath,
  format = "fasta",
 BSgenomeName,
 peaks,
  revcomp = TRUE,method = c("binom.test", "permutation.test"),
  expectFrequencyMethod = c("Markov", "Naive"),
 MarkovOrder = 3L,
  bgdForPerm = c("shuffle", "chromosome"),
  chromosome = c("asPeak", "random"),
  nperm = 1000,
  alpha = 0.05,
  ...
)
```
#### **Arguments**

patternFilePath

Character value. The path to the file that contains the pattern.

format Character value. The format of file containing the oligonucleotide pattern, either "fasta" (default) or "fastq".

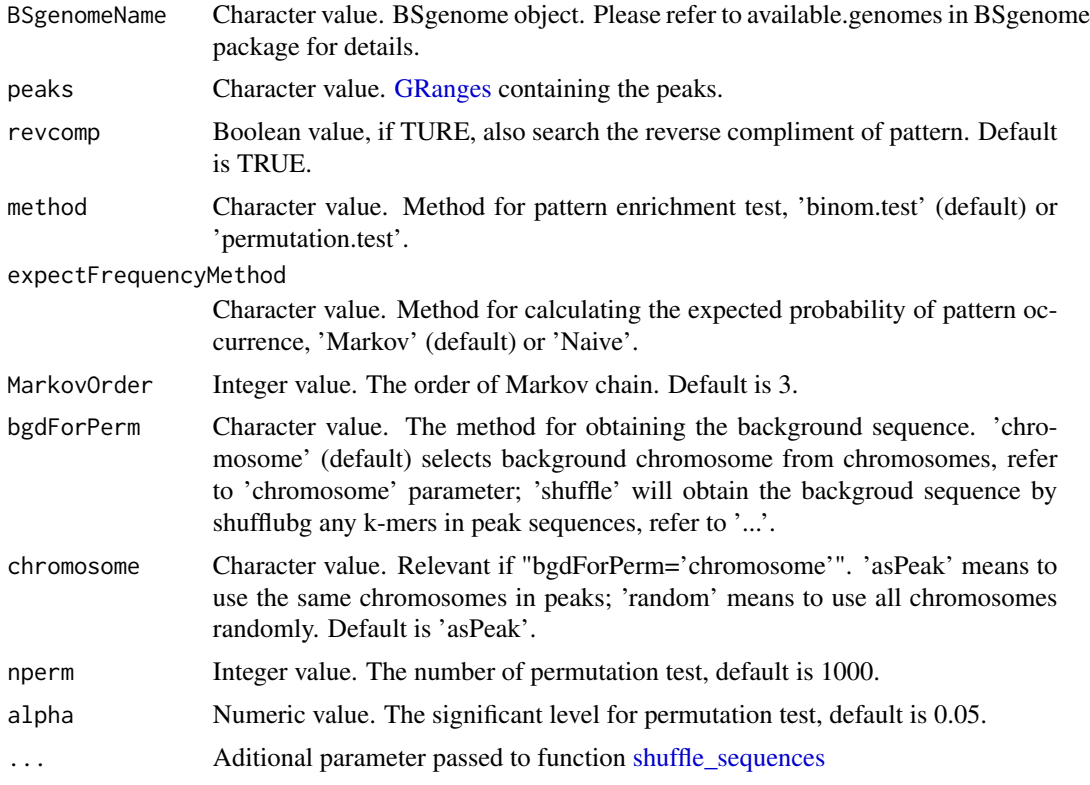

## Details

Please see [shuffle\\_sequences](#page-0-0) for the more information bout 'shuffle' method.

#### Value

A list including two data frames named 'motif\_enrichment' and 'motif\_occurrence'. The 'motif\_enrichment' has four columns:

- "patternNum": number of matched pattern
- "totalNumPatternWithSameLen": total number of pattern with the same length
- "expectedRate": expected rate of pattern for 'binom.test' method
- "patternRate": real rate of pattern for 'permutation.test' method
- "pValueBinomTest": p value of bimom test for 'binom.test' method
- "cutOffPermutationTest": cut off of permutation test for 'permutation.test' method

The 'motif\_occurrence' has 14 columns:

- "motifChr": Chromosome of motif
- "motifStartInChr": motif start position in chromosome
- "motifEndInChr": motif end position in chromosome
- "motifName": motif name

#### tileCount 999

- "motifPattern": motif pattern
- "motifStartInPeak": motif start position in peak
- "motifEndInPeak": motif end position in peak
- "motifFound": specific motif Found in peak
- "motifFoundStrand": strand of specific motif Found in peak, "-" means reverse complement of motif found in peaks
- "peakChr": Chromosome of peak
- "peakStart": peak start position
- "peakEnd": peak end position
- "peakWidth": peak width
- "peakStrand": peak strand

#### Author(s)

Lihua Julie Zhu, Junhui Li, Kai Hu

## Examples

```
library(BSgenome.Hsapiens.UCSC.hg19)
filepath <- system.file("extdata", "examplePattern.fa",
                       package = "ChIPpeakAnno")
peaks <- GRanges(seqnames = c("chr17", "chr3", "chr12", "chr8"),
                 IRanges(start = c(41275784, 10076141, 4654135, 31024288),
                         end = c(41276382, 10076732, 4654728, 31024996),
                        names = paste@("peak", 1:4)))result <- summarizePatternInPeaks(patternFilePath = filepath, peaks = peaks,
                                  BSgenomeName = Hsapiens)
```
tileCount *Perform overlap queries between reads and genome by windows*

#### Description

tileCount extends [summarizeOverlaps](#page-0-0) by providing fixed window size and step to split whole genome into windows and then do queries. It will return counts in each windows.

#### Usage

```
tileCount(
  reads,
  genome,
 windowSize = 1e+06,
  step = 1e+06,
  keepPartialWindow = FALSE,
 mode = countByOverlaps,
  ...
)
```
## Arguments

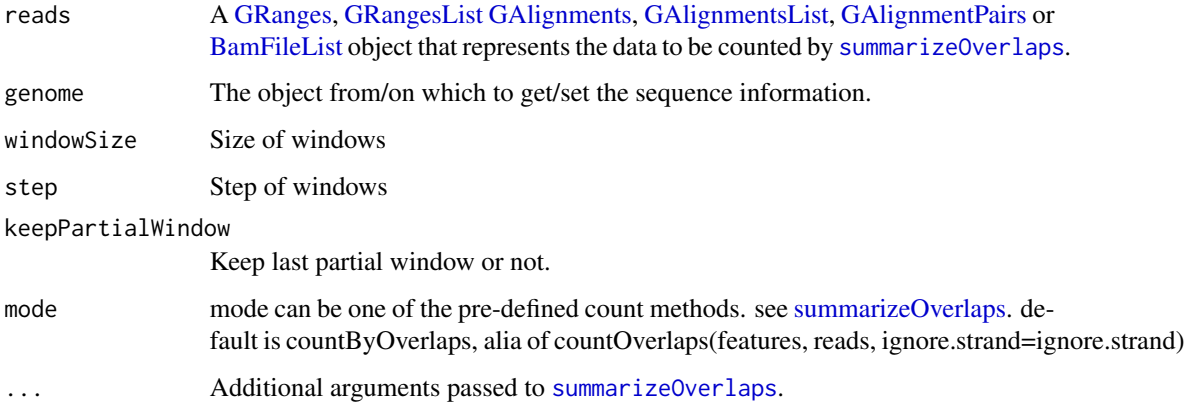

## Value

A [RangedSummarizedExperiment](#page-0-0) object. The assays slot holds the counts, rowRanges holds the annotation from genome.

#### Author(s)

Jianhong Ou

## Examples

```
fls <- list.files(system.file("extdata", package="GenomicAlignments"),
              recursive=TRUE, pattern="*bam$", full=TRUE)
names(fls) <- basename(fls)
genes <- GRanges(seqlengths = c(chr2L=7000, chr2R=10000))
se <- tileCount(fls, genes, windowSize=1000, step=500)
```
tileGRanges *Slide windows on a given [GRanges](#page-0-0) object*

## Description

tileGRanges returns a set of genomic regions by sliding the windows in a given step. Each window is called a "tile".

## Usage

tileGRanges(targetRegions, windowSize, step, keepPartialWindow = FALSE, ...)

## toGRanges 101

## Arguments

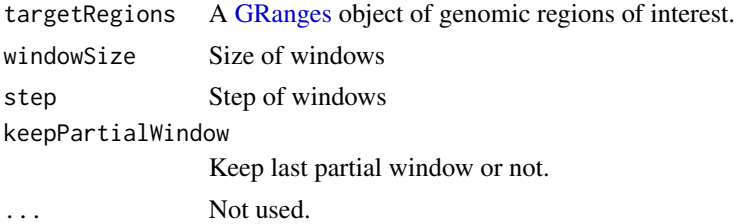

#### Value

A [GRanges](#page-0-0) object.

## Author(s)

Jianhong Ou

## Examples

```
genes <- GRanges(
    seqnames = c(rep("chr2L", 4), rep("chr2R", 5), rep("chr3L", 2)),
    ranges = IRanges(c(1000, 3000, 4000, 7000, 2000, 3000, 3600,
                       4000, 7500, 5000, 5400),
                    width=c(rep(500, 3), 600, 900, 500, 300, 900,
                             300, 500, 500),
                    names=letters[1:11]))
se <- tileGRanges(genes, windowSize=50, step=10)
```
toGRanges *Convert dataset to GRanges*

## Description

Convert UCSC BED format and its variants, such as GFF, or any user defined dataset such as MACS output file to GRanges

## Usage

```
toGRanges(data, ...)
## S4 method for signature 'connection'
toGRanges(
 data,
  format = c("BED", "GFF", "GTF", "MACS", "MACS2", "MACS2.broad", "narrowPeak",
    "broadPeak", "CSV", "others"),
 header = FALSE,
 comment.char = "#",
```

```
colNames = NULL,
  ...
\sum_{i=1}^{n}## S4 method for signature 'TxDb'
toGRanges(
 data,
 feature = c("gene", "transcript", "exon", "CDS", "fiveUTR", "threeUTR", "microRNA",
    "tRNAs", "geneModel"),
  OrganismDb,
  ...
\mathcal{L}## S4 method for signature 'EnsDb'
toGRanges(
  data,
  feature = c("gene", "transcript", "exon", "disjointExons"),
  ...
\lambda## S4 method for signature 'character'
toGRanges(
  data,
  format = c("BED", "GFF", "GTF", "MACS", "MACS2", "MACS2.broad", "narrowPeak",
    "broadPeak", "CSV", "others"),
  header = FALSE,comment.char = "#",
  colNames = NULL,
  ...
)
```
## Arguments

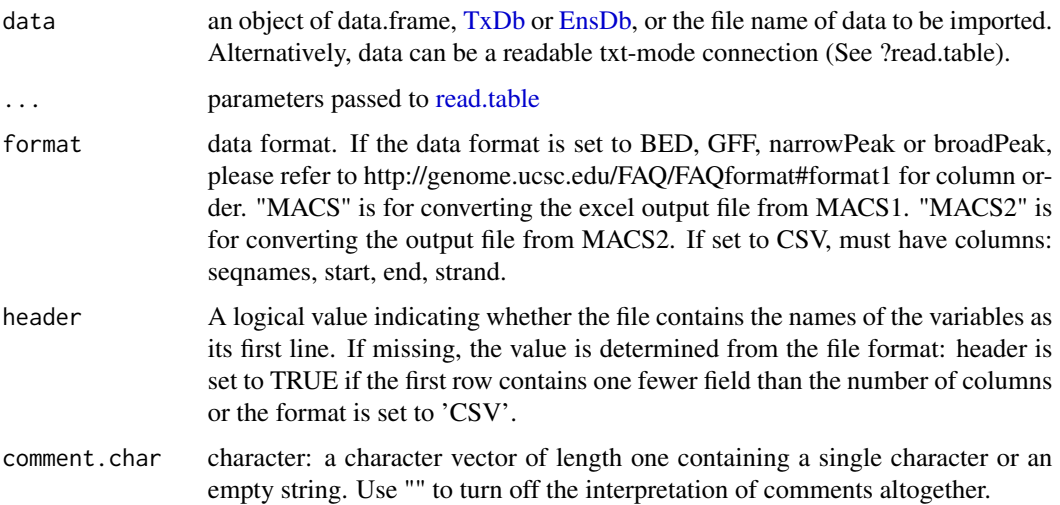

#### toGRanges and the state of the state of the state of the state of the state of the state of the state of the state of the state of the state of the state of the state of the state of the state of the state of the state of

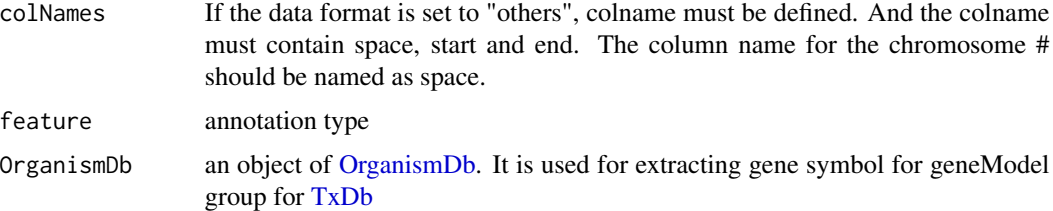

#### Value

An object of [GRanges](#page-0-0)

#### Author(s)

Jianhong Ou

```
macs <- system.file("extdata", "MACS_peaks.xls", package="ChIPpeakAnno")
macsOutput <- toGRanges(macs, format="MACS")
if(interactive() || Sys.getenv("USER")=="jianhongou"){
 ## MACS connection
 macs <- readLines(macs)
 macs <- textConnection(macs)
 macsOutput <- toGRanges(macs, format="MACS")
 close(macs)
  ## bed
  toGRanges(system.file("extdata", "MACS_output.bed", package="ChIPpeakAnno"),
              format="BED")
  ## narrowPeak
  toGRanges(system.file("extdata", "peaks.narrowPeak", package="ChIPpeakAnno"),
              format="narrowPeak")
  ## broadPeak
  toGRanges(system.file("extdata", "TAF.broadPeak", package="ChIPpeakAnno"),
              format="broadPeak")
  ## CSV
  toGRanges(system.file("extdata", "peaks.csv", package="ChIPpeakAnno"),
              format="CSV")
  ## MACS2
  toGRanges(system.file("extdata", "MACS2_peaks.xls", package="ChIPpeakAnno"),
              format="MACS2")
  ## GFF
  toGRanges(system.file("extdata", "GFF_peaks.gff", package="ChIPpeakAnno"),
              format="GFF")
  ## EnsDb
  library(EnsDb.Hsapiens.v75)
  toGRanges(EnsDb.Hsapiens.v75, feature="gene")
  ## TxDb
  library(TxDb.Hsapiens.UCSC.hg19.knownGene)
  toGRanges(TxDb.Hsapiens.UCSC.hg19.knownGene, feature="gene")
  ## data.frame
 macs <- system.file("extdata", "MACS_peaks.xls", package="ChIPpeakAnno")
```

```
macs <- read.delim(macs, comment.char="#")
  toGRanges(macs)
}
```
translatePattern *translate pattern from IUPAC Extended Genetic Alphabet to regular expression*

## Description

translate pattern containing the IUPAC nucleotide ambiguity codes to regular expression. For example,Y->[C|T], R-> [A|G], S-> [G|C], W-> [A|T], K-> [T|U|G], M-> [A|C], B-> [C|G|T], D-  $>$  [AlGIT], H- $>$  [AlCIT], V- $>$  [AlCIG] and N- $>$  [AlCITIG].

#### Usage

```
translatePattern(pattern)
```
## Arguments

pattern a character vector with the IUPAC nucleotide ambiguity codes

## Value

a character vector with the pattern represented as regular expression

## Author(s)

Lihua Julie Zhu

# See Also

countPatternInSeqs, summarizePatternInPeaks

```
pattern1 = "AACCNWMK"
translatePattern(pattern1)
```
TSS.human.GRCh37 *TSS annotation for human sapiens (GRCh37) obtained from biomaRt*

#### Description

TSS annotation for human sapiens (GRCh37) obtained from biomaRt

#### Usage

TSS.human.GRCh37

#### Format

A GRanges object with slot start holding the start position of the gene, slot end holding the end position of the gene, slot names holding ensembl gene id, slot seqnames holding the chromosome location where the gene is located and slot strand holding the strinad information. In addition, the following variables are included.

list("description") description of the gene

## Details

The dataset TSS.human.GRCh37 was obtained by:

mart = useMart(biomart = "ENSEMBL\_MART\_ENSEMBL", host="grch37.ensembl.org", path="/biomart/martservice", dataset = "hsapiens\_gene\_ensembl")

getAnnotation(mart, featureType = "TSS")

## Examples

```
data(TSS.human.GRCh37)
slotNames(TSS.human.GRCh37)
```
TSS.human.GRCh38 *TSS annotation for human sapiens (GRCh38) obtained from biomaRt*

### Description

TSS annotation for human sapiens (GRCh38) obtained from biomaRt

## Usage

TSS.human.GRCh38

## Format

A 'GRanges' [package "GenomicRanges"] object with ensembl id as names.

## Details

used in the examples Annotation data obtained by: mart = useMart(biomart = "ensembl", dataset = "hsapiens\_gene\_ensembl")

getAnnotation(mart, featureType = "TSS")

#### Examples

```
data(TSS.human.GRCh38)
slotNames(TSS.human.GRCh38)
```
TSS.human.NCBI36 *TSS annotation for human sapiens (NCBI36) obtained from biomaRt*

## Description

TSS annotation for human sapiens (NCBI36) obtained from biomaRt

#### Usage

TSS.human.NCBI36

## Format

GRanges with slot start holding the start position of the gene, slot end holding the end position of the gene, slot names holding ensembl gene id, slot seqnames holding the chromosome location where the gene is located and slot strand holding the strinad information. In addition, the following variables are included.

list("description") description of the gene

## Details

used in the examples Annotation data obtained by:

mart = useMart(biomart = "ensembl\_mart\_47", dataset = "hsapiens\_gene\_ensembl", archive=TRUE)

```
getAnnotation(mart, featureType = "TSS")
```

```
data(TSS.human.NCBI36)
slotNames(TSS.human.NCBI36)
```
## Description

TSS annotation data for Mus musculus (GRCm38.p1) obtained from biomaRt

#### Usage

TSS.mouse.GRCm38

## Format

GRanges with slot start holding the start position of the gene, slot end holding the end position of the gene, slot names holding ensembl gene id, slot seqnames holding the chromosome location where the gene is located and slot strand holding the strinad information. In addition, the following variables are included.

list("description") description of the gene

#### Details

Annotation data obtained by:

mart = useMart(biomart = "ensembl", dataset = "mmusculus\_gene\_ensembl")

```
getAnnotation(mart, featureType = "TSS")
```
#### Examples

```
data(TSS.mouse.GRCm38)
slotNames(TSS.mouse.GRCm38)
```
TSS.mouse.NCBIM37 *TSS annotation data for mouse (NCBIM37) obtained from biomaRt*

## Description

TSS annotation data for mouse (NCBIM37) obtained from biomaRt

#### Usage

TSS.mouse.NCBIM37

#### Format

GRanges with slot start holding the start position of the gene, slot end holding the end position of the gene, slot names holding ensembl gene id, slot seqnames holding the chromosome location where the gene is located and slot strand holding the strinad information. In addition, the following variables are included.

list("description") description of the gene

## Details

Annotation data obtained by:

mart = useMart(biomart = "ensembl", dataset = "mmusculus\_gene\_ensembl")

```
getAnnotation(mart, featureType = "TSS")
```
## Examples

data(TSS.mouse.NCBIM37) slotNames(TSS.mouse.NCBIM37)

TSS.rat.RGSC3.4 *TSS annotation data for rat (RGSC3.4) obtained from biomaRt*

#### **Description**

TSS annotation data for rat (RGSC3.4) obtained from biomaRt

## Usage

TSS.rat.RGSC3.4

## Format

GRanges with slot start holding the start position of the gene, slot end holding the end position of the gene, slot names holding ensembl gene id, slot seqnames holding the chromosome location where the gene is located and slot strand holding the strinad information. In addition, the following variables are included.

list("description") description of the gene

#### Details

Annotation data obtained by:

mart = useMart(biomart = "ensembl", dataset = "rnorvegicus\_gene\_ensembl") getAnnotation(mart, featureType = "TSS")

## Examples

data(TSS.rat.RGSC3.4) slotNames(TSS.rat.RGSC3.4)
<span id="page-108-0"></span>

# Description

TSS annotation data for Rattus norvegicus (Rnor\_5.0) obtained from biomaRt

#### Usage

TSS.rat.Rnor\_5.0

# Format

GRanges with slot start holding the start position of the gene, slot end holding the end position of the gene, slot names holding ensembl gene id, slot seqnames holding the chromosome location where the gene is located and slot strand holding the strinad information. In addition, the following variables are included.

list("description") description of the gene

#### Details

Annotation data obtained by:

mart = useMart(biomart = "ensembl", dataset = "rnorvegicus\_gene\_ensembl")

```
getAnnotation(mart, featureType = "TSS")
```
#### Examples

```
data(TSS.rat.Rnor_5.0)
slotNames(TSS.rat.Rnor_5.0)
```
TSS.zebrafish.Zv8 *TSS annotation data for zebrafish (Zv8) obtained from biomaRt*

# Description

A GRanges object to annotate TSS for zebrafish (Zv8) obtained from biomaRt

#### Usage

TSS.zebrafish.Zv8

#### <span id="page-109-0"></span>Format

GRanges with slot start holding the start position of the gene, slot end holding the end position of the gene, slot names holding ensembl gene id, slot seqnames holding the chromosome location where the gene is located and slot strand holding the strinad information. In addition, the following variables are included.

list("description") description of the gene

#### Details

Annotation data obtained by: mart <- useMart(biomart="ENSEMBL\_MART\_ENSEMBL", host="may2009.archive.ensembl path="/biomart/martservice", dataset="drerio\_gene\_ensembl")

```
getAnnotation(mart, featureType = "TSS")
```
#### Examples

```
data(TSS.zebrafish.Zv8)
slotNames(TSS.zebrafish.Zv8)
```
TSS.zebrafish.Zv9 *TSS annotation for Danio rerio (Zv9) obtained from biomaRt*

#### Description

TSS annotation for Danio rerio (Zv9) obtained from biomaRt

#### Usage

TSS.zebrafish.Zv9

# Format

GRanges with slot start holding the start position of the gene, slot end holding the end position of the gene, slot names holding ensembl gene id, slot seqnames holding the chromosome location where the gene is located and slot strand holding the strinad information. In addition, the following variables are included.

list("description") description of the gene

# **Details**

Annotation data obtained by:

mart <- useMart(biomart="ENSEMBL\_MART\_ENSEMBL", host="mar2015.archive.ensembl.org", path="/biomart/martservice", dataset="drerio\_gene\_ensembl")

getAnnotation(mart, featureType = "TSS")

#### <span id="page-110-0"></span> $TxDb2GR$  111

# Examples

data(TSS.zebrafish.Zv9) slotNames(TSS.zebrafish.Zv9)

# TxDb2GR *TxDb object to GRanges*

# Description

convert TxDb object to GRanges

# Usage

TxDb2GR(ranges, feature, OrganismDb)

# Arguments

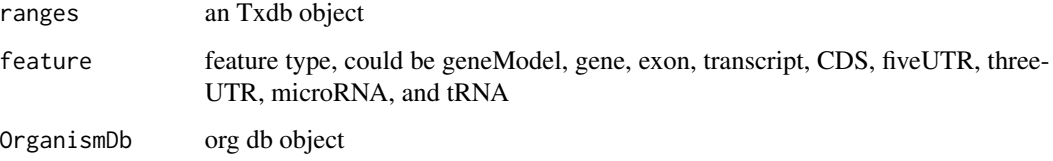

wgEncodeTfbsV3 *transcription factor binding site clusters (V3) from ENCODE*

## Description

possible binding pool for human (hg19) from transcription factor binding site clusters (V3) from ENCODE data and removed the HOT spots

# Usage

wgEncodeTfbsV3

#### Format

An object of GRanges.

# Details

How to generate the data:

temp <- tempfile()

download.file(file.path("http://hgdownload.cse.ucsc.edu", "goldenPath",

"hg19", "encodeDCC",

"wgEncodeRegTfbsClustered",

"wgEncodeRegTfbsClusteredV3.bed.gz"), temp)

data <- read.delim(gzfile(temp, "r"), header=FALSE)

unlink(temp)

 $\text{colnames}(\text{data})[1:4] \leq c$  ("seqnames", "start", "end", "TF")

wgEncodeRegTfbsClusteredV3 <- GRanges(as.character(data\$seqnames),

IRanges(data\$start, data\$end),

TF=data\$TF)

data(HOT.spots)

hot <- reduce(unlist(HOT.spots))

ol <- findOverlaps(wgEncodeRegTfbsClusteredV3, hot)

wgEncodeTfbsV3 <- wgEncodeRegTfbsClusteredV3[-unique(queryHits(ol))]

wgEncodeTfbsV3 <- reduce(wgEncodeTfbsV3)

save(list="wgEncodeTfbsV3",

file="data/wgEncodeTfbsV3.rda",

compress="xz", compression\_level=9)

#### Source

http://hgdownload.cse.ucsc.edu/goldenPath/hg19/encodeDCC/ wgEncodeRegTfbsClustered/wgEncodeRegTfbsClusteredV3.bed.gz

# Examples

data(wgEncodeTfbsV3) head(wgEncodeTfbsV3)

#### <span id="page-112-0"></span>Description

Write the sequences obtained from getAllPeakSequence to a file in fasta format leveraging write-FASTA in Biostrings package. FASTA is a simple file format for biological sequence data. A FASTA format file contains one or more sequences and there is a header line which begins with a > proceeding each sequence.

#### Usage

write2FASTA(mySeq, file = "", width = 80)

## Arguments

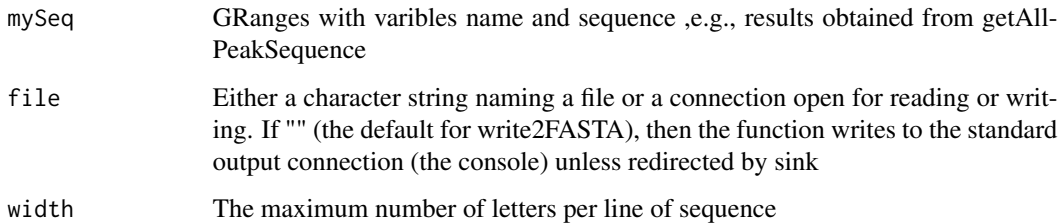

#### Value

Output as FASTA file format to the naming file or the console.

#### Author(s)

Lihua Julie Zhu

# Examples

```
peaksWithSequences = GRanges(seqnames=c("1", "2"),
IRanges(start=c(1000, 2000),
end=c(1010, 2010),
names=c("id1", "id2")),
sequence= c("CCCCCCCCGGGGG", "TTTTTTTAAAAAA"))
```

```
write2FASTA(peaksWithSequences, file="testseq.fasta", width=50)
```
# <span id="page-113-0"></span>Description

Search by name for an Bimap object.

# Usage

```
xget(
 x,
 envir,
 mode,
 ifnotfound = NA,
  inherits,
 output = c("all", "first", "last")
)
```
# Arguments

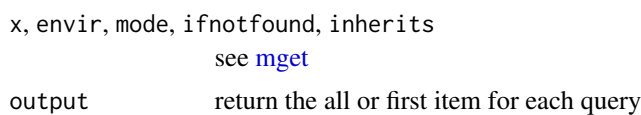

# Value

a character vector

# Author(s)

Jianhong Ou

# See Also

See Also as [mget](#page-0-0), [mget](#page-0-0)

# Examples

library(org.Hs.eg.db) xget(as.character(1:10), org.Hs.egSYMBOL)

# Index

∗ classes annoGR-class, [10](#page-9-0) bindist-class, [24](#page-23-0) permPool-class, [90](#page-89-0) ∗ datasets annotatedPeak, [13](#page-12-0) enrichedGO, [35](#page-34-0) ExonPlusUtr.human.GRCh37, [41](#page-40-0) HOT.spots, [72](#page-71-0) myPeakList, [81](#page-80-0) Peaks.Ste12.Replicate1, [85](#page-84-0) Peaks.Ste12.Replicate2, [86](#page-85-0) Peaks.Ste12.Replicate3, [86](#page-85-0) peaks1, [87](#page-86-0) peaks2, [88](#page-87-0) peaks3, [88](#page-87-0) TSS.human.GRCh37, [105](#page-104-0) TSS.human.GRCh38, [105](#page-104-0) TSS.human.NCBI36, [106](#page-105-0) TSS.mouse.GRCm38, [107](#page-106-0) TSS.mouse.NCBIM37, [107](#page-106-0) TSS.rat.RGSC3.4, [108](#page-107-0) TSS.rat.Rnor\_5.0, [109](#page-108-0) TSS.zebrafish.Zv8, [109](#page-108-0) TSS.zebrafish.Zv9, [110](#page-109-0) wgEncodeTfbsV3, [111](#page-110-0) ∗ graph makeVennDiagram, [76](#page-75-0) ∗ internal getGeneSeq, [67](#page-66-0) getUniqueGOidCount, [69](#page-68-0) hyperGtest, [73](#page-72-0) ∗ misc addAncestors, [6](#page-5-0) addGeneIDs, [7](#page-6-0) addMetadata, [9](#page-8-0) annoPeaks, [11](#page-10-0) annotatePeakInBatch, [14](#page-13-0) assignChromosomeRegion, [21](#page-20-0)

# bdp, [23](#page-22-0) binOverFeature, [25](#page-24-0) condenseMatrixByColnames, [30](#page-29-0) convert2EntrezID, [31](#page-30-0) countPatternInSeqs, [32](#page-31-0) egOrgMap, [35](#page-34-0) estFragmentLength, [38](#page-37-0) estLibSize, [40](#page-39-0) featureAlignedDistribution, [42](#page-41-0) featureAlignedExtendSignal, [43](#page-42-0) featureAlignedHeatmap, [45](#page-44-0) featureAlignedSignal, [46](#page-45-0) findEnhancers, [47](#page-46-0) findOverlappingPeaks, [52](#page-51-0) findOverlapsOfPeaks, [54](#page-53-0) getAllPeakSequence, [59](#page-58-0) getAnnotation, [61](#page-60-0) getEnrichedGO, [62](#page-61-0) getEnrichedPATH, [65](#page-64-0) getGeneSeq, [67](#page-66-0) getGO, [68](#page-67-0) getVennCounts, [70](#page-69-0) IDRfilter, [74](#page-73-0) mergePlusMinusPeaks, [78](#page-77-0) oligoFrequency, [81](#page-80-0) oligoSummary, [82](#page-81-0) peakPermTest, [83](#page-82-0) peaksNearBDP, [89](#page-88-0) pie1, [91](#page-90-0) preparePool, [94](#page-93-0) reCenterPeaks, [95](#page-94-0) summarizeOverlapsByBins, [96](#page-95-0) summarizePatternInPeaks, [97](#page-96-0) tileCount, [99](#page-98-0) tileGRanges, [100](#page-99-0) toGRanges, [101](#page-100-0) translatePattern, [104](#page-103-0) write2FASTA, [113](#page-112-0)

xget, [114](#page-113-0)

## ∗ package

ChIPpeakAnno-package, [4](#page-3-0) \$,bindist-method *(*bindist-class*)*, [24](#page-23-0) \$,permPool-method *(*permPool-class*)*, [90](#page-89-0) \$<-,bindist-method *(*bindist-class*)*, [24](#page-23-0) \$<-,permPool-method *(*permPool-class*)*, [90](#page-89-0)

#### acf, *[39](#page-38-0)*

```
addAncestors, 6
addGeneIDs, 7, 17
addMetadata, 9
annoGR, 15, 17, 24, 25, 95
annoGR (annoGR-class), 10
annoGR,EnsDb-method (annoGR-class), 10
annoGR,GRanges-method (annoGR-class), 10
annoGR,TxDb-method (annoGR-class), 10
annoGR-class, 10
annoPeaks, 11, 15–17, 24
annotatedPeak, 13
annotatePeakInBatch, 13, 14, 49, 56
assignChromosomeRegion, 21
```
BamFileList, *[96](#page-95-0)*, *[100](#page-99-0)* bdp, [23](#page-22-0) bindist, *[84,](#page-83-0) [85](#page-84-0)*, *[94](#page-93-0)* bindist *(*bindist-class*)*, [24](#page-23-0) bindist-class, [24](#page-23-0) bindist-method *(*bindist-class*)*, [24](#page-23-0) binOverFeature, *[23](#page-22-0)*, [25](#page-24-0) binOverGene, *[23](#page-22-0)*, [26,](#page-25-0) *[28](#page-27-0)*, *[93](#page-92-0)* binOverRegions, *[23](#page-22-0)*, *[27](#page-26-0)*, [27,](#page-26-0) *[93](#page-92-0)*

ChIPpeakAnno *(*ChIPpeakAnno-package*)*, [4](#page-3-0) ChIPpeakAnno-deprecated, [29](#page-28-0) ChIPpeakAnno-package, [4](#page-3-0) cntOverlaps, [30](#page-29-0) coerce *(*annoGR-class*)*, [10](#page-9-0) coerce,annoGR,GRanges-method *(*annoGR-class*)*, [10](#page-9-0) coerce,GRanges,annoGR-method *(*annoGR-class*)*, [10](#page-9-0) condenseMatrixByColnames, [30](#page-29-0) convert2EntrezID, [31](#page-30-0) countPatternInSeqs, [32](#page-31-0) cumulativePercentage, [33](#page-32-0)

Date, *[10,](#page-9-0) [11](#page-10-0)* Deprecated, *[30](#page-29-0)* downstreams, [34](#page-33-0)

egOrgMap, [35](#page-34-0) enrichedGO, [35](#page-34-0) enrichmentPlot, [37](#page-36-0) EnsDb, *[10,](#page-9-0) [11](#page-10-0)*, *[102](#page-101-0)* EnsDb2GR, [38](#page-37-0) estFragmentLength, [38,](#page-37-0) *[44](#page-43-0)* estLibSize, [40,](#page-39-0) *[44](#page-43-0)* ExonPlusUtr.human.GRCh37, [41](#page-40-0) featureAlignedDistribution, [42,](#page-41-0) *[46,](#page-45-0) [47](#page-46-0)* featureAlignedExtendSignal, [43](#page-42-0) featureAlignedHeatmap, *[42](#page-41-0)*, [45,](#page-44-0) *[47](#page-46-0)* featureAlignedSignal, *[42](#page-41-0)*, *[44](#page-43-0)[–46](#page-45-0)*, [46](#page-45-0) findEnhancers, [47](#page-46-0) findMotifsInPromoterSeqs, [49](#page-48-0) findOverlappingPeaks, *[17](#page-16-0)*, [52,](#page-51-0) *[56](#page-55-0)*, *[71](#page-70-0)* findOverlappingPeaks-deprecated *(*findOverlappingPeaks*)*, [52](#page-51-0) findOverlaps, *[29](#page-28-0)*, *[52](#page-51-0)*, *[54](#page-53-0)*, *[71](#page-70-0)*, *[75,](#page-74-0) [76](#page-75-0)*, *[84](#page-83-0)* findOverlapsOfPeaks, *[9](#page-8-0)*, *[29,](#page-28-0) [30](#page-29-0)*, *[53](#page-52-0)*, [54,](#page-53-0) *[77](#page-76-0)* format, *[92](#page-91-0)* frequency, *[82,](#page-81-0) [83](#page-82-0)* GAlignmentPairs, *[96](#page-95-0)*, *[100](#page-99-0)* GAlignments, *[96](#page-95-0)*, *[100](#page-99-0)* GAlignmentsList, *[96](#page-95-0)*, *[100](#page-99-0)* genomicElementDistribution, *[23](#page-22-0)*, [56](#page-55-0) genomicElementUpSetR, *[23](#page-22-0)*, [58](#page-57-0) getAllPeakSequence, [59,](#page-58-0) *[81,](#page-80-0) [82](#page-81-0)* getAnnotation, *[17](#page-16-0)*, [61](#page-60-0) getBM, *[8](#page-7-0)* getEnrichedGO, *[37](#page-36-0)*, [62](#page-61-0) getEnrichedPATH, *[37](#page-36-0)*, [65](#page-64-0) getGeneSeq, [67](#page-66-0) getGO, [68](#page-67-0) getUniqueGOidCount, [69](#page-68-0) getVennCounts, *[56](#page-55-0)*, [70](#page-69-0) GInteractions, *[48](#page-47-0)* GRanges, *[10](#page-9-0)[–12](#page-11-0)*, *[15](#page-14-0)*, *[17](#page-16-0)*, *[24,](#page-23-0) [25](#page-24-0)*, *[29](#page-28-0)*, *[33](#page-32-0)*, *[42,](#page-41-0) [43](#page-42-0)*, *[45](#page-44-0)*, *[47,](#page-46-0) [48](#page-47-0)*, *[53](#page-52-0)[–55](#page-54-0)*, *[57](#page-56-0)*, *[59](#page-58-0)[–61](#page-60-0)*, *[71](#page-70-0)*, *[75,](#page-74-0) [76](#page-75-0)*, *[80](#page-79-0)*, *[84](#page-83-0)*, *[89](#page-88-0)*, *[94](#page-93-0)[–96](#page-95-0)*, *[98](#page-97-0)*, *[100,](#page-99-0) [101](#page-100-0)*, *[103](#page-102-0)* GRangesList, *[57](#page-56-0)*, *[59](#page-58-0)*, *[80](#page-79-0)*, *[96](#page-95-0)*, *[100](#page-99-0)* HOT.spots, [72](#page-71-0) hyperGtest, [73](#page-72-0) IDRfilter, [74](#page-73-0)

import, *[48](#page-47-0)*

#### INDEX 117

importGInteractions, *[48](#page-47-0)* info *(*annoGR-class*)*, [10](#page-9-0) info,annoGR-method *(*annoGR-class*)*, [10](#page-9-0) legend, *[92](#page-91-0)* listAttributes(mart), *[8](#page-7-0)* listFilters(mart), *[8](#page-7-0)* makeVennDiagram, *[17](#page-16-0)*, *[56](#page-55-0)*, *[71](#page-70-0)*, [76](#page-75-0) matplot, *[42](#page-41-0)*, *[93](#page-92-0)* mergePlusMinusPeaks, [78](#page-77-0) metagenePlot, [80](#page-79-0) mget, *[114](#page-113-0)* myPeakList, [81](#page-80-0) numOverlaps, *[30](#page-29-0)*, *[84](#page-83-0)* oligoFrequency, [81](#page-80-0) oligoSummary, *[82](#page-81-0)*, [82](#page-81-0) OrganismDb, *[103](#page-102-0)* overlappingPeaks, *[9](#page-8-0)* overlappingPeaks *(*findOverlapsOfPeaks*)*, [54](#page-53-0) overlappingPeaks-class *(*findOverlapsOfPeaks*)*, [54](#page-53-0) peakPermTest, *[25](#page-24-0)*, *[77](#page-76-0)*, [83,](#page-82-0) *[91](#page-90-0)*, *[94](#page-93-0)* Peaks.Ste12.Replicate1, [85](#page-84-0) Peaks.Ste12.Replicate2, [86](#page-85-0) Peaks.Ste12.Replicate3, [86](#page-85-0) peaks1, [87](#page-86-0) peaks2, [88](#page-87-0) peaks3, [88](#page-87-0) peaksNearBDP, *[17](#page-16-0)*, [89](#page-88-0) permPool, *[84](#page-83-0)* permPool *(*permPool-class*)*, [90](#page-89-0) permPool-class, [90](#page-89-0) permPool-method *(*permPool-class*)*, [90](#page-89-0) permTest, *[84](#page-83-0)* pie, *[92](#page-91-0)* pie1, [91](#page-90-0) plotBinOverRegions, *[27,](#page-26-0) [28](#page-27-0)*, [93](#page-92-0) preparePool, *[25](#page-24-0)*, *[85](#page-84-0)*, *[91](#page-90-0)*, [94](#page-93-0)

RangedSummarizedExperiment, *[96](#page-95-0)*, *[100](#page-99-0)* read.table, *[102](#page-101-0)* reCenterPeaks, [95](#page-94-0) RleList, *[27,](#page-26-0) [28](#page-27-0)*, *[42](#page-41-0)*, *[45](#page-44-0)*, *[47](#page-46-0)*

shuffle\_sequences, *[98](#page-97-0)*

SimpleRleList, *[27,](#page-26-0) [28](#page-27-0)*, *[42](#page-41-0)*, *[45](#page-44-0)*, *[47](#page-46-0)* summarizeOverlaps, *[33](#page-32-0)*, *[96](#page-95-0)*, *[99,](#page-98-0) [100](#page-99-0)* summarizeOverlapsByBins, [96](#page-95-0) summarizePatternInPeaks, *[17](#page-16-0)*, [97](#page-96-0)

tileCount, [99](#page-98-0) tileGRanges, [100](#page-99-0) toGRanges, *[30](#page-29-0)*, [101](#page-100-0) toGRanges,character-method *(*toGRanges*)*, [101](#page-100-0) toGRanges,connection-method *(*toGRanges*)*, [101](#page-100-0) toGRanges,data.frame-method *(*toGRanges*)*, [101](#page-100-0) toGRanges,EnsDb-method *(*toGRanges*)*, [101](#page-100-0) toGRanges,TxDb-method *(*toGRanges*)*, [101](#page-100-0) translatePattern, [104](#page-103-0) TSS.human.GRCh37, [105](#page-104-0) TSS.human.GRCh38, [105](#page-104-0) TSS.human.NCBI36, [106](#page-105-0) TSS.mouse.GRCm38, [107](#page-106-0) TSS.mouse.NCBIM37, [107](#page-106-0) TSS.rat.RGSC3.4, [108](#page-107-0) TSS.rat.Rnor\_5.0, [109](#page-108-0) TSS.zebrafish.Zv8, [109](#page-108-0) TSS.zebrafish.Zv9, [110](#page-109-0) TxDb, *[10,](#page-9-0) [11](#page-10-0)*, *[21,](#page-20-0) [22](#page-21-0)*, *[27,](#page-26-0) [28](#page-27-0)*, *[57](#page-56-0)*, *[59](#page-58-0)*, *[77](#page-76-0)*, *[80](#page-79-0)*, *[84](#page-83-0)*, *[94](#page-93-0)*, *[102,](#page-101-0) [103](#page-102-0)* TxDb2GR, [111](#page-110-0) useMart, *[7](#page-6-0)* venn.diagram, *[77](#page-76-0)*

wgEncodeTfbsV3, [111](#page-110-0) write2FASTA, [113](#page-112-0)

```
xget, 114
```